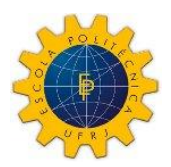

 *UNIVERSIDADE FEDERAL DO RIO DE JANEIRO ESCOLA POLITÉCNICA Curso de Engenharia Civil Departamento de Mecânica Aplicada e Estruturas*

# DIMENSIONAMENTO DE UM SUPORTE PARA LANÇADORES DE *PIG* E PARA PROTEÇÃO DE VÁLVULAS

# **PEDRO PAULO SOUSA BARROS**

Projeto de Graduação apresentado ao corpo docente do Departamento de Mecânica Aplicada e Estruturas da Escola Politécnica da Universidade Federal do Rio de Janeiro, como requisito para obtenção do título de Engenheiro Civil.

Aprovado por:

\_\_\_\_\_\_\_\_\_\_\_\_\_\_\_\_\_\_\_\_\_\_\_\_\_\_\_\_\_\_\_\_\_\_\_\_\_\_\_\_ Gilberto Bruno Ellwanger Prof. Associado, D.Sc., Escola Politécnica / UFRJ (Orientador)

\_\_\_\_\_\_\_\_\_\_\_\_\_\_\_\_\_\_\_\_\_\_\_\_\_\_\_\_\_\_\_\_\_\_\_\_\_\_\_\_ José Renato Mendes de Sousa D.Sc., Fundação COPPETEC (co-orientador)

\_\_\_\_\_\_\_\_\_\_\_\_\_\_\_\_\_\_\_\_\_\_\_\_\_\_\_\_\_\_\_\_\_\_\_\_\_\_\_\_ Maria Cascão Ferreira de Almeida Prof. Adjunto, D.Sc., Escola Politécnica / UFRJ

\_\_\_\_\_\_\_\_\_\_\_\_\_\_\_\_\_\_\_\_\_\_\_\_\_\_\_\_\_\_\_\_\_\_\_\_\_\_\_\_

Fernando Jorge Mendes de Sousa M.Sc., Fundação COPPETEC

Fevereiro / 2009

# **UNIVERSIDADE FEDERAL DO RIO DE JANEIRO - UFRJ** CENTRO DE TECNOLOGIA ESCOLA DE ENGENHARIA ENGENHARIA CIVIL DEPARTAMENTO DE MECÂNICA APLICADA E ESTRUTURAS

PROJETO FINAL

# DIMENSIONAMENTO DE UM SUPORTE PARA LANÇADORES DE *PIG* E PARA PROTEÇÃO DE VÁLVULAS

Rio de Janeiro, Fevereiro de 2009 Aluno: Pedro Paulo Sousa Barros DRE: 104.030.951

*"Dedico este trabalho aos meus pais, que me ajudaram em tudo que lhes foi possível ao longo de suas vidas e me deram acesso ao mais precioso dos tesouros: o conhecimento."*

## **Agradecimentos**

Agradeço primeiramente a Deus, meu guia, que sempre esteve do meu lado me ajudando a superar os desafios que a vida nos impõe. Agradeço a Nossa Senhora da Cabeça, minha Santa, que por diversas vezes foi acionada, me ajudando a manter a tranqüilidade, me dando muita força, luz e paz.

Agradeço à minha família, meus pais, Adalton e Solange, pela criação que me deram, pelos ensinamentos, pelo amor, pelo esforço de toda uma vida de trabalho em prol da educação e bem estar dos filhos. Orientando-me em busca do sucesso e da felicidade sem nunca esquecer a humildade e as dificuldades que serão encontradas neste longo caminho.

Ao meu querido irmão, Luiz Ricardo, que sempre esteve ao meu lado, mesmo que distante, por um tempo, me dando forças e me ajudando a espairecer sem perder o foco. Deixando-me todo dia feliz por saber que tenho pelo menos um AMIGO nesta vida, ele.

Agradeço, também, a minha "dinda" Soelene e a sua família, que me ampararam, no momento mais difícil da minha vida, me acolhendo com muito amor e carinho, me fazendo aprender e amadurecer.

Agradeço a todos os familiares que me ajudaram nessa caminhada, a minha avó Heleany, pelas suas orações, e a todos os outros pelo carinho e preocupação.

Agradeço, em especial, ao meu amor, Jully, que vem comigo construindo um sonho, chamado felicidade, com uma forte estrutura baseada no companheirismo e no amor. Que por diversas vezes foi o meu ombro amigo, minha válvula de escape, me dando forças para chegar até aqui.

Agradeço aos meus amigos mais próximos, Felipe da Mata Bandeira, que estiveram perto de mim durante esta caminhada, pela paciência e pelas contribuições, que ajudaram no meu crescimento como ser humano. Aos amigos de faculdade, pela ajuda, pela paciência, pelos estudos, situações com as quais, tenho certeza, crescemos juntos.

3

Agradeço à Universidade Federal do Rio de Janeiro, a qual proporcionou este salto na minha vida, aos professores, que com muita paciência me ajudaram a construir esta base sólida de conhecimentos.

Agradeço a minha empresa, SUPORTE Consultoria e Projetos Ltda., pela valorização do meu estudo, pelos conhecimentos adquiridos e pela grande tolerância. Agradeço também aos meus queridos companheiros e ex-companheiros de empresa, em especial, Alexandre Cordeiro, André Massa, André Menezes, Bernardo Carvalho, Eduardo Tenório, Leonardo Sant'anna e Renato Pinheiro, pelo apoio, ajuda e pelo grande companheirismo.

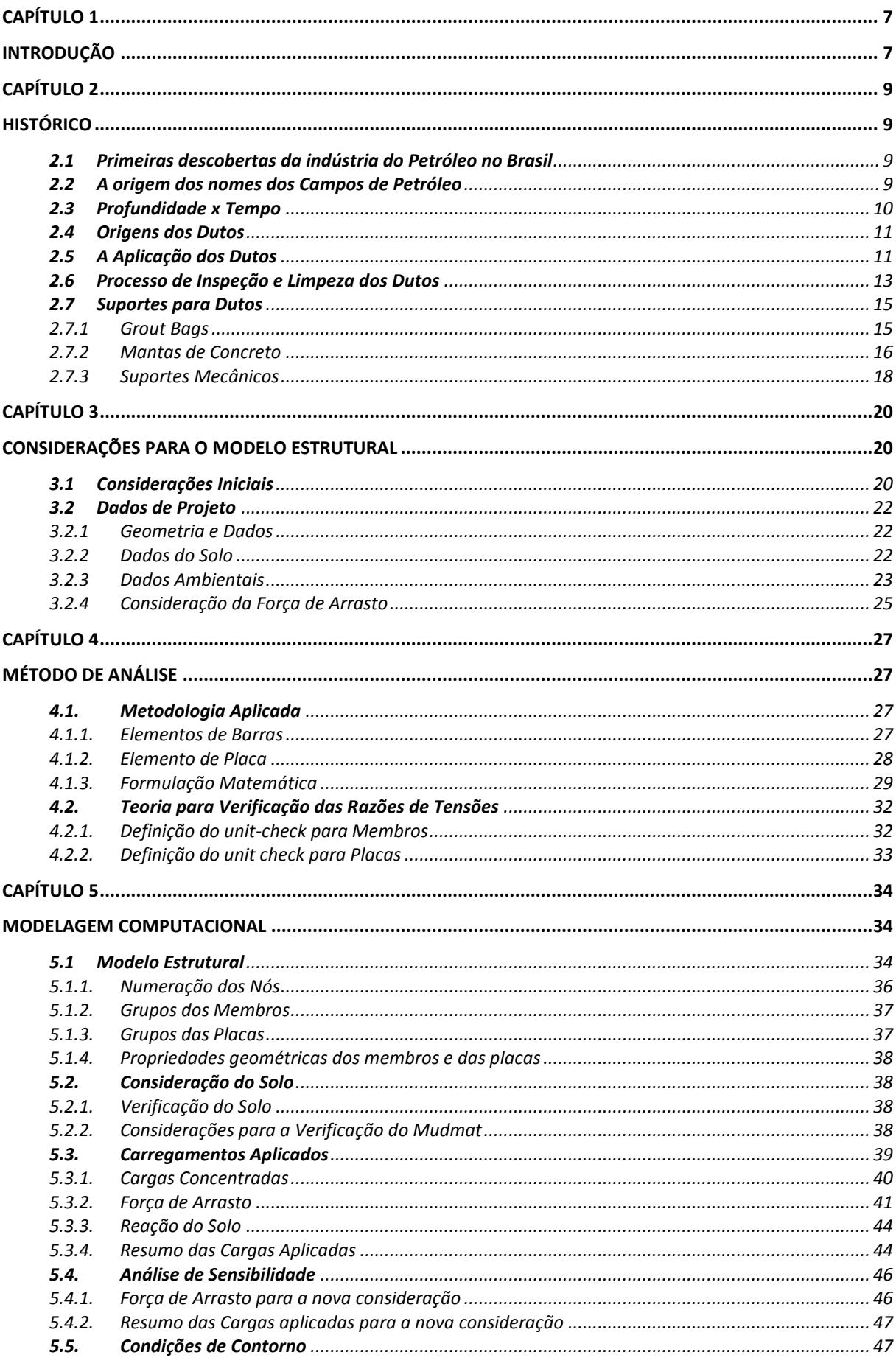

# Índice

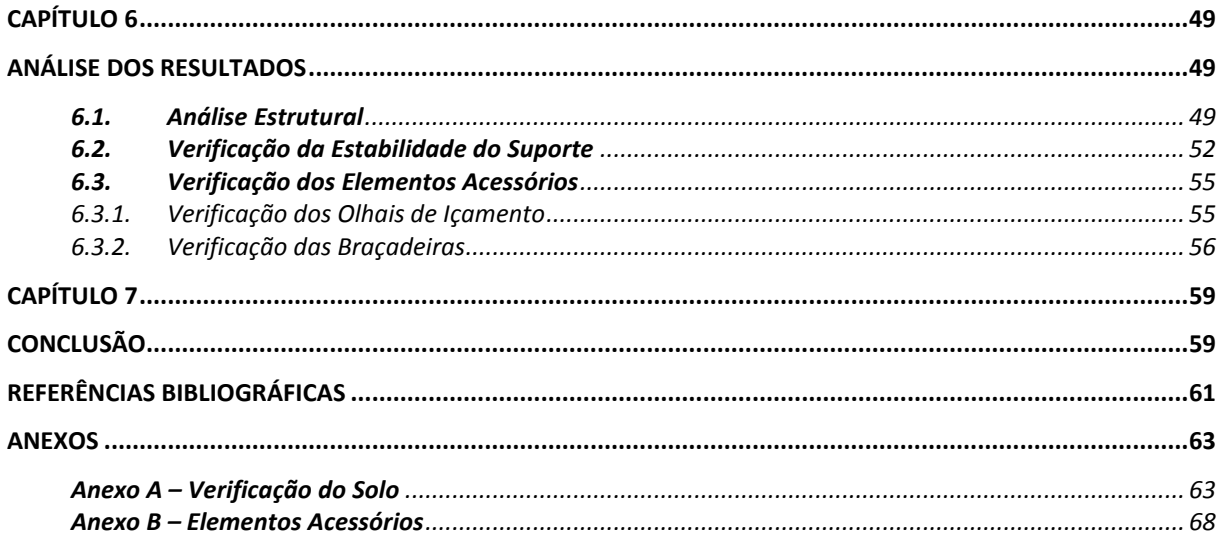

# **CAPÍTULO 1**

# **INTRODUÇÃO**

O atual trabalho consiste no dimensionamento de um suporte para dutos submarinos, que tem como função suportar um lançador de PIG, que significa *Pipeline Inspection Gauge* ou peça para inspeção de dutos, que é composto por algumas válvulas que deverão ser protegidas durante sua instalação. Não faz parte do escopo do trabalho dimensionar a proteção para as válvulas, nem dimensionar o lançador.

Os lançadores e recebedores de PIG serão instalados no gasoduto com a finalidade de efetuar a inspeção e limpeza. Esses dispositivos proporcionarão o lançamento de PIGs instrumentados, os quais possibilitarão a monitoração do estado físico do duto.

Este documento apresenta todos os dados, informações, critérios normativos e recursos utilizados na realização das análises e verificações, bem como uma descrição detalhada.

Todas as análises estruturais foram realizadas utilizando o software SACS (Sistema de Análise Estrutural Computacional) desenvolvido pela EDI, Inc., Nova Orleans, E.U.A. [13].

A utilização de todos os conceitos apresentados neste trabalho, como a consideração da carga ambiental, não se restringe à aplicação a estruturas submarinas. Obras da Engenharia Civil tradicional também estão sujeitas a carregamentos ambientais de onda e corrente, como por exemplo pontes, estruturas de cais, *dolfins* e estruturas de contenção do mar.

No capítulo 2 será apresentado um breve histórico da exploração de petróleo no Brasil, com destaque para a grande aplicação dos dutos na indústria e para os tipos de suportes para dutos submarinos.

No capítulo 3 será descrito o modelo estrutural do suporte a ser analisado, e serão apresentados os dados de projeto, os dados do solo e os dados ambientais da região em que o suporte será instalado.

No capítulo 4 serão apresentados os métodos de análises que o programa utiliza, com ênfase na descrição dos elementos de barras e de placas empregados.

Será também apresentada, em parte, a teoria para a obtenção das razões de tensões das peças estruturais, membros e placas.

O capítulo 5 trata da modelagem computacional empregada com destaque para a representação do solo e dos carregamentos aplicados à estrutura.

No capítulo 6 serão apresentados os resultados da análise estrutural, a verificação quanto ao tombamento da estrutura e a verificação dos elementos acessórios.

No capítulo 7 são apontadas as conclusões e as sugestões de continuidade do trabalho.

# **CAPÍTULO 2**

# **HISTÓRICO**

## **2.1 Primeiras descobertas da indústria do Petróleo no Brasil**

Em 1939, foi descoberta a primeira acumulação brasileira de petróleo *onshore*, o Campo de Lobato, no recôncavo baiano, que, no entanto, foi considerada não comercial.

Dois anos mais tarde em 1941, em Candeias, também no recôncavo baiano, foi descoberto o primeiro campo comercial de petróleo do Brasil *onshore*.

O primeiro campo que realmente alavancou a produção o*ffshore* de petróleo no Brasil foi o Campo de Garoupa em 1974, tornando a Bacia de Campos a mais importante província petrolífera do País.

Em 1984, ocorreram as descobertas dos campos gigantes como Albacora e Marlim, nas águas profundas da Bacia de Campos, seguindo-se da descoberta do Campo de Roncador em 1996, também na Bacia de Campos, que tornam a indústria *offshore* brasileira bastante atraente.

A partir de 2002, desvincula-se do núcleo central produtor na Bacia de Campos e procuram-se novas frentes exploratórias para o Norte e para o Sul. Investimentos são feitos na exploração das bacias de Santos e Espírito Santo e também em outras áreas tais como as da Costa Sul da Bahia, Sergipe, Alagoas e da Margem equatorial brasileira.

#### **2.2 A origem dos nomes dos Campos de Petróleo**

Em 1968, com a perfuração do primeiro poço na costa de Sergipe, surgiu o primeiro campo de petróleo com nome de peixe: o campo de Guaricema. A escolha do nome foi do geólogo José Carlos Braga, que se inspirou no livro "Os peixes do Brasil".

A partir desta data, todos os campos da plataforma continental passaram a ser batizados com nome de peixe.

9

Somente em 1973 foram desenvolvidas normas para a escolha dos nomes dos campos. Deveria ser de um peixe brasileiro comum na região da descoberta, além de se evitar a utilização de peixes com nomes vulgares.

Os campos de Caravela, Estrela do Mar, Coral, Tartaruga, Cachalote, Jubarte, Baleia Franca entre outros foram criados devido à escassez de nomes de peixes [9].

## **2.3 Profundidade x Tempo**

Nos últimos anos, tem-se aumentado a atividade de perfuração exploratória em águas profundas; isso se deve ao fato de que mais de 65% da área dos blocos exploratórios *offshore*  brasileiros estarem em profundidades maiores de 400 metros. A Figura 1 demonstra o avanço das profundidades alcançadas no Brasil com o tempo.

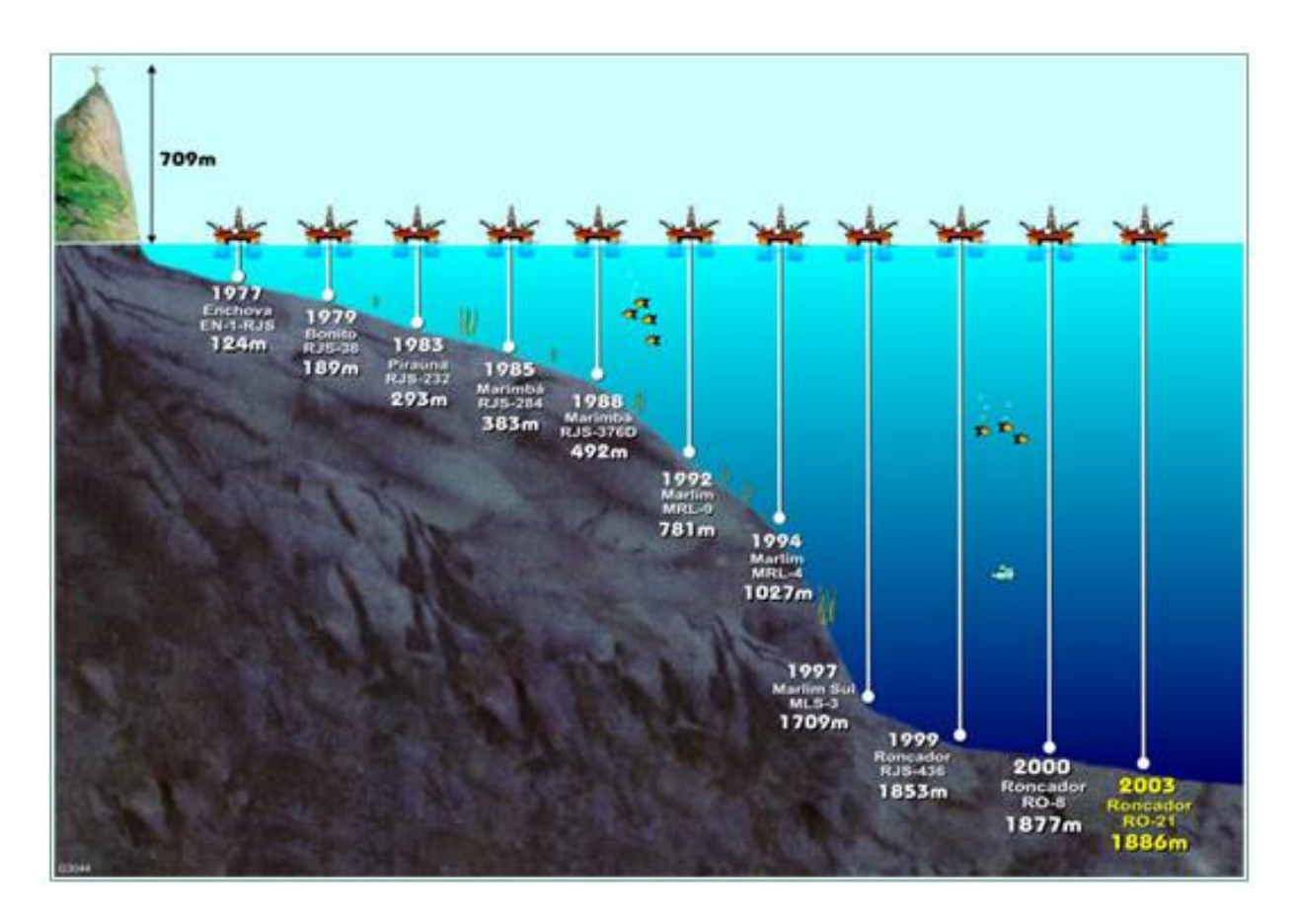

**Figura 1 – Perfuração Exploratória no Mar x Tempo.**

## **2.4 Origens dos Dutos**

As tubulações já eram conhecidas como meio de transporte para produtos líquidos desde a antiguidade. Podem ser citados os casos de tubulações construídas com bambus na China, com materiais cerâmicos por egípcios e astecas e com chumbo por gregos e romanos.

As primeiras utilizações de condutos voltadas para a indústria petrolífera foram referentes à coleta de petróleo dos poços produtivos até as estações centrais de produção. Porém, existia a dificuldade de transportar o petróleo bruto até as primeiras plantas de processamento e, em seguida, distribuir seus derivados [8].

Como o traçado das ferrovias não passava pelas áreas de produção, a solução mais imediata foi transportar o petróleo bruto em barcos, pelos rios, mas com o rápido aumento da produção petrolífera o transporte fluvial também mostrou-se ineficiente. A partir dessas dificuldades de transporte surgiu a hipótese de que o petróleo poderia ser levado dos poços aos pontos de embarque através de tubulações, como já se fazia com a água.

Assim, em 1865, foi construído na Pensilvânia (EUA) o primeiro oleoduto com duas polegadas de diâmetro feito de ferro fundido com extensão de 8 km ligando um campo de produção a uma estação de carregamento de vagões.

Em 1930, teve início o transporte de produtos refinados entre a refinaria de Bayway (Nova York) e Pittsburgh.

No Brasil, a primeira linha entrou em operação em 1942 na Bahia, tendo diâmetro de duas polegadas e 1 km de extensão ligando a Refinaria Experimental de Aratu e o porto de Santa Luzia [8].

### **2.5 A Aplicação dos Dutos**

Ao longo desses quase 150 anos de prática, a indústria do petróleo provou que o uso de dutos é, sem dúvidas, a maneira mais econômica para o transporte em terra em larga escala de óleo bruto, gás natural e seus derivados, sendo amplamente superior ao uso de ferrovias ou caminhões, dado o elevado volume que usualmente deve ser transportado.

O transporte dos fluidos derivados do petróleo através de dutos é uma operação contínua e confiável. Os dutos já demonstraram sua capacidade de se adaptar a uma grande variedade de cenários, incluindo os mais hostis e as áreas mais remotas. Em função de sua grande flexibilidade, comparada a alternativas já citadas no item anterior, com exceção de raros casos específicos, a maior parte das refinarias é servida por um ou mais dutos.

Com o aumento da demanda, surgiu a necessidade de se buscar novos campos em regiões o*ffshore*. O primeiro duto submarino a entrar em operação é datado de 1897, em Summerland, Califórnia. Desde então, o uso de dutos submarinos tornou-se a maneira mais eficiente de se transportar fluidos, ou seja, óleo, gás e água [10].

As funções dos dutos submarinos ou condutores são:

- Fazer a ligação elétrica entre as estruturas no fundo do mar e a plataforma;
- Transportar o petróleo dos poços para a plataforma;
- Transportar o gás do poço para a plataforma;
- Interligar duas ou mais plataformas com a finalidade de transporte de gás ou/e petróleo;
- Interligar as plataformas à terra com a finalidade de transportar gás ou/e petróleo.

O trecho do duto que fica suspenso é denominado de *riser* e o trecho que fica em contato com o leito marinho é denominado de duto submarino (*pipeline*, *flowline*) [10].

Porém, para se instalar uma linha de dutos submarinos, necessita-se de um mapeamento correto do solo, do leito marinho, além da definição da diretriz preliminar do duto. Após o estudo dos dados levantados, define-se a diretriz definitiva do duto. Ao longo deste percurso, o duto pode ter que vencer alguns obstáculos, como por exemplo, altas velocidades de correntes marinhas, elevações ou depressões. Estas irregularidades do solo podem gerar o que chamamos de vãos livres, no qual o duto não fica todo assentado no terreno, ficando uma parte do duto elevada, suspensa devido a estas irregularidades do terreno. Nestes casos, são necessários suportes mecânicos, ou estáticos, que diminuem esse comprimento de vão livre, diminuindo as tensões a que os dutos estão submetidos.

Pode ocorrer ainda a situação em que seja necessário que o duto vença uma determinada cota, para poder acoplar em algum aparelho, ou simplesmente vença uma barreira natural. Deste modo são necessários suportes estruturais que viabilizem a chegada do duto a essa cota e a transposição desses obstáculos.

#### **2.6 Processo de Inspeção e Limpeza dos Dutos**

Quando extraído, o óleo bruto, não refinado, contém quantidades variadas de cera ou parafina que, devido às baixas temperaturas, estão sujeitas à formação de depósitos dentro do duto formando incrustações em suas paredes. Freqüentemente, estes dutos são inspecionados e limpos por um mecanismo chamado de PIG, *Pipeline Inspection Gauge* ou peça para inspeção de dutos. Nas Figuras 2 a 5 são apresentados alguns tipos desse mecanismo.

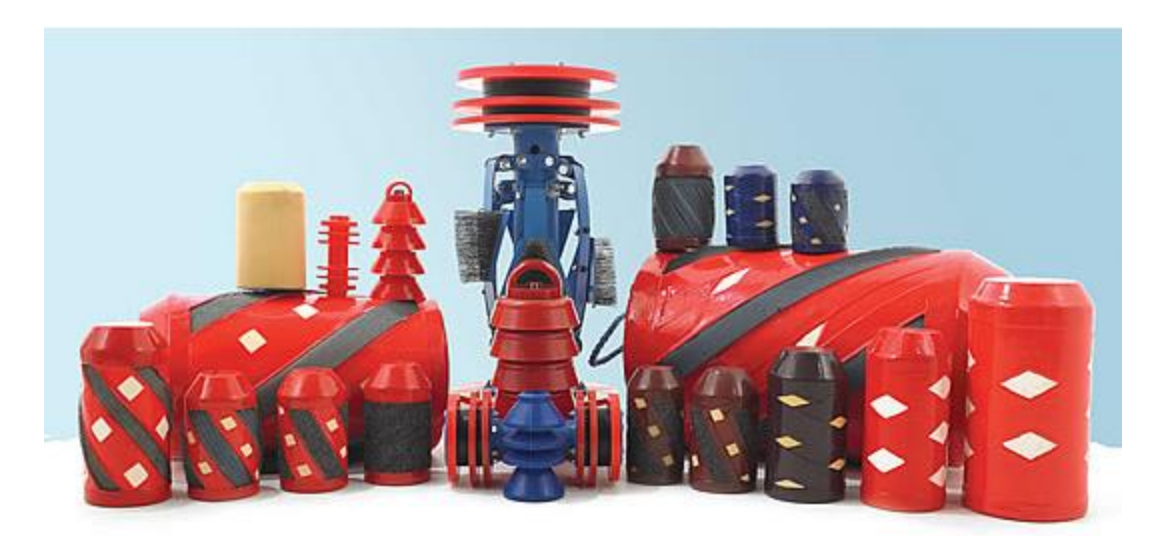

**Figura 2 – Tipos de PIG's.**

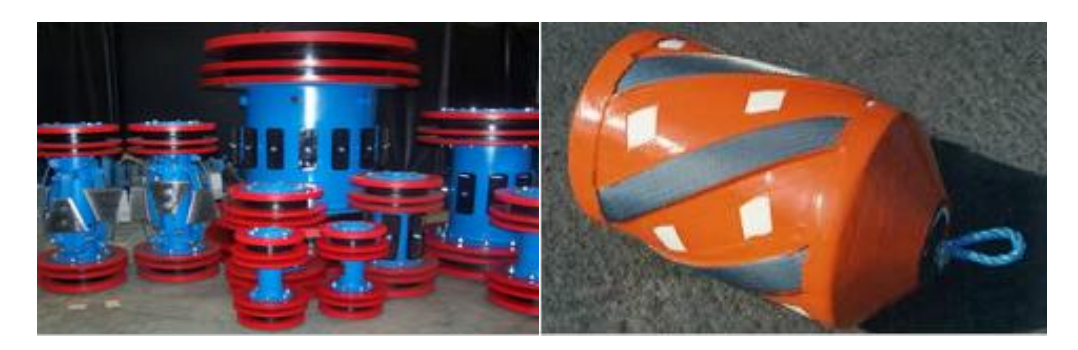

**Figura 3 – Tipos de PIG's.**

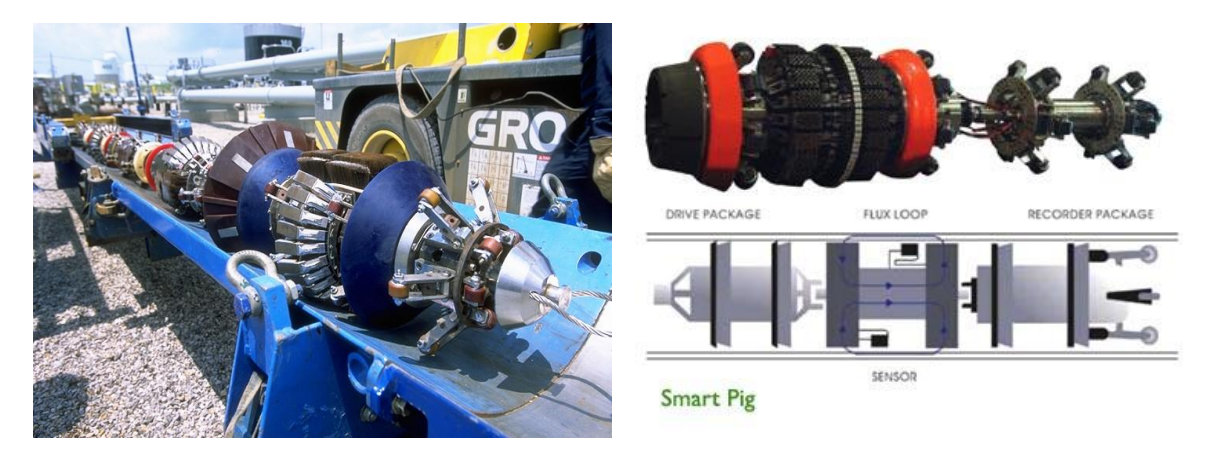

**Figura 4 –** *Smart* **PIGs.**

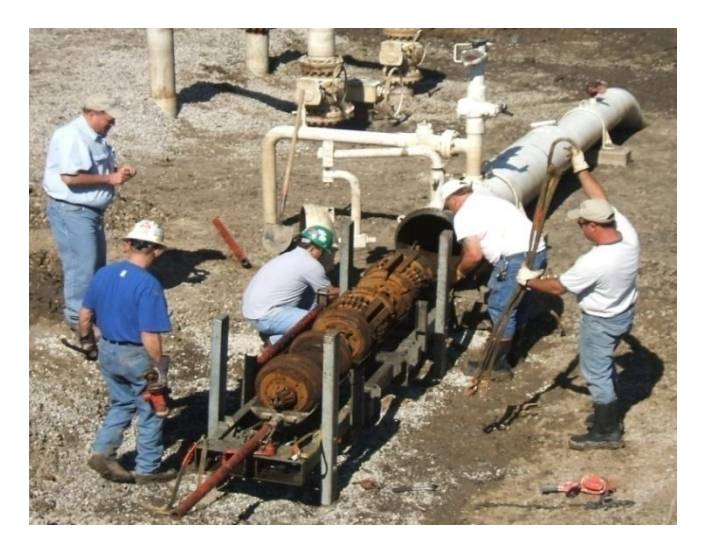

**Figura 5 –** *Smart* **PIG sendo retirado do duto.**

Estes dispositivos são lançados das PIG-*launchers*, ou lançadores de PIG (Figuras 6 a 7), e viajam pelo oleoduto para serem recebidos em qualquer outra estação à jusante, limpando testemunhos de cera e materiais que possam ter se acumulado dentro da linha. Deste modo, ajudam a manter o duto "limpo", sem qualquer tipo de interferência que possa acarretar uma diminuição do fluxo, perda ou aumento da pressão no interior do duto.

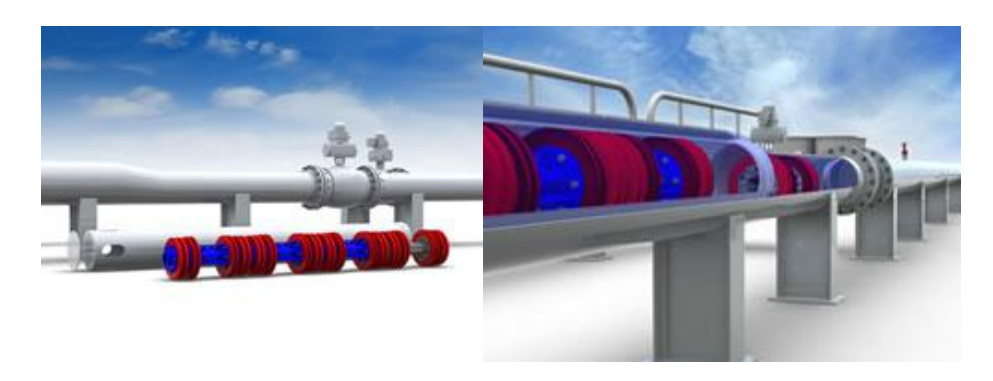

**Figura 6 – Lançador de PIG.**

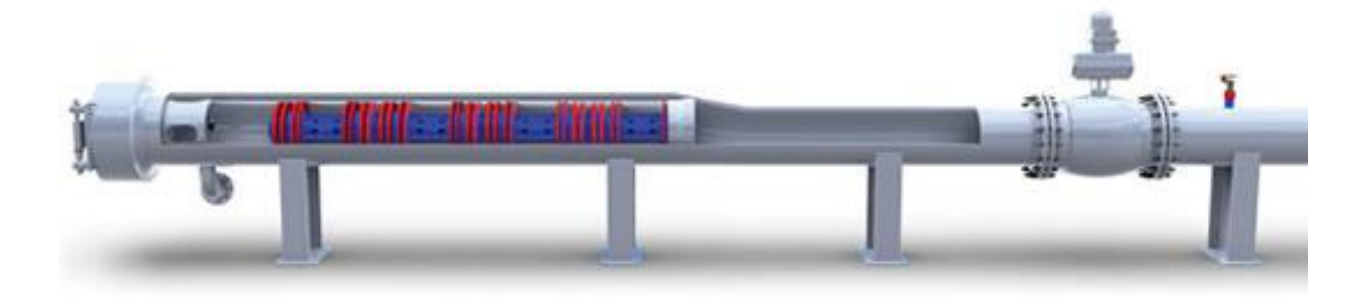

**Figura 7 – Lançador de PIG.**

#### **2.7 Suportes para Dutos**

Com relação às estruturas de suporte de dutos submarinos, estas têm sido estudadas ao longo dos anos em função basicamente de problemas e dificuldades encontrados pelos projetistas para vencer a irregularidade do leito marinho, bem como dos eventuais obstáculos existentes no fundo do mar. Existem diversos tipos de suportes para dutos e diferentes finalidades além da própria suportação. Este trabalho, por exemplo, apresenta um suporte para sustentação de um lançador de PIG, que está conectado a um gasoduto, com funções de inspeção e limpeza, entre outras. A seguir, são apresentados os principais e mais utilizados tipos de suportes e suas funções.

#### 2.7.1 *Grout Bags*

Vários tipos de suportes já foram construídos e testados ao longo destes anos utilizando como materiais principais a argamassa, o concreto e o aço. Neste âmbito, podem-se incluir os *grout bags* que são suportes compostos basicamente de sacos de cimento ou argamassa dispostos lado a lado formando uma "pirâmide"; este tipo de suportação funciona utilizando o peso próprio da estrutura dos sacos de cimento, que vencem o empuxo e mantém o duto fixo ao leito marinho [6].

O posicionamento no solo marinho deste tipo de apoio é executado com o auxílio de mergulhadores (Figuras 8 e 9). A utilização de *grout bags* é mais comum em linhas atuantes em baixas profundidades, o que facilita o procedimento de injeção de cimento. Além disto, regiões com altos índices de desassoreamento também recorrem a este tipo de calçamento, visto que a instalação de tais calços é mais rápida e de menor custo, em comparação com as mantas e os outros tipos de suportes. Este fenômeno implica na execução de análises de perfis de fundo regulares, para verificação do efetivo apoio durante a vida útil do projeto [4].

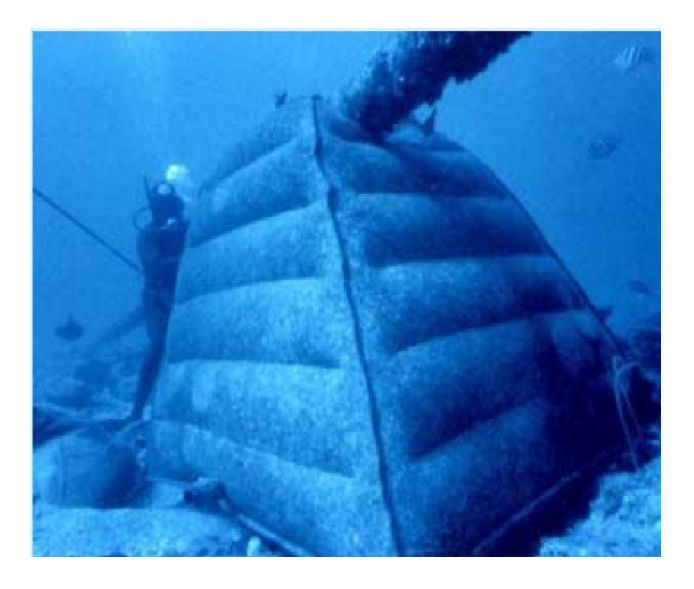

**Figura 8 - Exemplo de** *grout bag***.**

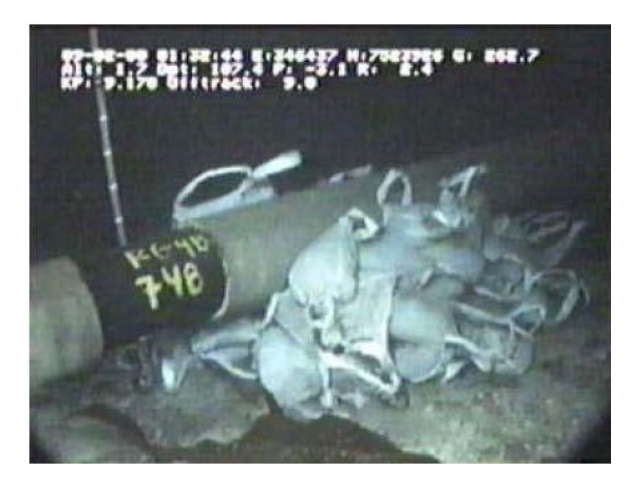

**Figura 9 - Exemplo de** *grout bag***.**

#### *2.7.2 Mantas de Concreto*

Outro tipo de suporte composto de cimento e argamassa como materiais básicos são as mantas de concreto (Figura 10), as quais são compostas por blocos de concreto unidos por cabos de polipropileno conferindo uma grande maleabilidade ao acessório.

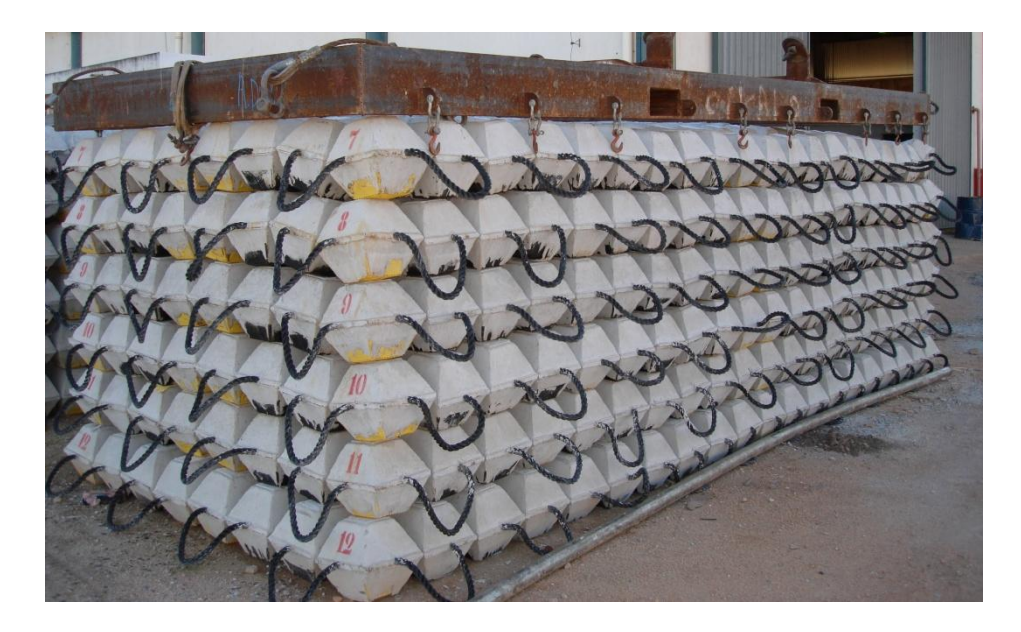

**Figura 10 - Exemplo de manta de concreto.**

A manta, também conhecida na indústria como *Mattress*, apresenta como vantagem uma maior área lateral para possíveis deslizamentos do duto no plano de apoio, em comparação com os *grout bags*. Definido o vão a ser protegido, as mantas são posicionadas de acordo com definição em projeto (Figura 11).

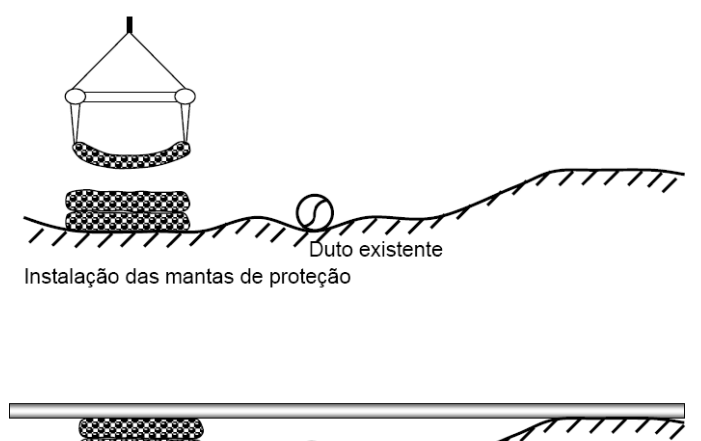

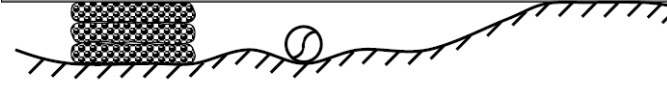

Situação final das mantas de proteção

**Figura 11 - Posicionamento das mantas de proteção.**

Há, ainda, o caso do uso de suportes formados por blocos de concreto, os quais são instalados antes mesmo do lançamento da linha, para o alinhamento dos flanges nos pontos de conexão com os *spools* [11]. Os *spools* são trechos de tubulação, retos ou curvados, inseridos nas ligações entre a linha e um ponto fixo, cuja finalidade é absorver o deslocamento da linha causado pela diferença de temperatura do fluido e do meio, e da elevada pressão interna. O dimensionamento destes deve prever uma tolerância lateral devido aos freqüentes erros na trajetória de lançamento em relação à diretriz teórica da linha projetada preconizada nas normas DNV OS-F101 [7].

### *2.7.3 Suportes Mecânicos*

Existem ainda os chamados suportes mecânicos, que são estruturas em aço adequadamente projetadas para atender a situações onde nenhuma das soluções anteriores é aplicável. As Figuras 12 a 14 ilustram alguns exemplos destes tipos de suporte.

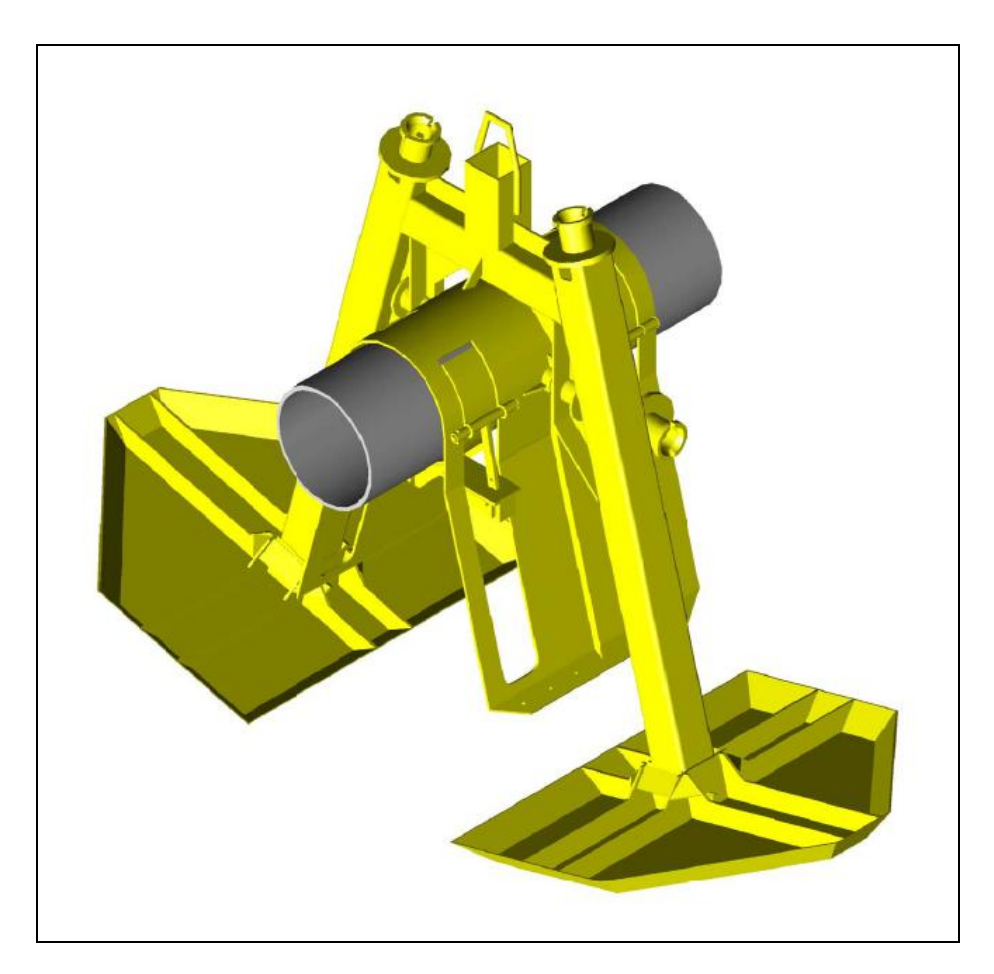

**Figura 12 - Exemplo de suporte mecânico.**

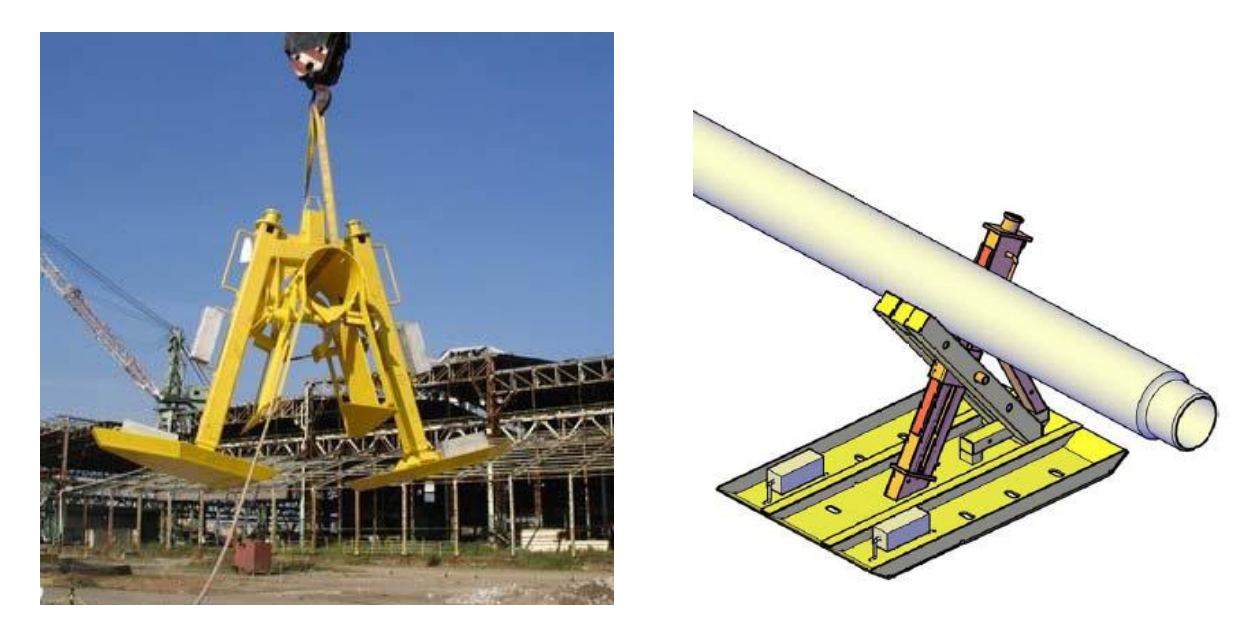

**Figura 13 - Exemplo de suporte mecânico.**

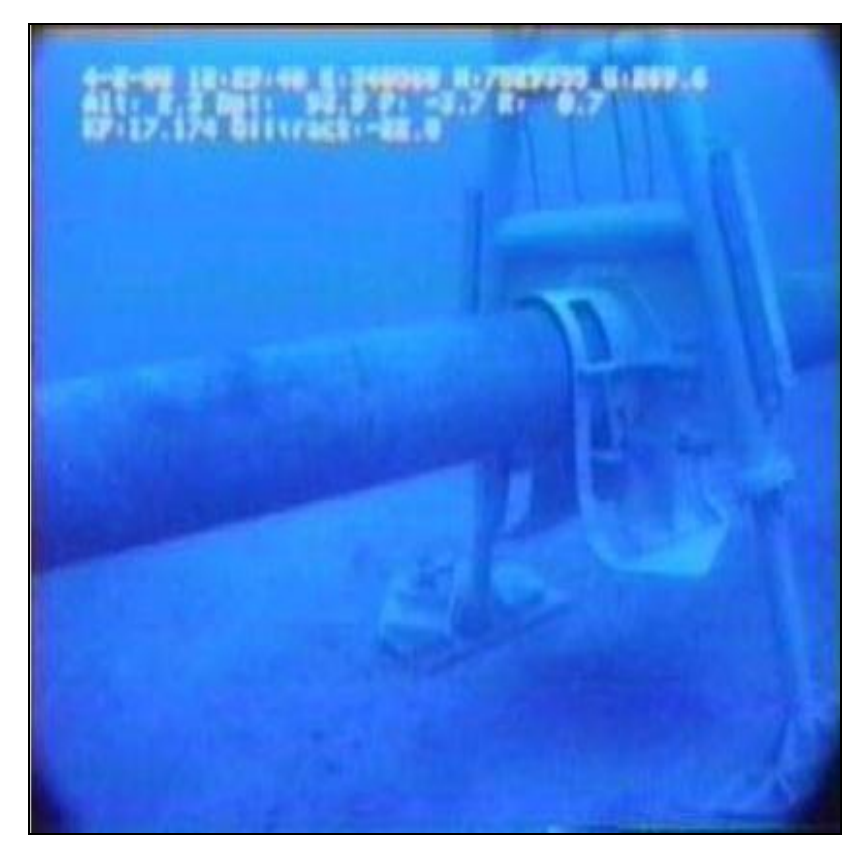

**Figura 14 - Exemplo de suporte mecânico instalado.**

# **CAPÍTULO 3**

# **CONSIDERAÇÕES PARA O MODELO ESTRUTURAL**

#### **3.1 Considerações Iniciais**

O suporte ou apoio aqui analisado é uma parte do projeto de instalação de um gasoduto, com 18 polegadas de diâmetro, de exportação de gás a partir da unidade de produção flutuante (FPU) P-52, localizada na Bacia de Campos, para a plataforma fixa PRA-1. Este gasoduto faz parte do PDET (Plano Diretor de Escoamento e Transmissão de Óleo) e seu traçado é esquematicamente apresentado na Figura 15.

O apoio possui como função principal a de suportar o lançador de PIG, que precisa ser nivelado com o duto para poder encaixar. A região, porém, não permite esta solução, logo o suporte foi adotado para fazer este ajuste. Outra função do suporte é a de proteção do conjunto de válvulas que fazem parte do lançador.

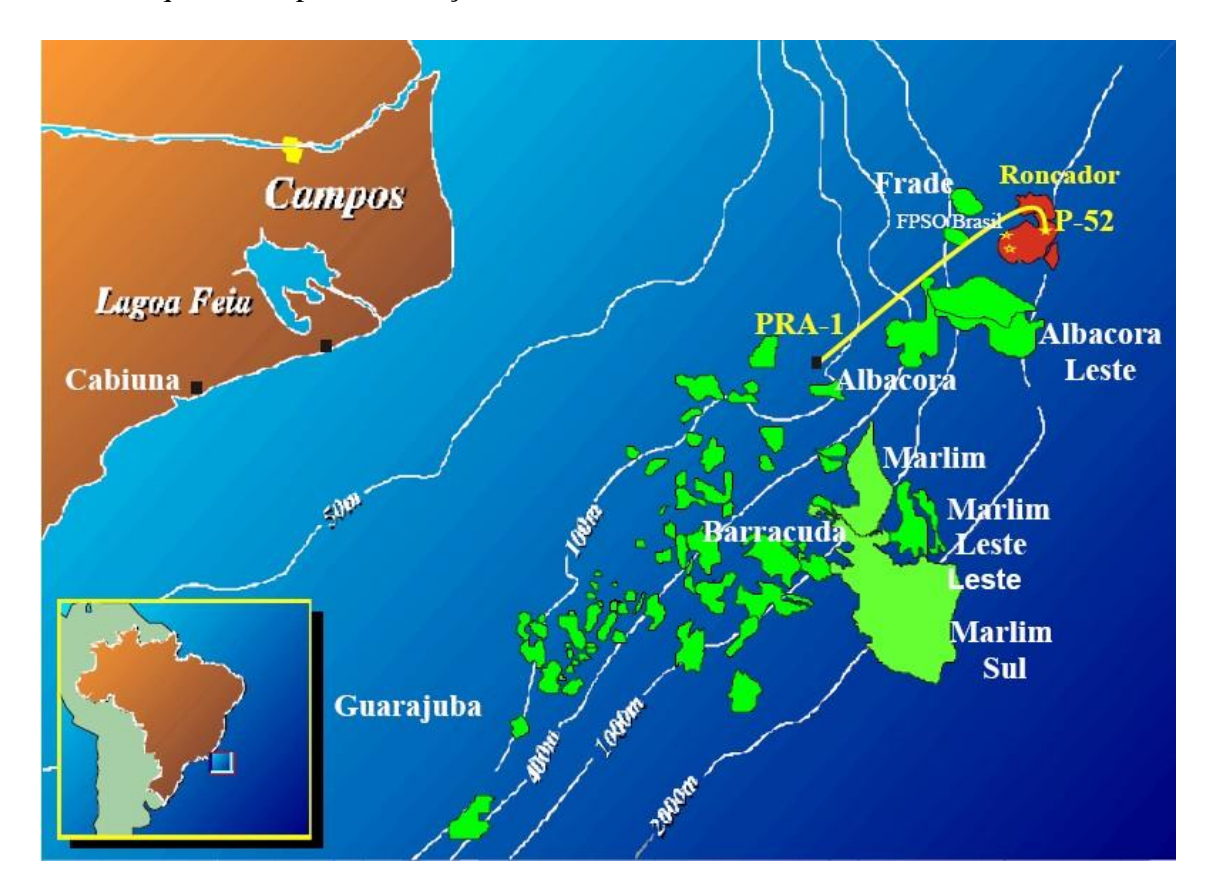

**Figura 15 – Gasoduto do PDET, que se desenvolve da P-52 à PRA-1.**

O sistema de exportação consiste em um condutor que sai da plataforma P-52 e se conecta a um tubo vertical ascendente, o *riser*, do tipo *Free Standing Hybrid Riser* (FSHR), constituído por tubos de aço verticais tracionados por uma superfície quase flutuante com um *jumper* flexível (FJ) ligando o início do ascendente e a FPU (Figura 16). O gasoduto tem, aproximadamente, 57 km de extensão, indo de 1800 m de profundidade na plataforma P-52 até 100 m de profundidade na plataforma PRA-1.

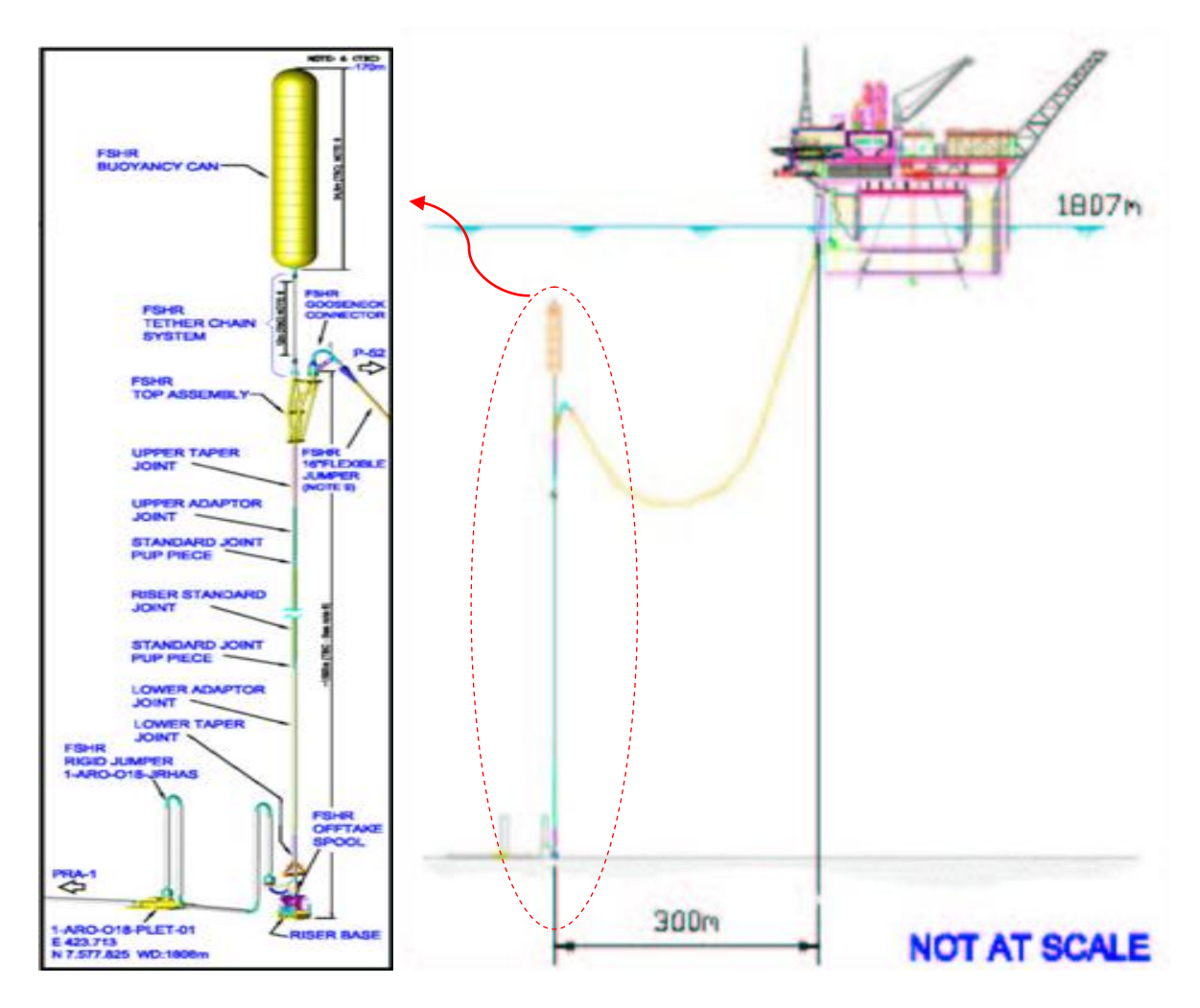

**Figura 16 – Detalhe do tubo vertical ascendente que sai da P-52 em direção à PRA-1.**

## **3.2 Dados de Projeto**

#### 3.2.1 Geometria e Dados

Na Figura 17, é apresentada a vista longitudinal do suporte.

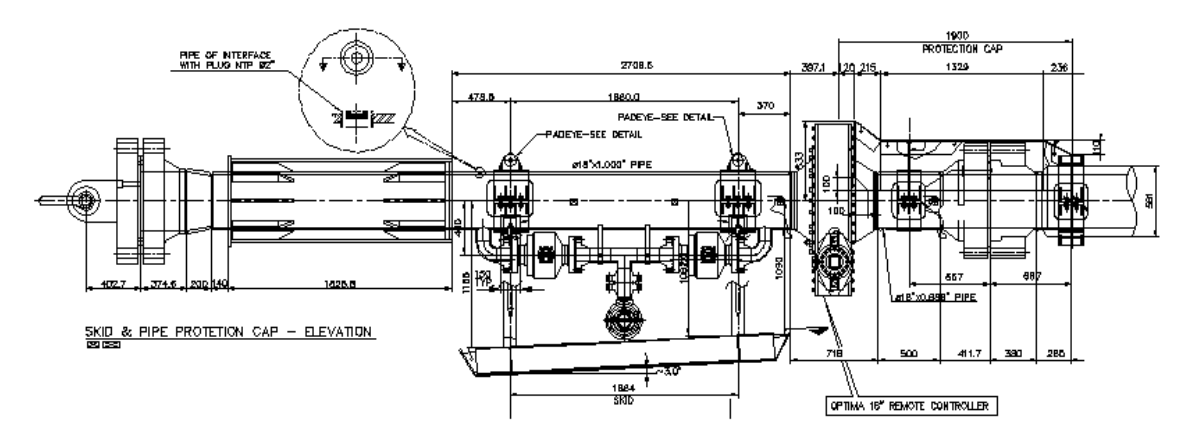

**Figura 17 – Vista longitudinal do suporte.**

As características dos elementos utilizados no suporte são apresentadas na Tabela 1. O tipo de aço (ASTM A36) projetado para as placas é o mesmo utilizado nos tubos.

| Seção dos Membros               | Descrição                                                  | Tipo do Aço | Módulo de<br>Elasticidade (MPa) |
|---------------------------------|------------------------------------------------------------|-------------|---------------------------------|
| W 200 x 22.5                    | Elemento Estrutural                                        | ASTM A-36   | 248                             |
| $e = 8$ mm                      | Elemento Estrutural                                        | ASTM A-36   | 248                             |
| $\phi = 457.2 \times 17.785$ mm | Elemento fictício para simular a<br>geometria do lançador. | NA          | 248                             |

**Tabela 1 – Características dos elementos utilizados.**

#### 3.2.2 Dados do Solo

Como já mencionado anteriormente, as análises foram realizadas utilizando o *software* SACS [13], de acordo com os critérios da API-RP2A [2], nos quais são considerados os efeitos ambientais de corrente e peso próprio do lançador. O gasoduto será instalado por uma vasta região, porém o suporte para este lançador se encontra próximo à plataforma de PRA-1, região mais rasa possuindo 100 m de profundidade. A seguir, são apresentadas algumas considerações de projeto:

- os dados geotécnicos são baseados em análises realizadas ao longo de todo o gasoduto indicadas na Figura 18.

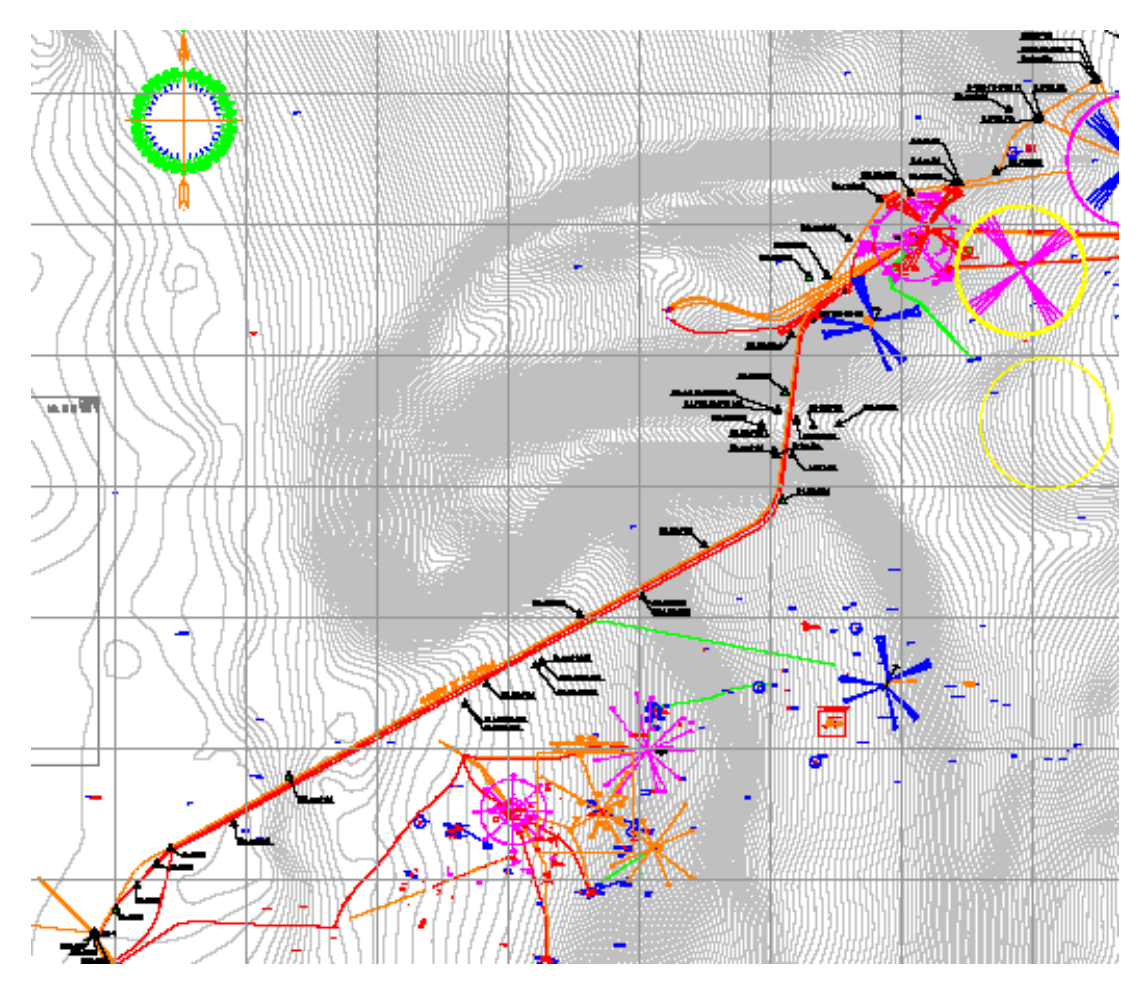

**Figura 18 - Investigações Geotécnicas ao longo do gasoduto.**

- o suporte foi considerado assente em areia média, cujas principais características estão apresentadas na Tabela 2.

| Dados para o solo: Areia média |                     |  |  |  |
|--------------------------------|---------------------|--|--|--|
| Ângulo de atrito               | $28^\circ$          |  |  |  |
| Peso específico natural        | $18 \text{ kN/m}^3$ |  |  |  |
| Peso específico saturado       | $19 \text{ kN/m}^3$ |  |  |  |

**Tabela 2 – Resumo dos dados relativos ao solo.**

- as cargas são transmitidas ao solo pelo apoio do mancal;

- a deformação máxima do solo foi considerada como sendo 20 centímetros.

#### 3.2.3 Dados Ambientais

Devido à extensão do gasoduto de exportação de gás, temos diversos perfis de velocidades, pois as profundidades variam ao longo do trecho. Estes perfis de velocidades são fictícios e foram adotados pelo autor do projeto não se baseando em nenhum dado já existente.

A Tabela 3 apresenta alguns destes perfis para diferentes diâmetros de seções, profundidades e tempos de recorrência.

| Seção  | WD(m)<br>(Corrente) | Direção da<br><b>Corrente</b> | 1 ano | 10 anos | Velocidade da Corrente (m/s)<br>100 anos | WD(m)<br>(leito<br>marinho) |
|--------|---------------------|-------------------------------|-------|---------|------------------------------------------|-----------------------------|
| 0.688" | 100                 | <b>NW</b>                     | 0.54  | 0.64    | 0.73                                     | <b>100</b>                  |
| 0.750" | 400                 | N                             | 0.49  | 0.63    | 0.76                                     | 464                         |
| 0.875" | 1000                | <b>NW</b>                     | 0.36  | 0.41    | 0.46                                     | 888                         |
| 1.000" | 1000                | <b>NW</b>                     | 0.36  | 0.41    | 0.46                                     | 1323                        |
| 1.125" | 2000                | N                             | 0.31  | 0.40    | 0.50                                     | 1666                        |

**Tabela 3 - Perfis de velocidade da corrente no fundo do mar para as regiões definidas.**

Para a região onde será instalado o suporte, a 100 metros de profundidade, próximo à plataforma fixa de PRA-1, a velocidade da corrente deve ser adotada para a recorrência de um ano, pois a estrutura é temporária, ou seja, será substituída posteriormente.

Para o projeto em questão foram consideradas as seguintes regiões da Bacia de Campos: Norte profundo (DN) e Norte Intermediário (IN).

Na Tabela 4 estão indicados os KPs, *kilometer points* (que são pontos de referência, quilômetro a quilômetro, ao longo do gasoduto), relativos às regiões consideradas.

**Tabela 4 – Dados atuais da região.**

| KP            |                |                     |
|---------------|----------------|---------------------|
| <b>Início</b> | <b>Término</b> | Região              |
|               |                | Norte Profundo      |
|               |                | Norte Intermediário |

O suporte será instalado no trecho relativo ao KP 57, na região do Norte Intermediário (IN), onde o tipo de solo é areia.

Será apresentada uma análise de sensibilidade com relação à força de arrasto, onde será utilizada uma corrente fictícia que não atua no apoio.

Os dados considerados para esta nova corrente serão retirados da região do KP 16 para um tempo de recorrência igual a 100 anos. O valor e a direção da corrente adotada para os KPs 16 e 57 são apresentados nas Tabelas 5 e 6.

#### **Tabela 5 – Direção das correntes para KP 16.**

| Direção da      | <b>Probabilidade</b> | Velocidades (m/s) |             |              |  |  |
|-----------------|----------------------|-------------------|-------------|--------------|--|--|
| <b>Corrente</b> |                      | $1$ (ano)         | $10$ (anos) | $100$ (anos) |  |  |
| NE              | 0.7400               | 0.72              | 0.90        | 1.43         |  |  |

**Tabela 6 – Direção das correntes para KP 57.**

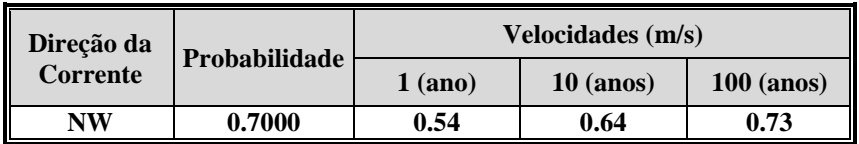

As velocidades de corrente adotada para os KPs 16 e 57 são as que possuem a maior probabilidade de ocorrer.

Como já mostrado anteriormente, o suporte será instalado numa região onde a profundidade equivale a 100 m, e o KP igual a 57, próximo a PRA-1. A Tabela 7 indica, portanto, as características do perfil de corrente escolhido.

**Tabela 7 - Direção da corrente escolhida para o KP 57.**

| <b>KP</b> | Direção da      | Velocidade da<br>Corrente $(m/s)$ | WD(m)          |  |
|-----------|-----------------|-----------------------------------|----------------|--|
|           | <b>Corrente</b> | $1$ (ano)                         | (Fundo do Mar) |  |
| KP57      | NW              | 0.54                              | 100            |  |

Na Tabela 8 está apresentada a direção da corrente escolhida para o KP 16.

**Tabela 8 – Direção da corrente escolhida para o KP 16.**

| <b>KP</b> | Direção da      | Velocidade da<br>Corrente (m/s) | WD(m)          |
|-----------|-----------------|---------------------------------|----------------|
|           | <b>Corrente</b> | $100$ (anos)                    | (Fundo do Mar) |
| KP16      | NE              | 1.43                            | 100            |

O ângulo entre o gasoduto e a corrente foi assumido como 90º, o que configura a pior situação possível, sendo a favor da segurança.

#### 3.2.4 Consideração da Força de Arrasto

Na dinâmica dos fluidos, arrasto é a força de resistência ao movimento de um objeto sólido através de um fluido (um líquido ou gás). A força de arrasto pode ser entendida como sendo forças de fricção [\(atrito\)](http://pt.wikipedia.org/wiki/Atrito), que agem em direção paralela à superfície do objeto (primariamente pelos seus lados, já que as forças de fricção da frente e de trás se anulam), e de forças de [pressão,](http://pt.wikipedia.org/wiki/Press%C3%A3o) que atuam em uma direção perpendicular à superfície do objeto (primariamente na frente e atrás, já que as forças de pressão se cancelam nas laterais do objeto). A Figura 19 apresenta o perfil hidrodinâmico do escoamento em torno de um duto submarino.

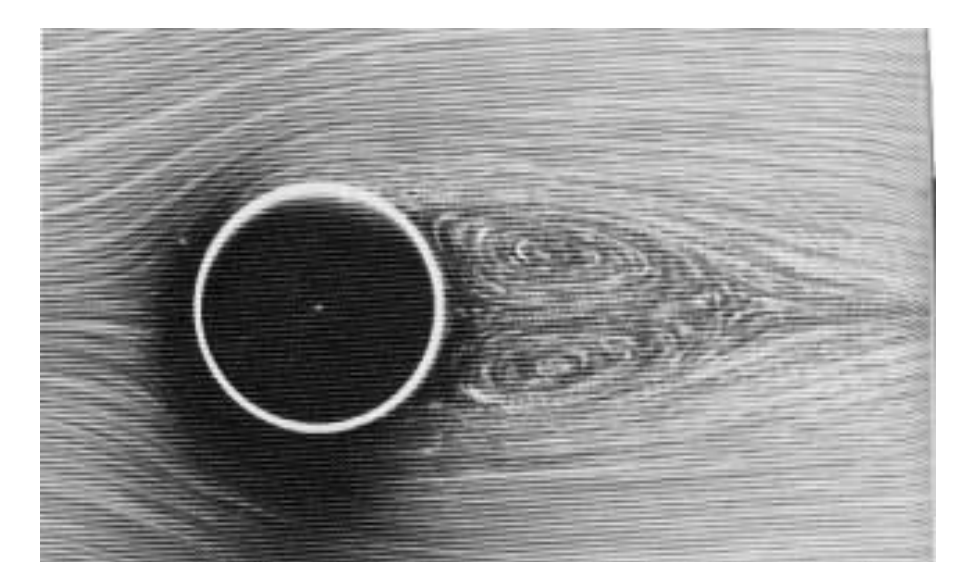

**Figura 19 - Escoamento em um duto submarino.**

A força de arrasto é expressa matematicamente por:

$$
F_{\text{arrasto}} := \frac{1}{2 \cdot g} \cdot (c_d) \cdot (\gamma_w) \cdot (v_{\text{corner}})^2 \cdot A
$$

onde:

*Farrasto* - é a força de arrasto (kN/m);

 $C_d$  - é o coeficiente de arrasto (adimensional);

 $\gamma_w$  - corresponde ao peso específico do fluido (kN/m3);

*vcorrente* - corresponde à velocidade do objeto em relação ao fluido (m/s);

*A* - corresponde à área projetada de obstrução (m).

O arrasto se dá devido à corrente marinha que atua sobre o gasoduto e sobre o lançador. Logo, o coeficiente de arrasto foi adotado, de acordo com o prescrito na API-RP-2A [2], como 0,65. Este valor se dá para superfícies não rugosas, pois a 100 m de profundidade não existe a formação de incrustações marinhas.

# **CAPÍTULO 4**

# **MÉTODO DE ANÁLISE**

A verificação de tensões no modelo estrutural foi realizada de acordo com as normas API-RP2A [2] e AISC [1]. As cargas aplicadas no modelo foram as cargas concentradas devidas aos equipamentos do lançador, e a força de arrasto devida ao efeito da corrente.

De maneira conservadora, as cargas são aplicadas de acordo com a pior situação durante a vida útil do suporte.

#### **4.1. Metodologia Aplicada**

O programa utilizado baseia suas análises estruturais no método dos deslocamentos através do método dos elementos finitos. Os tipos de elementos utilizados no modelo serão descritos a seguir

#### 4.1.1. Elementos de Barras

Os elementos de barras são definidos por dois nós previamente existentes, possuindo propriedades geométricas que são atribuídas aos diferentes grupos desses elementos.

De acordo com a incidência dos nós são definidos os sistemas de coordenadas locais de cada membro, ficando definidas assim suas propriedades geométricas [13]. A disposição dos eixos locais, de acordo com o programa SACS [13], pode ser observada na Figura 20.

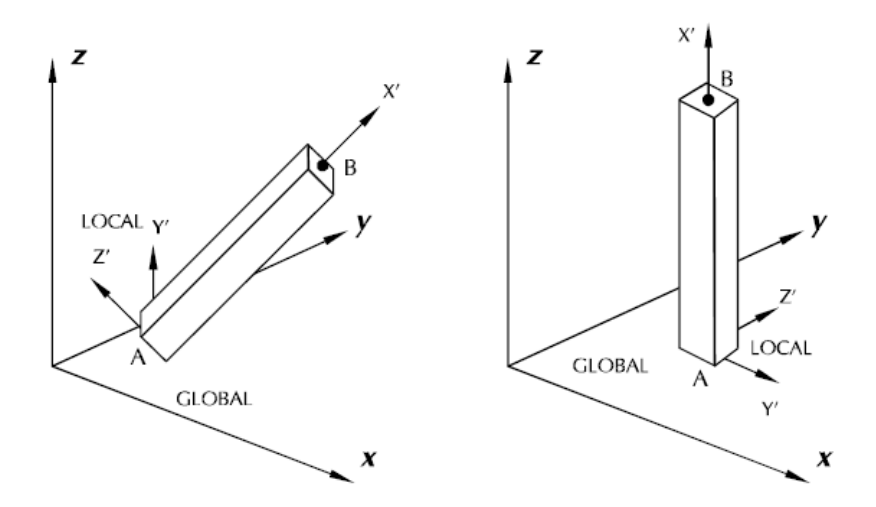

**Figura 20 - Eixos Locais dos elementos de barras [13].**

O modelo estrutural utilizado é do tipo Pórtico Espacial, onde cada ponto nodal possui seis graus de liberdade, ou seja, cada nó possui três rotações e três translações, conforme ilustrado na Figura 21.

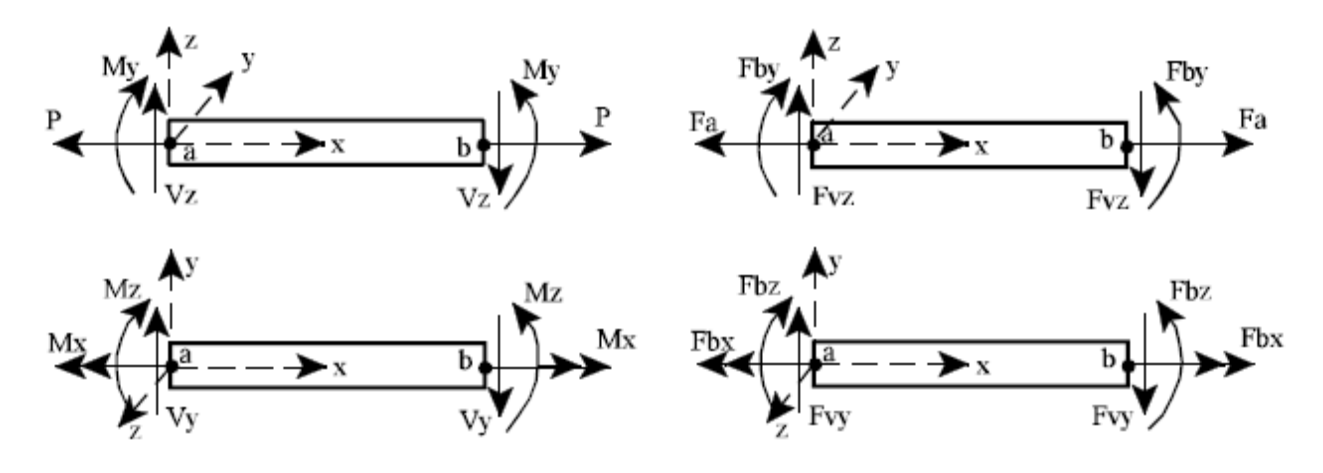

**Figura 21 - Tensões e esforços internos nas barras [13].**

#### 4.1.2. Elemento de Placa

Os elementos de placa utilizados na base do modelo são do tipo quadrilaterais delgadas (Figura 22), que são elementos compostos por quatro nós. Esses elementos apresentam curvas tensão versus deformação lineares, contém seis graus de liberdade e espessura constante ao longo da área [13].

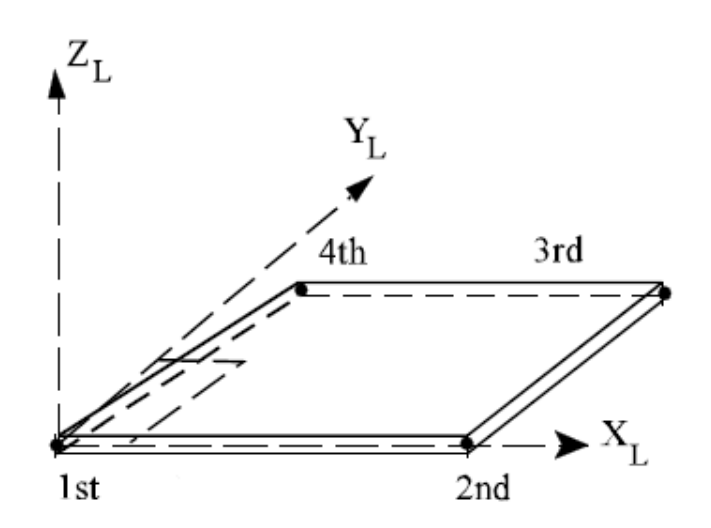

**Figura 22 - Eixos locais dos elementos de placa.**

Assim como as barras, as placas também possuem seus eixos de coordenadas locais, determinados de acordo com a incidência de seus nós.

As placas não possuem uma solução fechada pela Teoria da Elasticidade. Para resolvêlas, deve-se fazer uso de procedimentos numéricos como o Método dos Elementos Finitos.

Portanto, para o programa utilizado se fazem necessárias algumas observações quanto à geometria da placa, o tipo de placa e ao tamanho dos elementos na malha para geração de resultados confiáveis de tensão e deflexão. Essas observações, para todos os tipos de placas, estão descritas a seguir [13]:

- A proporção (altura por comprimento) da placa de três nós não deve exceder 6/1 e de placas com quatro nós 3/1.
- Os ângulos internos da placa não devem exceder 180°.
- Na formulação do programa, placas de quatro nós são mais precisas que placas de três nós, uma vez que o campo de tensões de uma placa de quatro nós é linear enquanto que nas placas de 3 nós é constante.

#### 4.1.3. Formulação Matemática

Todos os problemas de análise matricial são resolvidos a partir da solução do sistema abaixo:

$$
\underline{S} * \underline{d} = \underline{f}
$$

A resolução do sistema acima descrito se dá de acordo com as seguintes etapas:

- Cálculo dos esforços de engastamento perfeito com sinal contrário no referencial global.
- Obtenção das forças nodais combinadas "f".
- Cálculo da matriz de rigidez dos elementos estruturais no referencial local e global.
- Cálculo da matriz de rigidez global "S".
- Introdução das condições de contorno obtendo-se "f" e "S".
- Resolução do sistema de equações obtendo-se os deslocamentos.
- Cálculo dos esforços de extremidade dos elementos.
- Cálculo das reações de apoio.

Na Figura 23 é apresentada a matriz de rigidez local de um elemento de pórtico

espacial.

$$
S_{L,i} = \begin{bmatrix} \frac{EA}{l} & 0 & 0 & 0 & 0 & 0 & -\frac{EA}{l} & 0 & 0 & 0 & 0 & 0 & 0 \\ \frac{12EI_z}{l^3(1+\phi_z)} & 0 & 0 & 0 & \frac{6EI_z}{l^2(1+\phi_z)} & 0 & -\frac{12EI_z}{l^3(1+\phi_z)} & 0 & 0 & 0 & \frac{6EI_z}{l^2(1+\phi_z)} \\ \frac{12EI_z}{l^3(1+\phi_z)} & 0 & \frac{-6EI_z}{l^2(1+\phi_z)} & 0 & 0 & 0 & 0 & -\frac{72I_z}{l^3(1+\phi_z)} & 0 & -\frac{6EI_z}{l^3(1+\phi_z)} & 0 \\ \frac{GI_z}{l} & 0 & 0 & 0 & 0 & 0 & -\frac{GI_z}{l} & 0 & 0 \\ \frac{(4+\phi_z)EI_z}{l(1+\phi_z)} & 0 & 0 & 0 & \frac{6EI_z}{l^2(1+\phi_z)} & 0 & \frac{(2-\phi_z)EI_z}{l(1+\phi_z)} & 0 \\ \frac{(4+\phi_z)EI_z}{l^3(1+\phi_z)} & 0 & \frac{-6EI_z}{l^2(1+\phi_z)} & 0 & 0 & 0 & 0 & \frac{6EI_z}{l^3(1+\phi_z)} \\ \frac{EA}{l^3(1+\phi_z)} & 0 & 0 & 0 & 0 & 0 & \frac{6EI_z}{l^2(1+\phi_z)} \\ \frac{12EI_z}{l^3(1+\phi_z)} & 0 & 0 & 0 & 0 & \frac{6EI_z}{l^2(1+\phi_z)} & 0 \\ \frac{12EI_z}{l^3(1+\phi_z)} & 0 & \frac{6EI_z}{l^2(1+\phi_z)} & 0 & \frac{(4+\phi_z)EI_z}{l(1+\phi_z)} & \frac{(4+\phi_z)EI_z}{l(1+\phi_z)} \end{bmatrix}
$$

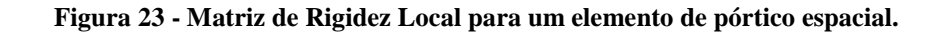

onde temos:  $\phi_y = \frac{122a_z y}{C A l^2}$ 12 *GAl*  $\phi_y = \frac{12EI_z f_y}{CAI^2}$   $\phi_z = \frac{12EI_y}{CAI^2}$ 12  $\phi_z = \frac{12EI_yf_z}{G M^2}$ 

*GAl*

A partir do conhecimento da matriz de rigidez do elemento correspondente ao seu referencial local (Figura 23), e da matriz de rotação do elemento calcula-se a matriz de rigidez correspondente ao referencial global pela seguinte equação.

$$
S_{G,i} = R_i^T S_{L,i} R_i
$$

Exemplificando a matriz de rotação de um elemento de pórtico espacial:

$$
R_i = \begin{bmatrix} \overline{R} & & & \\ & \overline{R} & & \\ & & \overline{R} & \\ & & & \overline{R} \end{bmatrix}
$$

onde,

$$
\overline{R} = \begin{bmatrix} c_x & c_y & c_z \\ \frac{-c_x c_y \cos(\gamma) - c_z \sin(\gamma)}{c} & c \cos(\gamma) & \frac{-c_y c_z \cos(\gamma) - c_x \sin(\gamma)}{c} \\ \frac{c_x c_y \cos(\gamma) - c_z \sin(\gamma)}{c} & -c \sin(\gamma) & \frac{-c_y c_z \cos(\gamma) - c_x \sin(\gamma)}{c} \end{bmatrix}
$$

$$
c = \sqrt{c_x^2 + c_z^2} \qquad c_x = \frac{X_k - X_j}{l} \qquad c_y = \frac{Y_k - Y_j}{l} \qquad c_z = \frac{Z_k - Z_j}{l}
$$

$$
l = \sqrt{(X_k - X_j)^2 + (Y_k - Y_j)^2 + (Z_k - Z_j)^2}
$$

Sendo X, Y e Z as coordenadas nodais.

As placas e as barras são calculadas de acordo com o método dos deslocamentos e através da teoria dos elementos finitos, que se baseia no Princípio dos Trabalhos Virtuais e obedece a mesma equação do método dos deslocamentos.

As barras possuem matriz de rigidez definida explicitamente. O programa SACS [13] contém dois tipos de elementos de placas, triangular e quadrilateral. Para a consideração das tensões e deformações ao longo do eixo normal da placa, os elementos do sistema SACS [13] são formulados a partir da teoria clássica de placas e em teorias empíricas que assumem uma deformação e o efeito de cisalhamento constante ao longo do eixo Z.

#### **4.2. Teoria para Verificação das Razões de Tensões**

As normas utilizadas neste projeto para o dimensionamento de estruturas metálicas o*ffshore* foram as seguintes:

- Para perfis tubulares utiliza-se a norma API RP2A WSD 21th [2].
- Para perfis não tubulares utiliza-se a norma AISC *Manual of Steel Construction ASD 9th* [1].

#### 4.2.1. Definição do *unit-check* para Membros

Neste item, será apresentada a definição do *unit check* (UC), razões de tensões, para membros e placas segundo a AISC *manual of steel construction ASD 9th* [1]:

Para membros solicitados a tensão em flexão o UC é definido como:

$$
UC = \frac{f_a}{F_t} + \frac{f_{by}}{F_{by}} + \frac{f_{bz}}{F_{bz}}
$$

O UC pode ser definido como sendo a razão entre as tensões solicitantes (f) e as resistentes (F). Esta razão tem que ser menor do que um  $(UC < 1)$ , logo as tensões resistentes são maiores que as solicitantes, caso contrário a peça é solicitada além da sua capacidade de suportação.

Para tais membros, deve-se fazer uma verificação também para flexão apenas:

$$
UC = \frac{f_b}{F_b}
$$

Para casos em que os membros são solicitados a compressão menor que 0,15 F<sub>y</sub>, onde F<sup>y</sup> é a tensão de escoamento do material, a fórmula deverá ser:

$$
UC = \frac{f_a}{F_a} + \frac{f_{by}}{F_{by}} + \frac{f_{bz}}{F_{bz}}
$$

Para membros solicitados a compressão maior que  $0.15 \, \text{F}_y$  em flexão, o UC é definido como:

$$
UC = \frac{f_a}{F_a} + \frac{C_{my}f_{by}}{\left(1 - \frac{f_a}{F_{ey}^{'}}\right)F_{by}} + \frac{C_{mz}f_{bz}}{\left(1 - \frac{f_a}{F_{ez}'}\right)F_{bz}}
$$

e também:

$$
UC = \frac{f_a}{0.6F_y} + \frac{f_{by}}{F_{by}} + \frac{f_{bz}}{F_{bz}}
$$

O UC para flambagem de Euler é definido pela fórmula a seguir:

$$
UC = \frac{f_a}{F_e}
$$

O UC para cortante inclui os efeitos de torção e é definido pela fórmula abaixo:

$$
UC = \frac{f_v}{F_v}
$$

#### 4.2.2. Definição do *unit check* para Placas

O critério de ruptura de *von Mises* é o que se adapta melhor aos resultados experimentais para materiais dúcteis. Baseia-se na idéia de que a ruptura do elemento ocorre na situação de máxima energia de distorção.

Emprega-se também a idéia de que um elemento submetido a um estado hidrostático de tensões não sofre ruptura.

Sendo assim, o elemento sobre a influência das tensões principais pode ser decomposto em um estado hidrostático de tensões e um estado distorcional.

A expressão abaixo define o UC de *von Mises* para placas considerando apenas as tensões principais.

$$
UC = \frac{\sigma_{VonMiss}}{\sigma_{Resistente}}
$$
  

$$
\sigma_{VonMiss} = \sqrt{\frac{(S_{p1} - S_{p2})^2 + S_{p2}^2 + S_{p1}^2}{2}}
$$

$$
UC = \sqrt{\frac{(S_{p1} - S_{p2})^2 + S_{p2}^2 + S_{p1}^2}{2(0.6F_y)^2}}
$$

# **CAPÍTULO 5**

## **MODELAGEM COMPUTACIONAL**

## **5.1 Modelo Estrutural**

No sistema SACS [13], os membros são definidos por seus limites chamados juntas, ou nós; não possuindo rótulos como em outros sistemas. A Figura 24 apresenta a geometria do modelo.

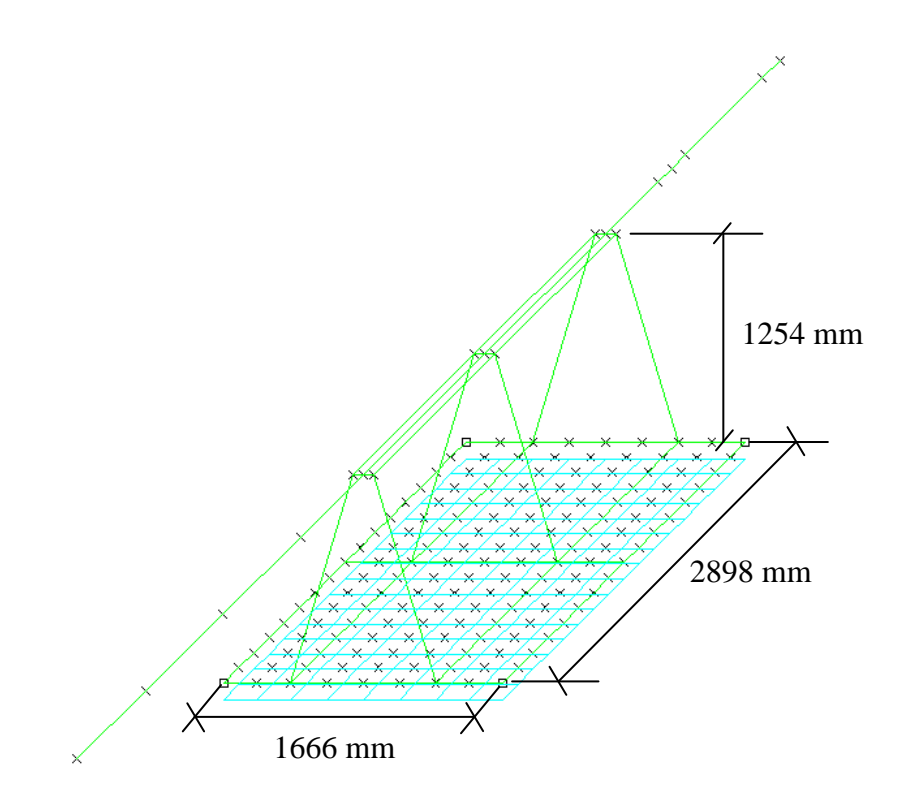

**Figura 24 - Geometria da estrutura, modelo unifilar.**

A estrutura foi concebida em um modelo de nós, barras e placas, adotando-se como perfil principal, representado pelas barras, o perfil metálico W8x15 (AISC [1]).

Na Figura 25, pode ser observada a estrutura, em uma visualização isométrica, em que é mostrado o modelo completo. O lançador de PIG foi modelado como um duto rígido, por aproximação, sendo que as suas particularidades serão apresentadas na parte de carregamentos.

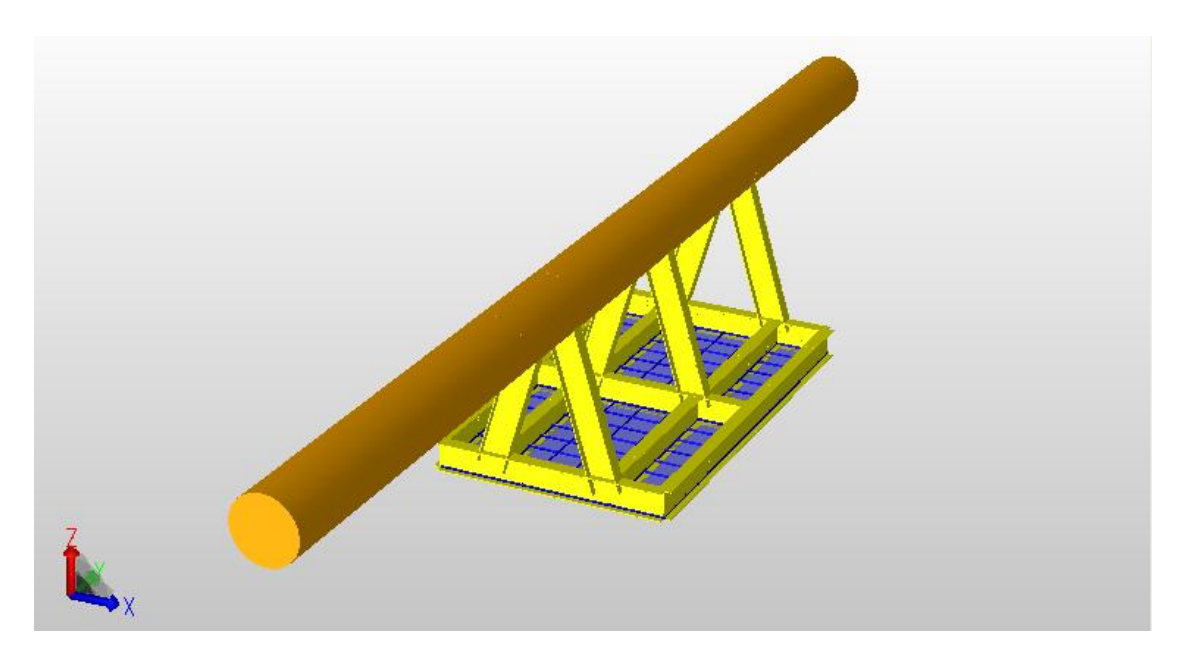

**Figura 25- Isométrico modelo SACS [13].**

O duto foi modelado como sendo uma estrutura única e cilíndrica, sendo que na verdade não é, pois existem algumas diferenças de diâmetros devido às peças que são acopladas ao lançador, sendo estas colocadas como cargas concentradas. A Figura 26 apresenta a vista longitudinal do suporte onde são ilustradas as peças de diferentes diâmetros.

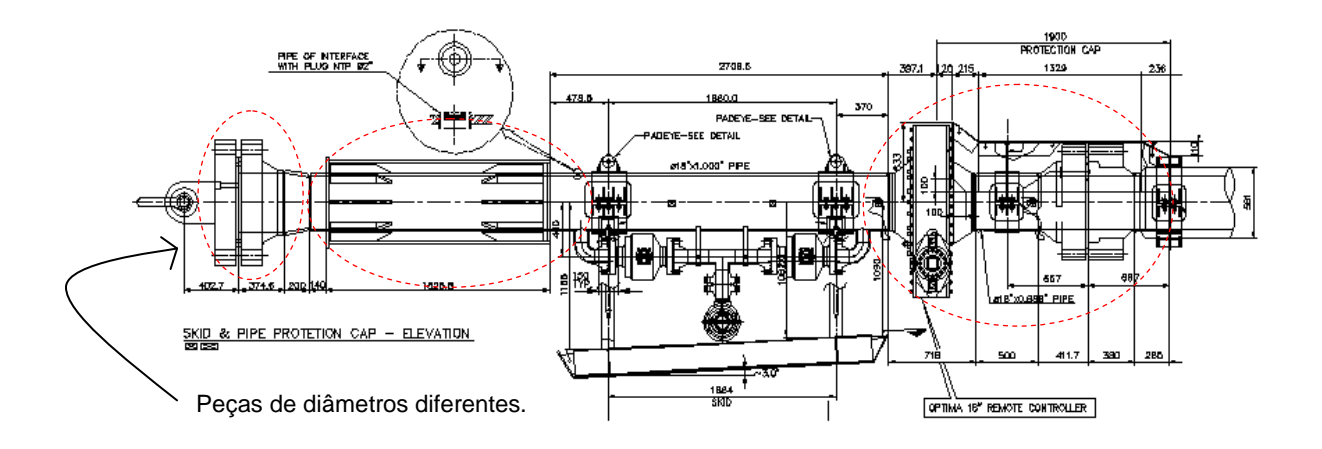

**Figura 26 – Vista longitudinal do suporte.**

Todas as partes marcadas pelo pontilhado são peças de diferentes diâmetros que foram considerados como cargas concentradas.

No modelo SACS [13], os membros são identificados pelos nós que os limitam e as placas por um nome. As propriedades dos membros e das placas são definidas por grupos que

representam, para cada um deles, as suas propriedades. Todos os elementos estruturais foram modelados com suas propriedades mecânicas e geométricas verdadeiras.

## 5.1.1. Numeração dos Nós

A numeração dos nós do modelo estrutural está apresentada nas Figuras 27 e 28.

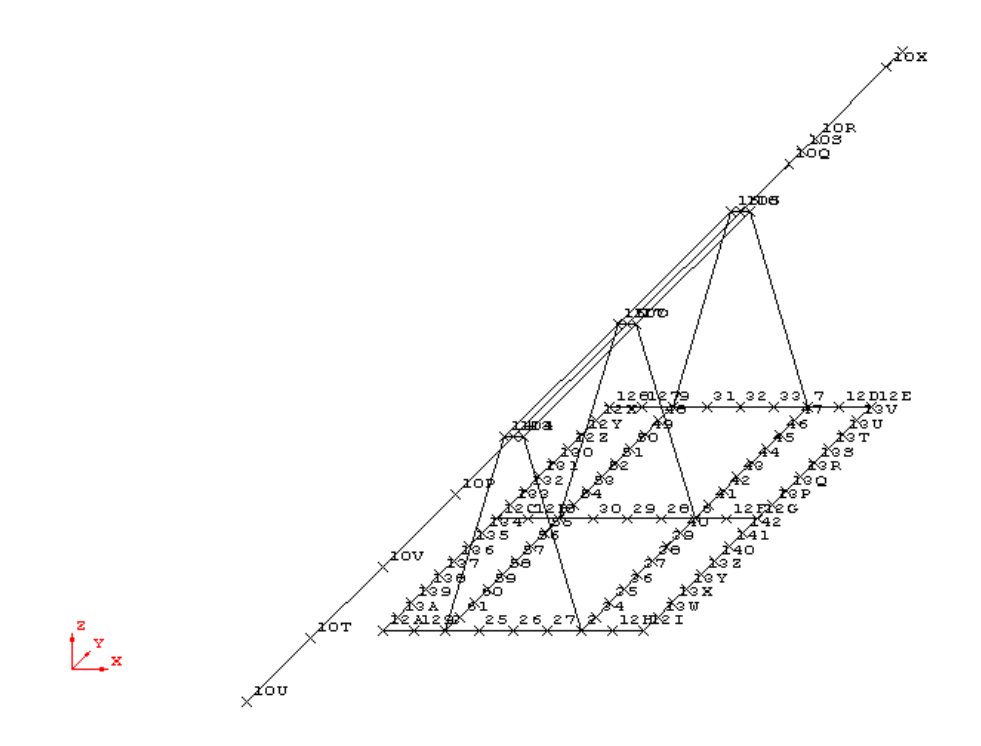

**Figura 27 - Nós dos membros do modelo estrutural.**

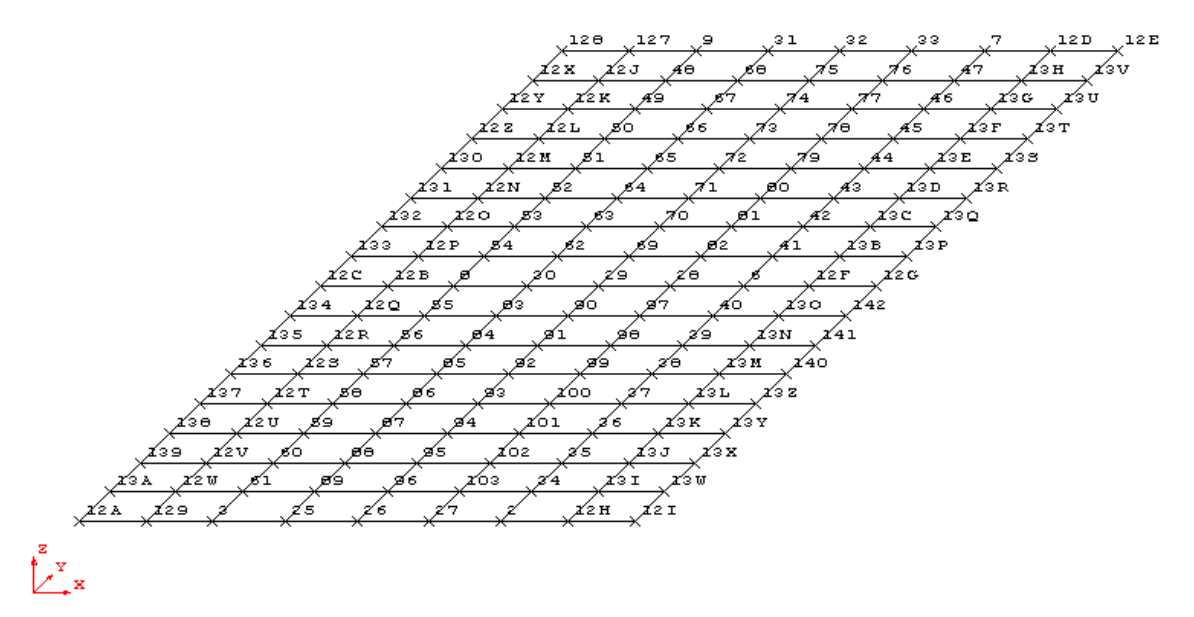

**Figura 28 - Nós das placas do modelo estrutural.**

## 5.1.2. Grupos dos Membros

Os grupos dos membros do modelo estrutural são apresentados na Figura 29. Para mais detalhes sobre as propriedades dos membros veja na Tabela 9.

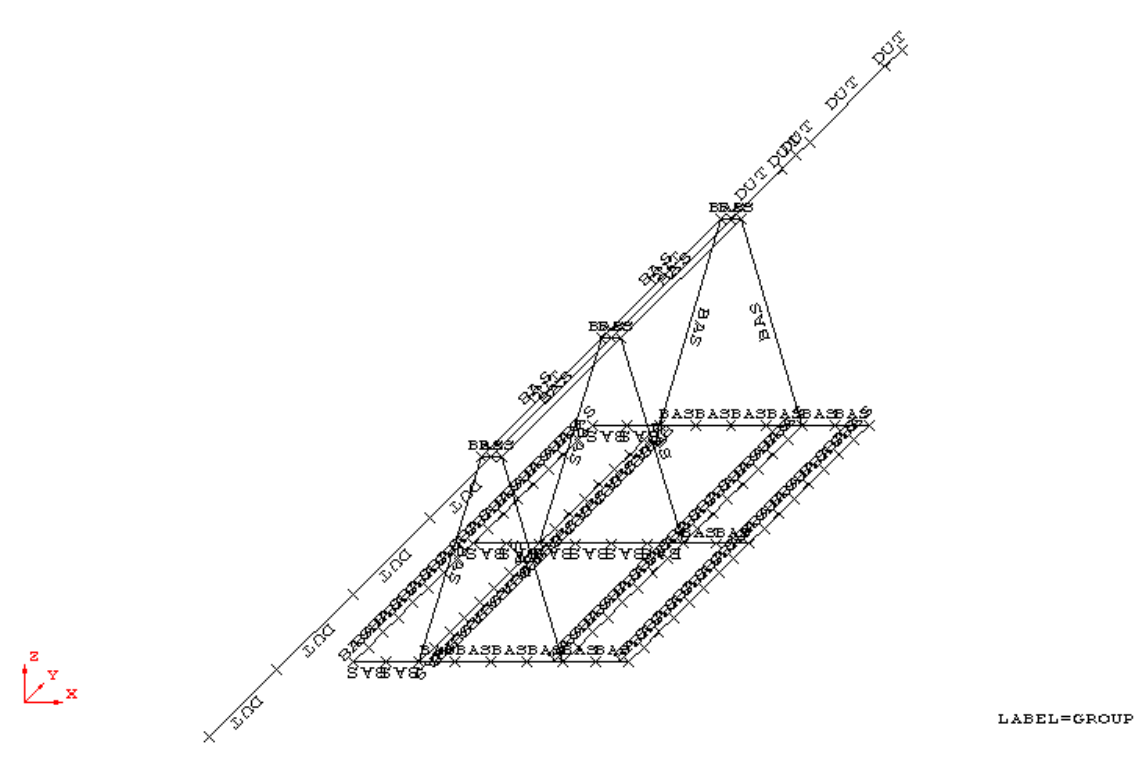

**Figura 29 - Grupos dos membros do modelo estrutural.**

#### 5.1.3. Grupos das Placas

O grupo das placas do modelo estrutural está apresentado na Figura 30. Na Tabela 9 são apresentados mais detalhes sobre as propriedades das placas.

PLe PLO PLe PT.A ъī  $PT.E$ ъī. PT.6 ÞТ ΡL PI. ъī PLE  $\mathbf{p}$ PL. **PL**  $PL6$  $PL6$  $PL$  $PLE$ PLe  $PLE$  $PL6$  $PLE$  $PL6$ PL  $PL$ PL ΡL  $PLQ$  $PLE$ PLE  $PL6$  $PL6$ 

**Figura 30 - Grupos das placas do modelo estrutural.**

#### 5.1.4. Propriedades geométricas dos membros e das placas

As propriedades geométricas dos membros que compõem a estrutura estão apresentadas na listagem do programa SACS [13] na Tabela 9.

|                   |       |                                             |                       |                          |       |                    |      |                                    |      | WIDE FLANGE/WIDE FLANGE COMPACT, MEMBER PROPERTIES |                                    |               |               |                          |            |
|-------------------|-------|---------------------------------------------|-----------------------|--------------------------|-------|--------------------|------|------------------------------------|------|----------------------------------------------------|------------------------------------|---------------|---------------|--------------------------|------------|
|                   |       | ** FLANGE ** WEB FILET                      |                       |                          |       | E                  | G    | AXIAL                              |      | **** MOMENTS OF INERTIA ****                       |                                    |               | YIELD         | KY KZ FLANGE             |            |
|                   |       | GRP M/S THICK WIDTH THICK                   |                       | RAD.                     | DEPTH | 1000               | 1000 | AREA                               |      | $X - X$                                            | $Y - Y$                            | $7 - 7$       | <b>STRESS</b> |                          | TOP        |
|                   | CM    | CM                                          | CM                    | CM.                      | CM.   |                    |      | KN/CM2KN/CM2 CM**2                 |      | $CM**4$                                            | $CM**4$                            | $CM**4$       |               | KN/CM2                   | M          |
| <b>BAS</b>        |       | 0.80 10.20 0.622 0.762 20.60 20.0 8.0 28.65 |                       |                          |       |                    |      |                                    |      | 5.827                                              | 1998.                              | 141.9         |               | 24.8 1.0 1.0 0.0         |            |
|                   |       |                                             |                       |                          |       |                    |      | TUBULAR MEMBER PROPERTIES          |      |                                                    |                                    |               |               |                          |            |
|                   | JOINT | WALL                                        | OUTSIDE               | E                        | G     | AXIAL              |      |                                    |      | ***** MOMENTS OF INERTIA ****                      |                                    | YIELD         | KY.           | K 7.                     | SHEAR RING |
| GRP M/S THICK     |       | THICK                                       | DIAM.                 | 1000                     | 1000  | AREA               |      | $X-X$                              |      | $Y-Y$                                              | $Z-Z$                              | <b>STRESS</b> |               | AREA                     | SPACE      |
|                   | M     | CM.                                         | CM.                   |                          |       | KN/CM2KN/CM2CM**2  |      | $CM**4$                            |      | $CM**4$                                            | $CM**4$                            | KN/CM2        |               | $CM**2$                  | M          |
| <b>DUT</b>        |       | $0.00 \quad 1.778$                          | 45.72 20.0 8.0 245.45 |                          |       |                    |      |                                    |      | $0.11868E+06$ 59340. 59340.                        |                                    |               |               | 24.8 1.0 1.0 122.72 0.00 |            |
| SACS Release 5.2  |       |                                             |                       |                          |       |                    |      | Suporte                            |      |                                                    |                                    |               |               | TD=00190236              |            |
|                   |       |                                             |                       |                          |       | PLATE GROUP REPORT |      |                                    |      |                                                    |                                    |               |               |                          |            |
| PLATE THICK TYPE  |       | ELAST POIS, YIELD                           |                       |                          |       |                    |      | ********** X-STIFFENERS ********** |      |                                                    | ********** Y-STIFFENERS ********** |               |               |                          |            |
| GROUP             |       | MOD<br>1000                                 | RATIO STRESS          |                          | TX.   | IY                 | DXU  | DXL                                | SPAC | TY                                                 | IX.                                | DYU           | DYL SPAC      | <b>DPY</b>               |            |
| CM                |       | KN/CM2                                      |                       | KN/CM2 CM/CM CM**4/CM CM |       |                    |      | CM.                                | CM   |                                                    | CM/CM CM**4/CM CM                  |               | CM            | CM<br><b>CM</b>          |            |
| 0.800 ISO<br>PT.8 |       | 20.00.250                                   |                       | 24.80 0.000              |       | 0.00               | 0.00 | 0.00                               | 0.00 | 0.000                                              | 0.00                               | 0.00          | 0.00          | 0.00<br>0.00             |            |

**Tabela 9 - Propriedades geométricas dos membros e das placas.**

#### **5.2. Consideração do Solo**

#### 5.2.1. Verificação do Solo

O modelo é composto por barras e placas no fundo; esse conjunto de placas da base pode ser chamado de *Mudmat*. Esta chapa será apoiada simplesmente no solo, sendo necessária a verificação do solo quanto ao peso do suporte. Para a verificação do solo foram considerados os critérios do item 6.13 da API-RP2A [2].

A verificação do solo se encontra no anexo A.

#### 5.2.2. Considerações para a Verificação do *Mudmat*

Faz-se necessária a verificação da placa de fundação, *Mudmat*, que será simplesmente apoiada no solo, para saber as tensões na placa, e sua distribuição na mesma.

Para a verificação da placa foi necessário auto-equilibrar o modelo, ou seja, tornar as reações de apoio do modelo nulas.

Para isso, foi realizada uma análise estática do modelo, obtendo-se assim os valores dos momentos atuantes e o ponto de aplicação da resultante dos carregamentos; com esses dados foi possível a determinação das excentricidades devidas às forças de arrasto e das cargas concentradas. Após a determinação do ponto, foi aplicada na placa de fundação, uma pressão para poder simular a reação do solo, que se dá numa área específica mediante o cálculo das excentricidades.

O cálculo das excentricidades foi realizado da seguinte maneira:

$$
ex = \frac{My}{Fz} \; ; \; ey = \frac{Mx}{Fz}
$$

Os valores adotados para o cálculo das excentricidades foram:

 $M_x = 54,539 \; kN \cdot m$  $M_v = 0,680 \; kN.$  m  $F_z = 54,361 kN$ Logo,

 $e_x = 0.012$  m;  $e_y = 1.003$  m (Figura 31)

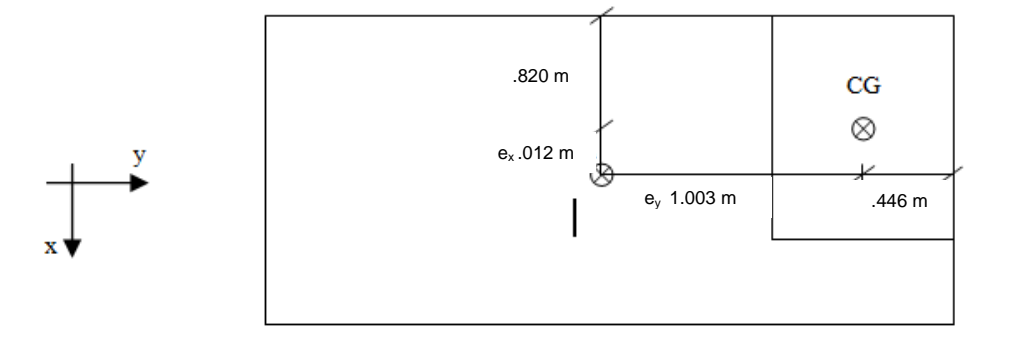

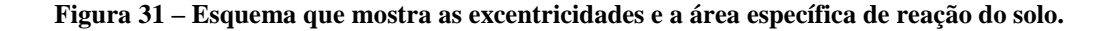

#### **5.3. Carregamentos Aplicados**

As verificações das tensões, considerando os efeitos globais, foram realizadas no SACS [13], de acordo com os critérios da API-RP2A [2]. No modelo, foram aplicados os seguintes carregamentos: cargas concentradas devidas aos equipamentos do lançador, carga devida ao arrasto e a carga de resposta do solo para auto-equilibrar o modelo.

Conservadoramente, a força de arrasto e o peso submerso do duto foram calculados para o maior vão e altura em condição de operação.

#### 5.3.1. Cargas Concentradas

Existem cargas concentradas, que foram aplicadas no modelo, devidas aos trechos de diferentes diâmetros, que representam válvulas e a proteção das mesmas entre outros equipamentos que estão acoplados ao lançador, como o *Pipe Trunnion*, *Remote Controller* e o *Flange* (vide Figura 26).

Na análise estrutural, as cargas foram aplicadas para a pior condição. Este carregamento foi adotado com o nome de PPC, e está apresentado na Figura 32.

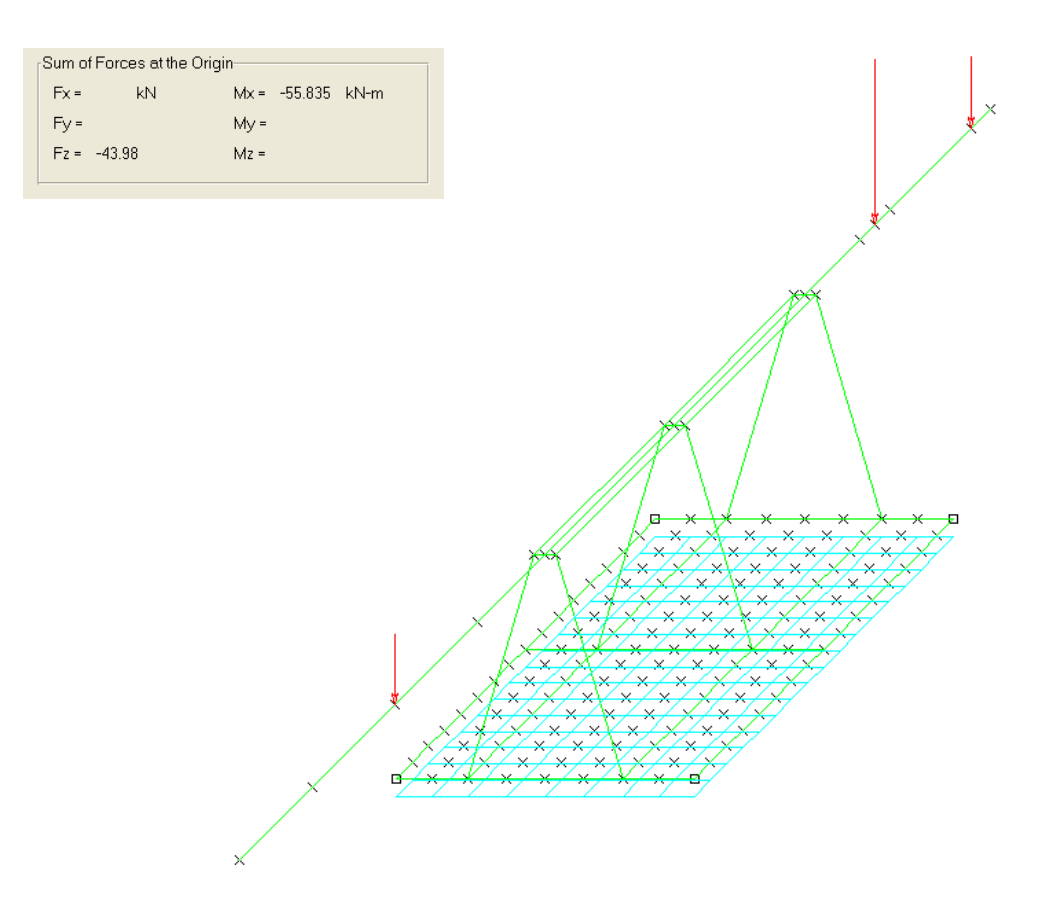

**Figura 32 – Carregamento PPC - forças concentradas que representam os equipamentos acoplados ao lançador e às válvulas.**

#### 5.3.2. Força de Arrasto

A intensidade da corrente marítima e o ângulo entre a direção adotada e o duto já foram indicados na seção de dados. Na Tabela 10 está apresentado um resumo da corrente que foi adotada para a força de arrasto.

**Tabela 10 – Velocidade da corrente.**

| KP Direção da Corrente | Velocidade da Corrente (m/s) |
|------------------------|------------------------------|
| <b>NW</b>              | በ 54                         |

Conservadoramente o ângulo foi assumido como 90º.

Tem-se para uma profundidade igual a 100m uma velocidade de corrente igual a 0,54m/s.

Adotando-se o coeficiente de arrasto igual a 0,65, segundo [2], massa específica da água do mar igual a  $1,025$  ton/m<sup>3</sup>, tem-se:

$$
F_{\text{arrasto}} := \frac{1}{2 \cdot g} \cdot (c_d) \cdot (\gamma_w) \cdot (v_{\text{corner}})^2
$$

$$
F_{\text{arrasto}} = 0.097 \frac{1}{m^2} kN
$$

A força de arrasto varia conforme a área de obstrução, dependendo do diâmetro médio e do comprimento do duto.

Logo, dividiu-se o trecho do duto que está sendo estudado em quatro partes, obtendose assim quatro forças de arrasto diferentes que serão aplicadas no modelo estrutural de acordo com o comprimento de cada trecho (Tabela 11).

**Tabela 11 – Cálculo da força de arrasto para cada trecho.**

| Trecho | Diâmetro  | Força de Arrasto             | Força de Arrasto no Comprimento do |            | F arrasto |
|--------|-----------|------------------------------|------------------------------------|------------|-----------|
|        | Médio (m) | parcial (kN/m <sup>2</sup> ) | trecho (kN/m)                      | Trecho (m) | (kN)      |
| 1      | 0.942     | 0.097                        | 0.091                              | 1.127      | 0.103     |
|        | 1.295     | 0.097                        | 0.126                              | 0.326      | 0.041     |
| 3      | 0.66      | 0.097                        | 0.064                              | 2.664      | 0.171     |
| 4      | 0.457     | 0.097                        | 0.044                              | 4.272      | 0.189     |

Estas forças foram aplicadas em cada trecho do modelo. O nome do carregamento é COR1, e é apresentado nas Figuras 33 a 36:

# Trecho 1 –

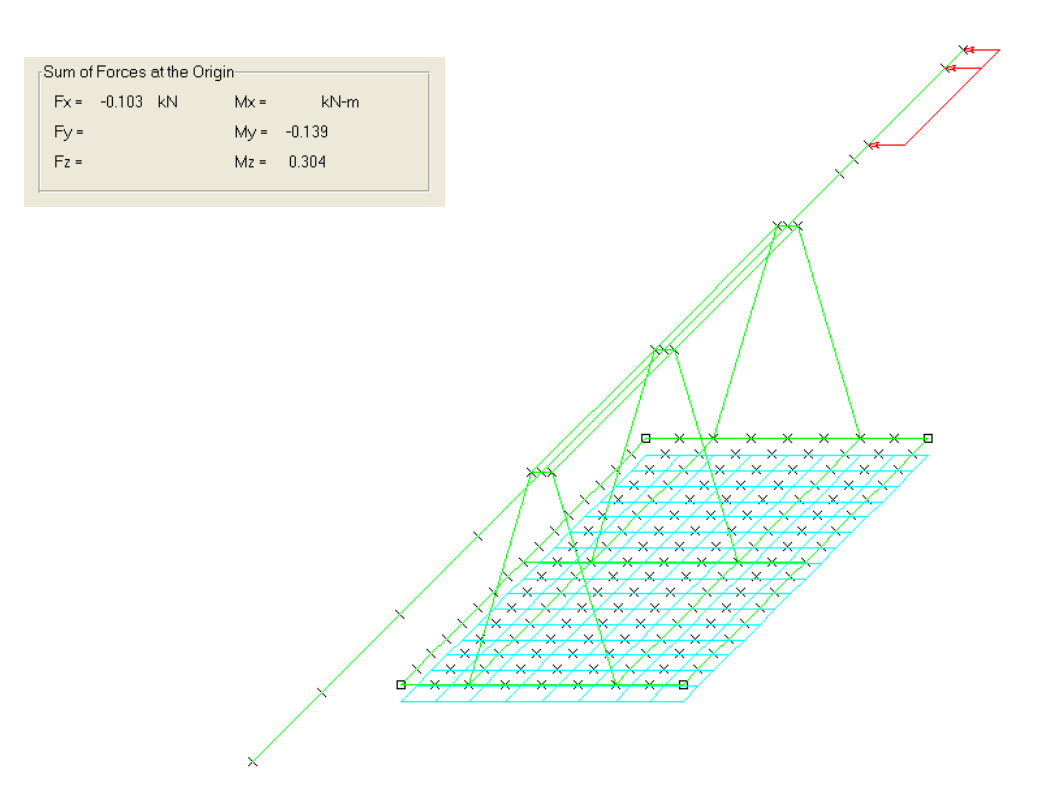

**Figura 33 – Somatório das forças atuantes no trecho 1 devido à força de arrasto.**

Trecho 2 –

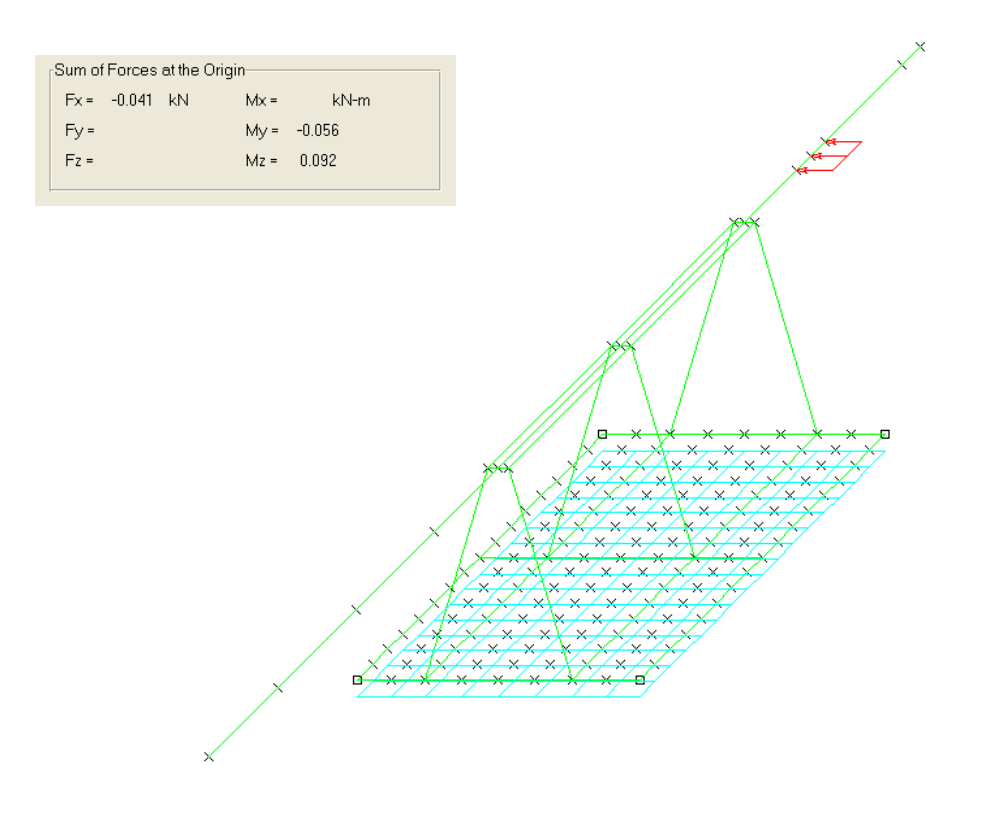

**Figura 34 – Somatório das forças atuantes no trecho 2 devido à força de arrasto.**

#### Trecho 3 –

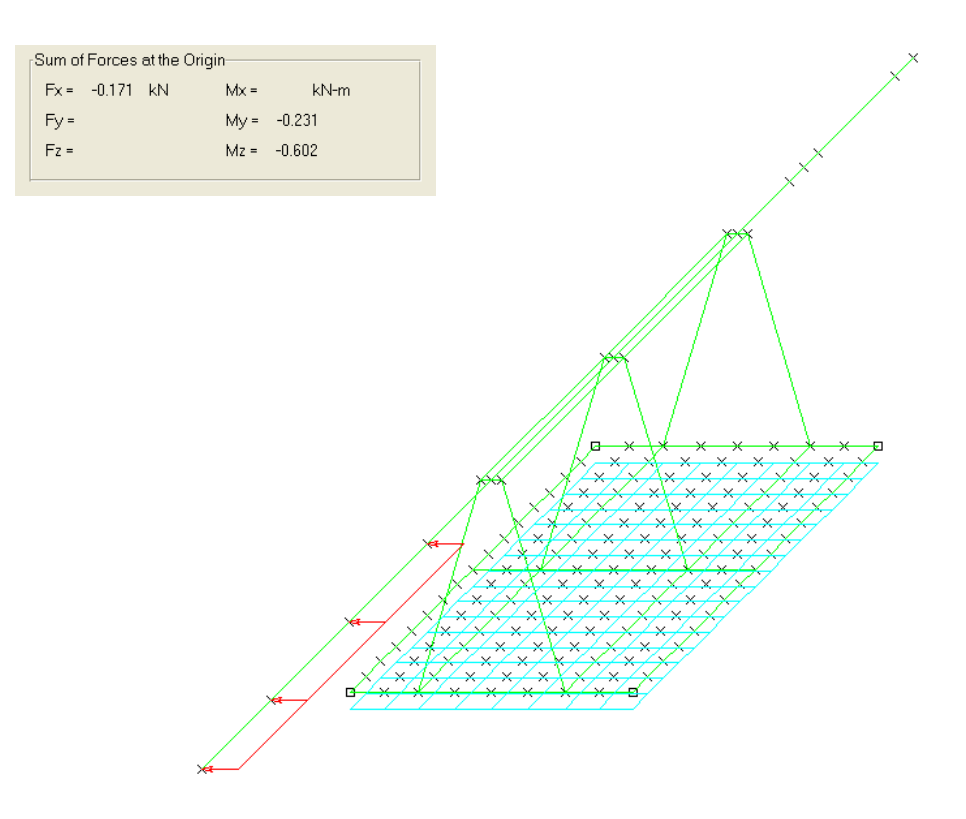

**Figura 35 – Somatório das forças atuantes no trecho 3 devido à força de arrasto.**

#### Trecho 4 –

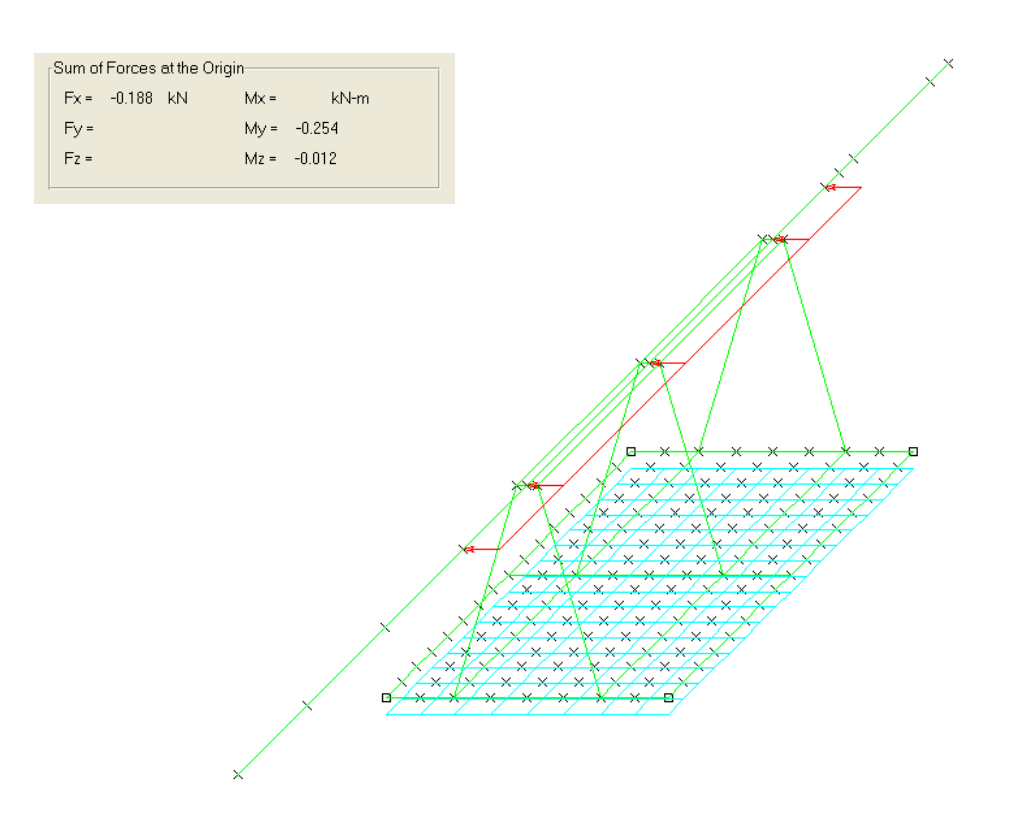

**Figura 36 – Somatório das forças atuantes no trecho 4 devido à força de arrasto.**

#### 5.3.3. Reação do Solo

Como já mencionado anteriormente, a reação do solo está apresentada em uma área menor que a de contato entre a placa de apoio e o solo, *Mudmat*. Esta área é menor devido às excentricidades, já calculadas no item 5.2.2.

Logo, após ter sido calculada a área efetiva de resposta do solo, faz-se a aplicação de uma pressão, igual ao somatório das forças resultantes do modelo. Com isso, utilizam-se os somatórios de forças nos eixos X,Y e Z, aplicando esta força na área (carregamento MUD1). A Figura 37 mostra a força aplicada, de forma distribuída, nos nós correspondentes à área efetiva, que são 54.

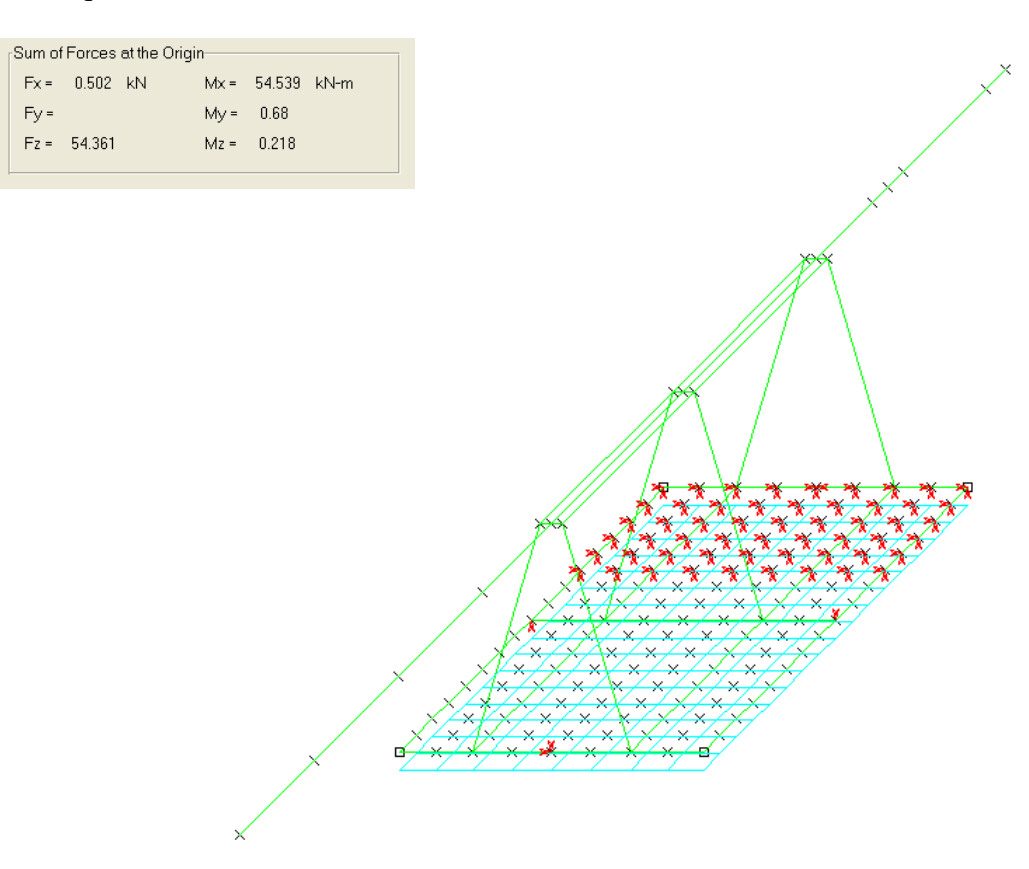

**Figura 37 – Carregamento MUD1 – reação do solo.**

#### 5.3.4. Resumo das Cargas Aplicadas

Os casos apresentados na Tabela 12 foram considerados para simular as análises estruturais do suporte. As forças foram calculadas conservadoramente, uma vez que o apoio

não vai conseguir suportar todo o peso do duto correspondente ao vão livre. Uma parte do peso será apoiada no início e no final do vão livre no fundo do mar.

| Casos de<br>Carga | <b>Descrição</b>                                                                                                    |
|-------------------|----------------------------------------------------------------------------------------------------|
|                   | Peso Próprio e Empuxo (gerado automaticamente<br>pelo SACS [13] através do SEASTATE)                                      |
| COR1              | <b>Força de Arrasto</b>                                                                                                   |
| <b>PPC</b>        | Cargas que representam:<br>$-$ <i>Pipe trunnion</i> = 10 kN<br>- Remote Controller = $23.75$ kN<br>$-{}Flange = 10.23$ kN |
| MUD1              | Pressão para a análise Mudmat                                                                                             |

**Tabela 12 – Carregamentos aplicados.**

Basicamente, existem duas combinações: uma considerando o efeito da corrente que realmente atua na estrutura, REAL (Tabela 13), e outra fictícia, MAX,com um valor da corrente muito maior, para que possa ser realizada uma análise de sensibilidade com relação aos efeitos da força de arrasto sobre a estrutura, que será apresentada no próximo item.

**Tabela 13 – Combinação dos carregamentos que realmente atuam na estrutura.**

| Combinação  | Carregamento                             |
|-------------|------------------------------------------|
| <b>REAL</b> | <b>COR1</b><br><b>PPC</b><br><b>MUD1</b> |

A partir dos dados da Tabela 14 pode-se concluir que o modelo está auto-equilibrado, pois a resultante dos carregamentos é nula.

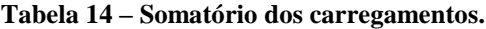

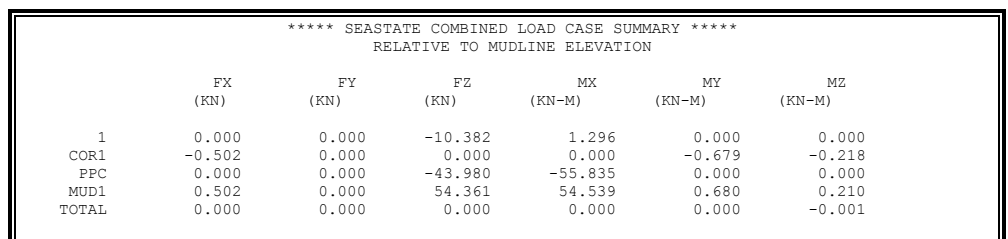

## **5.4. Análise de Sensibilidade**

Neste item será apresentada uma análise de sensibilidade, quanto ao efeito da força de arrasto na estrutura. Para isso foi criada uma nova combinação de carga, MAX, que considera uma nova força de arrasto fictícia, COR2. Para a consideração desta força foi assumida uma corrente, de acordo com perfil criado pelo autor do projeto, referente ao KP 16, a direção da corrente será desprezada, pois o intuito é avaliar somente os efeitos causados por esta nova consideração de carregamento.

#### 5.4.1. Força de Arrasto para a nova consideração

A nova corrente foi assumida para o tempo de recorrência igual a 100 anos, na direção NE (Tabela 15), referente ao KP 16, apresentado no item 3.2.3.

| Direção da<br><b>Corrente</b> | Probabilidade | Velocidades (m/s) |             |              |  |  |
|-------------------------------|---------------|-------------------|-------------|--------------|--|--|
|                               |               | $1$ (ano)         | $10$ (anos) | $100$ (anos) |  |  |
| NΕ                            | 0.7400        | 0.72              | 0.90        | 1.43         |  |  |

**Tabela 15 – Resumo dos dados da corrente para KP 16.**

Foi adotada uma velocidade de corrente igual a 1,43 m/s, referente à Tabela 15.

O coeficiente de arrasto foi adotado igual a 1.05, segundo [2], para superfícies rugosas, considerando a formação de incrustações marinhas, o que não acontece na região propriamente em que o suporte será assentado, porém para esta análise foi considerada a pior situação em todos os parâmetros.

$$
F_{\text{arrasto}} := \frac{1}{2 \cdot g} \cdot (c_d) \cdot (\gamma_w) \cdot (v_{\text{corrente}})^2
$$

$$
F_{\text{arrasto}} = 1.101 \frac{1}{m} kN
$$

A Tabela 16 apresenta os valores calculados da força de arrasto referentes a cada trecho.

| Trecho                  | Diâmetro  | Força de Arrasto             | Força de Arrasto no Comprimento do |            | F arrasto |
|-------------------------|-----------|------------------------------|------------------------------------|------------|-----------|
|                         | Médio (m) | parcial (kN/m <sup>2</sup> ) | trecho (kN/m)                      | Trecho (m) | (kN)      |
|                         | 0.942     | 1.101                        | 1.037                              | 1.127      | 1.169     |
|                         | 1.295     | 1.101                        | 1.426                              | 0.326      | 0.465     |
| $\overline{\mathbf{a}}$ | 0.66      | 1.101                        | 0.727                              | 2.664      | 1.936     |
| 4                       | 0.457     | 1.101                        | 0.503                              | 4.272      | 2.149     |

**Tabela 16 – Cálculo da força de arrasto para cada trecho.**

O modelo foi calibrado para esta nova força de arrasto com o carregamento MUD2, que tem a mesma função do MUD1, de apenas auto-equilibrar o modelo.

5.4.2. Resumo das Cargas aplicadas para a nova consideração

Na Tabela 17 estão apresentadas as cargas que foram consideradas na combinação

MAX.

**Tabela 17 – Resumo dos carregamentos aplicados na combinação MAX.**

|                  | ***** SEASTATE COMBINED LOAD CASES ***** |       |           |           |          |          |
|------------------|------------------------------------------|-------|-----------|-----------|----------|----------|
|                  | FX                                       | FY    | FZ        | MX        | MY       | MZ       |
|                  | (KN)                                     | (KN)  | (KN)      | $(KN-M)$  | $(KN-M)$ | $(KN-M)$ |
|                  | 0.000                                    | 0.000 | $-10.382$ | 1.296     | 0.000    | 0.000    |
| PPC              | 0.000                                    | 0.000 | $-43.980$ | $-55.835$ | 0.000    | 0.000    |
| COR2             | $-5.719$                                 | 0.000 | 0.000     | 0.000     | $-7.739$ | $-2.474$ |
| MUD <sub>2</sub> | 5.721                                    | 0.000 | 54.361    | 54.539    | 7.738    | 2.474    |
| TOTAL            | 0.001                                    | 0.000 | 0.000     | 0.000     | 0.000    | 0.000    |

## **5.5. Condições de Contorno**

O modelo é auto-equilibrado, porém para estabilidade numérica foram aplicadas molas, com rijezas desprezíveis, nos nós dos cantos da placa de fundação. Estas molas foram presas ao solo de maneira que suas translações são restringidas e suas rotações liberadas.

As Figuras 38 e 39 mostram a configuração adotada para as condições de contorno, onde a direção representada por "1" significa que está restringida e a que está representada por "0" livre. No SACS [13] as translações nos eixos X,Y e Z vem primeiro e depois as rotações nos eixos X, Y e Z.

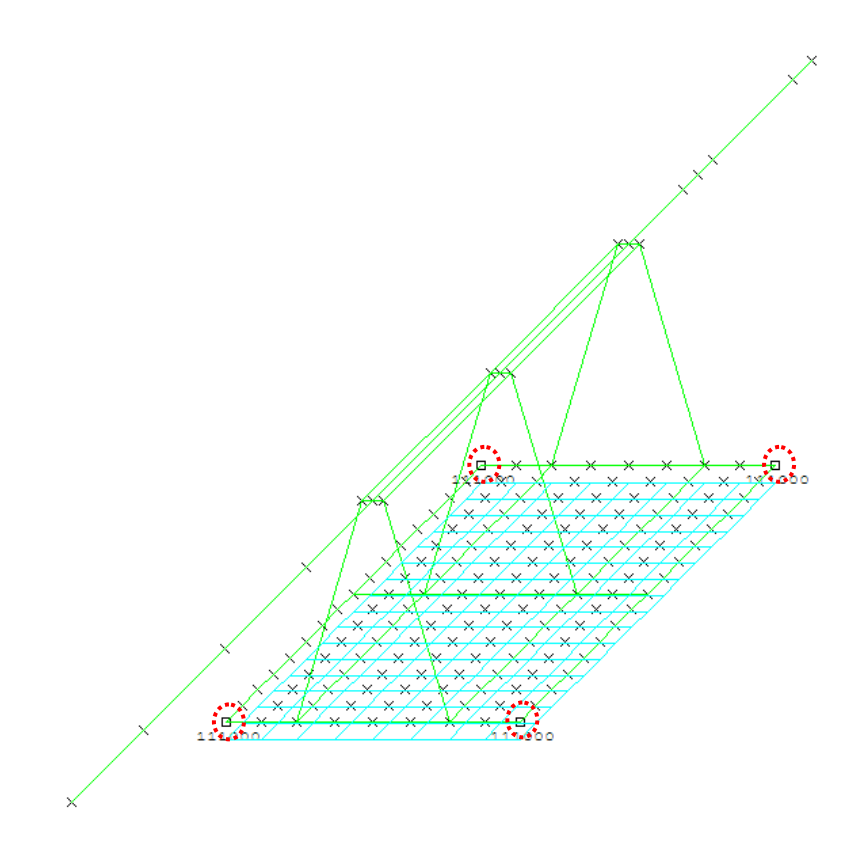

**Figura 38 – Os nós dos cantos estão com condições de contorno.**

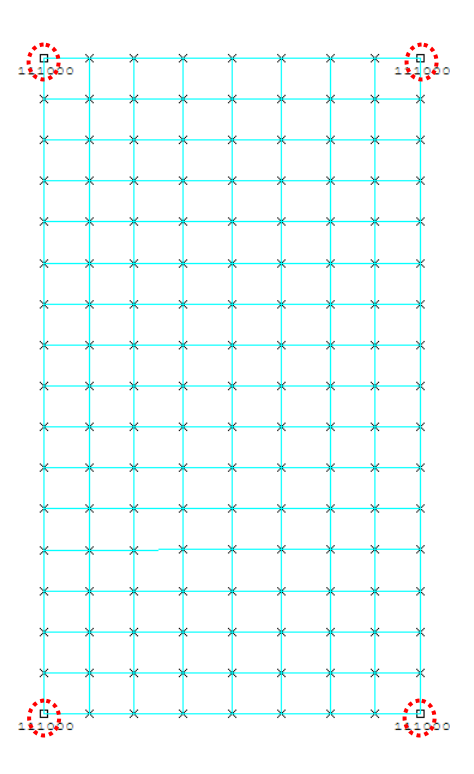

**Figura 39 – Detalhe das condições de contorno; os nós representados por um quadrado estão com condições de contorno aplicadas.**

# **CAPÍTULO 6**

# **ANÁLISE DOS RESULTADOS**

## **6.1. Análise Estrutural**

As componentes das forças da estrutura foram obtidas por meio de uma análise estática linear, utilizando o Sistema SACS [13].

Nas Tabelas 18 a 20, pode-se verificar o somatório das reações de apoio (Tabela 18), e os máximos *unit checks*, UC, para cada grupo de membros da estrutura para as combinações REAL (Tabela 19) e MAX (Tabela 20), respectivamente.

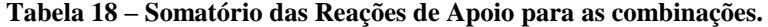

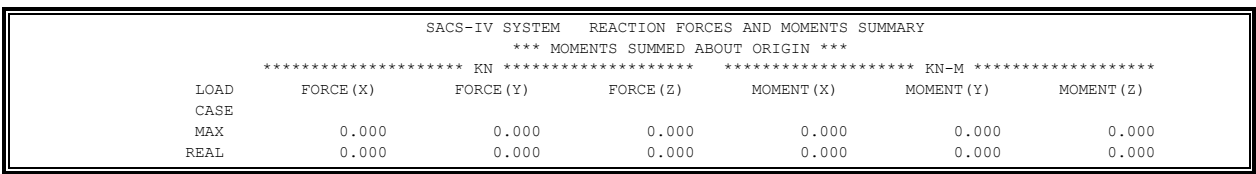

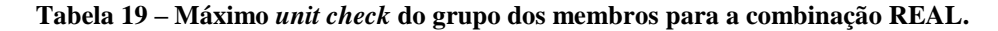

| * * * MEMBER GROUP SUMMARY * * * |                        |       |           |                      |                                                     |         |                  |      |                     |   |
|----------------------------------|------------------------|-------|-----------|----------------------|-----------------------------------------------------|---------|------------------|------|---------------------|---|
| API RP2A 21ST/AISC 9TH           |                        |       |           |                      |                                                     |         |                  |      |                     |   |
|                                  |                        |       |           |                      |                                                     |         |                  |      |                     |   |
|                                  |                        |       | MAX. DIST |                      |                                                     |         | <b>EFFECTIVE</b> |      | <b>CM</b>           |   |
|                                  | GRUP CRITICAL LOAD     | UNITY | FROM      | * APPLIED STRESSES * | *** ALLOWABLE STRESSES *** CRIT                     |         | LENGTHS          |      | * VALUES *          |   |
| TD.                              | COND.<br><b>MEMBER</b> | CHECK | END.      | AXIAL BEND-Y BEND-Z  | AXTAL EULER BEND-Y BEND-Z                           | COND    | KT.Y             | KT.Z | Y                   | Ζ |
|                                  |                        |       | М         | N/MM2 N/MM2 N/MM2    | N/MM2 N/MM2 N/MM2 N/MM2                             |         | M                | М    |                     |   |
| <b>BAS</b>                       | 43- 44 REAL            | 0.24  | 0.2       |                      | $1.50$ $3.05 -59.32$ $148.80******$ $163.68$ 186.00 | $TN+BN$ | 0.2              |      | $0.2$ $0.85$ $0.85$ |   |
| <b>DUT</b>                       | 100-105 REAL           | 0.08  | 1.4       | $0.02 - 14.75$ 1.00  | 148.80******* 186.00 186.00                         | TN+BN   |                  |      | 1.4 1.4 0.85 0.85   |   |

**Tabela 20 – Máximo** *unit check* **do grupo dos membros para a combinação MAX.**

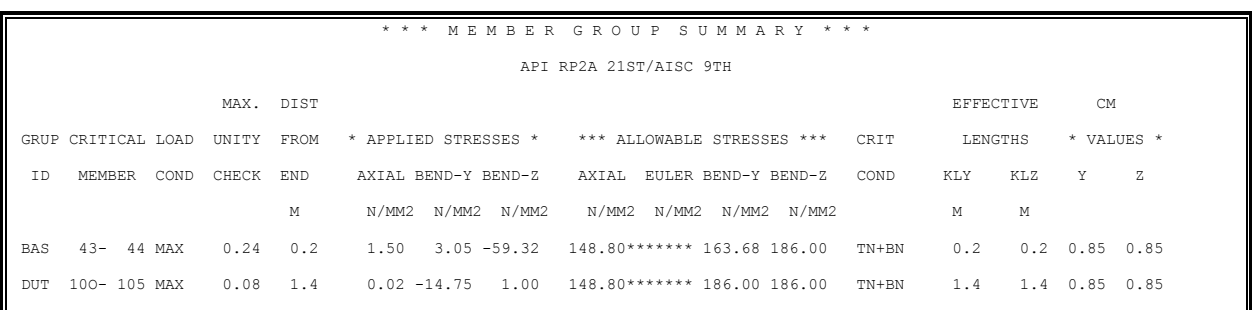

Como pode ser observado, o somatório das reações de apoio equivale à zero, nas duas

combinações, logo confirmando que o modelo está auto-equilibrado para as duas análises.

Nas Figuras 40 a 42 estão apresentados os UCs máximos dos membros para as combinações REAL e MAX.

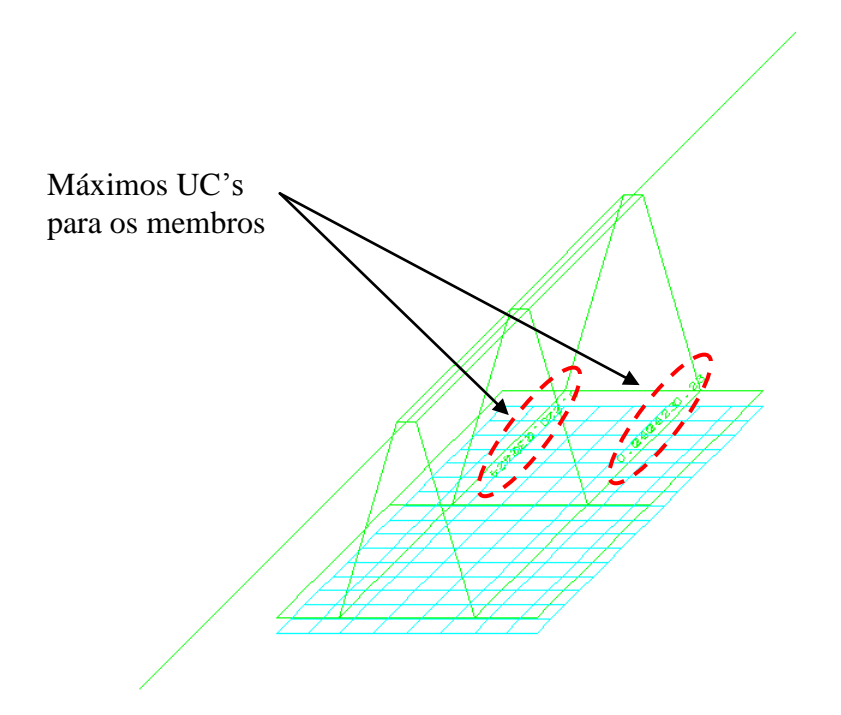

**Figura 40 – Máximos UCs para os membros para a combinação REAL.**

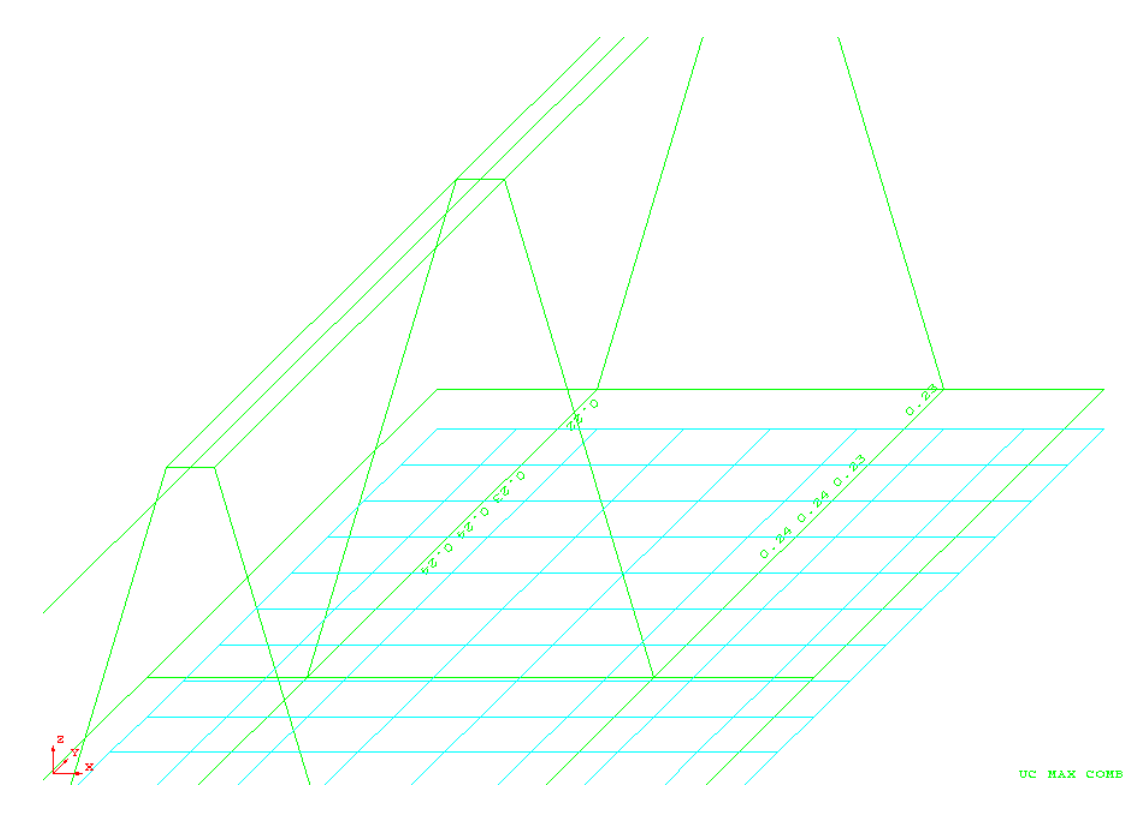

**Figura 41 – Detalhe dos máximos UCs para os membros para a combinação REAL.**

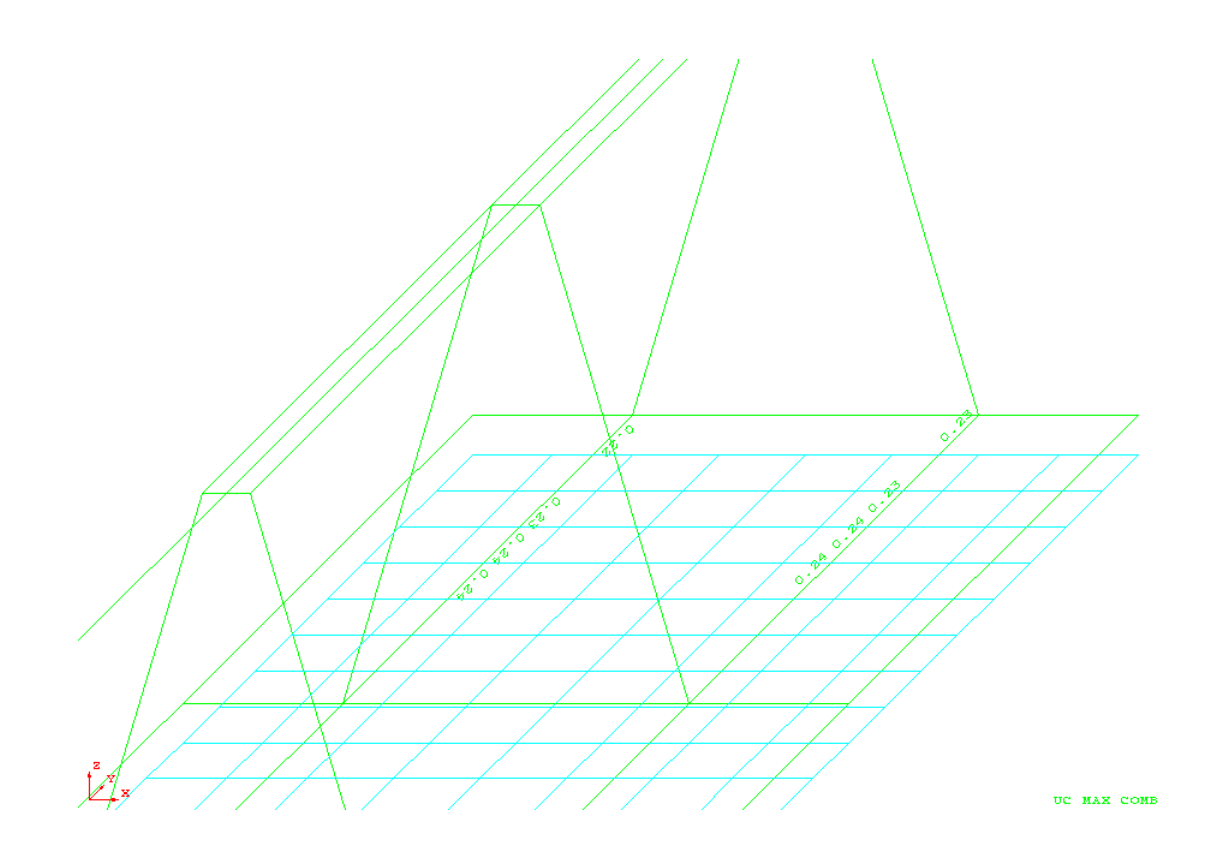

**Figura 42 – Detalhe dos máximos UCs para os membros para a combinação MAX.**

Nas Figuras 43 e 44 estão apresentas as tensões de *von Mises* atuantes no grupo das placas para as combinações REAL e MAX. Como pode ser observado, as máximas tensões de *von Mises* encontradas na superfície são inferiores a 60 MPa (área vermelha).

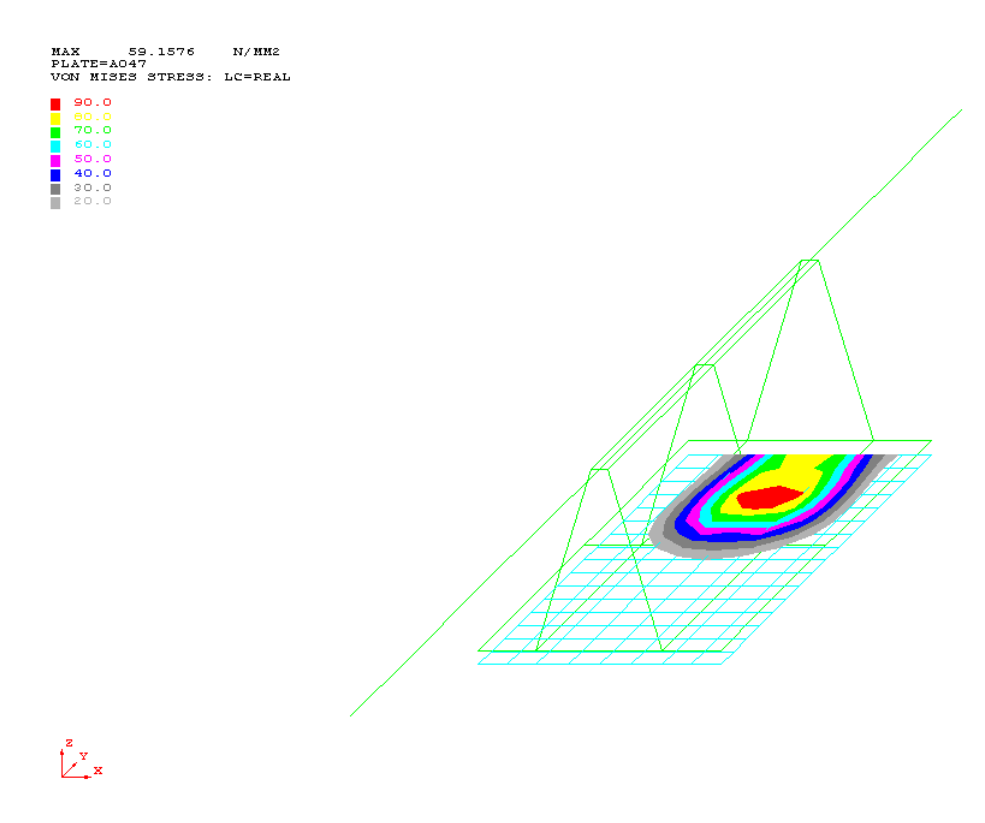

**Figura 43 – Máxima tensão de** *von Mises* **para o** *Mudmat* **segundo a combinação REAL.**

MAX 59.2461 N/MM2<br>PLATE=A047<br>VON MISES STRESS: LC= MAX 90.0 00.0<br>70.0<br>60.0 l

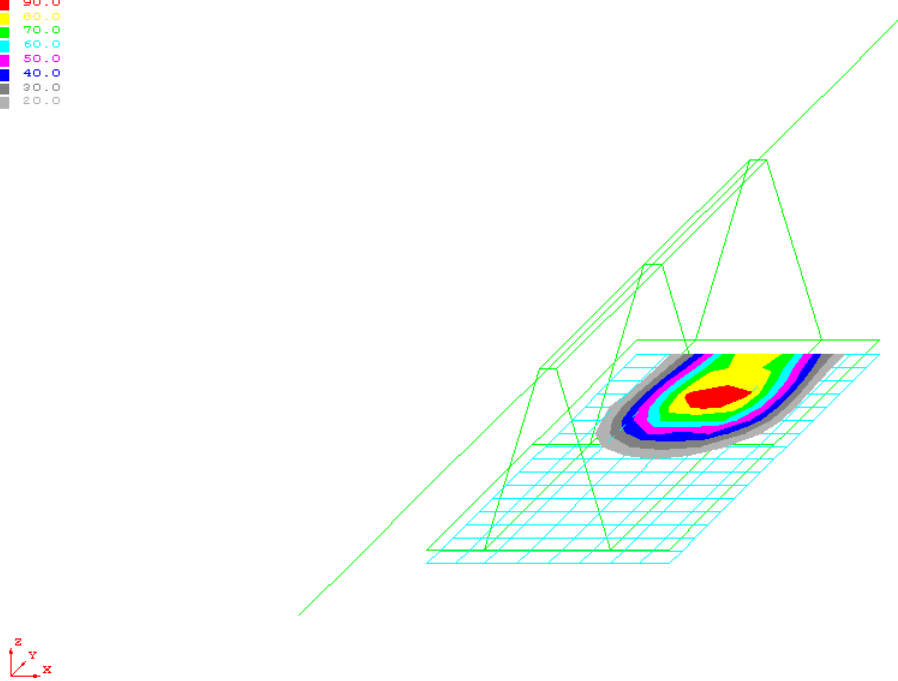

**Figura 44 – Máxima tensão de** *von Mises* **para o** *Mudmat* **segundo a combinação MAX.**

## **6.2. Verificação da Estabilidade do Suporte**

Devido à força de arrasto, faz-se necessária a verificação quanto à estabilidade do conjunto, ou seja, a verificação ao tombamento, pois a força de arrasto introduz ao conjunto, uma força lateral, ocasionando um desequilíbrio e uma excentricidade. Este desequilíbrio deverá ser combatido pelo peso próprio da estrutura que deverá ser maior que a força de arrasto atuante nas superfícies em contato (Figura 45).

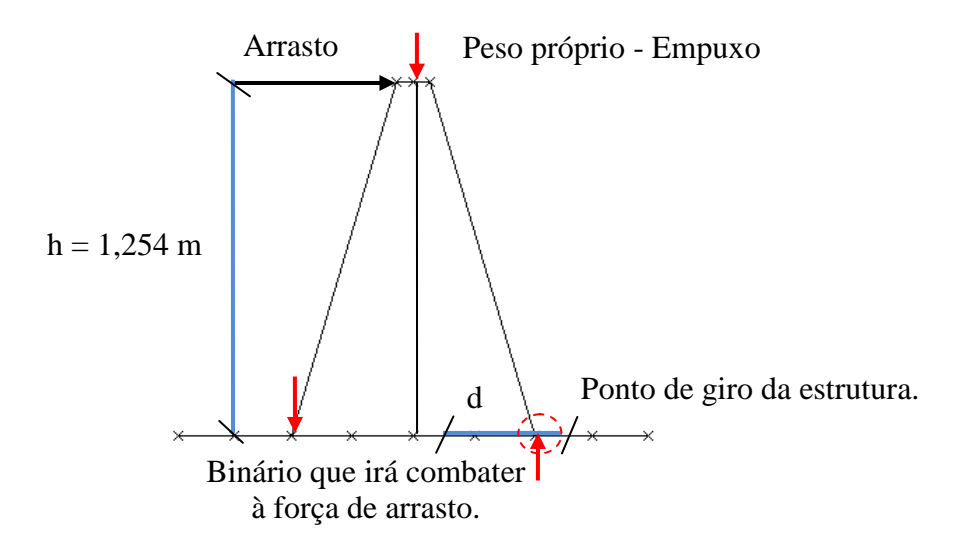

**Figura 45 – Esquema das considerações adotadas para a verificação quanto ao tombamento.**

Ao fazer a análise estrutural, o programa SACS [13] calcula o peso próprio e o empuxo, logo com esses dados é possível calcular a parcela resistida, o binário, pela estrutura ao efeito da força de arrasto.

*(Peso – Empuxo) x d > 1,5 x Farrasto x h*

onde,

- Peso corresponde ao peso próprio da estrutura modelada mais as cargas concentradas devido ao peso do duto e dos equipamentos de diferentes diâmetros.
- Empuxo corresponde à carga de alívio devido à tendência ou capacidade de flutuar em um líquido da estrutura.
- d corresponde ao braço de alavanca para a atuação da força peso.
- h corresponde ao braço de alavanca para a força de arrasto.
- O valor 1,5 é correspondente ao coeficiente de segurança que foi empregado na verificação.

Utilizando a força de arrasto, da combinação REAL, pode-se verificar o tombamento como:

 $Peso := 25.56$ \empty N  $\text{Cargas}_{\text{conc}} := 43.98 \text{ kN}$  $Empuxo := 15.18$   $\&N$ 

A força de arrasto foi dividida em quatro partes, logo somando-se estas obtemos:

 $F_{1A} := 0.103 \text{kN}$  $F_{2A} := 0.04$  kN  $F_{3A} := 0.17$  kN  $F_{4A} := 0.189kN$  $F_{\text{arraste}} := F_{1A} + F_{2A} + F_{3A} + F_{4A}$  $F_{\text{arraste}} = 0.504kN$ 

O braço de alavanca entre a força de arrasto e o ponto de giro vale:

h := 1.254m  
\n
$$
Logo,
$$
\nd := 0.0lm  
\nG(d) := [(Peso - Empuxq + Cargas<sub>conc</sub>] · d  
\nGiven  
\nG(d) < 1.5F<sub>arraste</sub> · h  
\nMaximiz€G, d) = 0.017m

Logo, a menor distância *d* que pode ter o suporte vale aproximadamente 2 cm; como o suporte possui uma distância *d* de aproximadamente 43 cm, pode ser garantinda a segurança quanto ao tombamento.

Utilizando a corrente da combinação MAX, temos:

$$
F_{1A} := 1.16 \text{ kN}
$$
\n
$$
F_{2A} := 0.46 \text{ kN}
$$
\n
$$
F_{3A} := 1.93 \text{ kN}
$$
\n
$$
F_{4A} := 2.150 \text{ kN}
$$
\n
$$
F_{\text{arraste}} := F_{1A} + F_{2A} + F_{3A} + F_{4A}
$$
\n
$$
F_{\text{arraste}} = 5.72 \text{ kN}
$$
\n
$$
G(d) := [(Peso - Empuxq) + Cargas_{conc}] \cdot d
$$
\n
$$
Given
$$
\n
$$
G(d) < 1.5F_{\text{arraste}} \cdot h
$$
\n
$$
Maximize(G, d) = 0.198m
$$

A partir desses resultados pode-se concluir que a segurança do suporte está garantida, pois este atende a todas as verificações estruturais com certa folga. Pode-se afirmar ainda que a diferença da corrente pouco influencia no resultado final da análise estrutural, pois as

superfícies de contato para o arrasto são pequenas. Porém para a análise de tombamento a influência é consideravelmente maior.

## **6.3. Verificação dos Elementos Acessórios**

#### 6.3.1. Verificação dos Olhais de Içamento

Os cálculos do dimensionamento e da verificação dos olhais de içamento estão apresentados no anexo B. Para esta análise, foram considerados dois olhais de içamento no plano, que suportarão a carga de 120 kN (Figuras 46 a 48). Este dimensionamento foi realizado de acordo com [12], levando em consideração o ângulo de içamento, a escolha das manilhas e do cabo de aço.

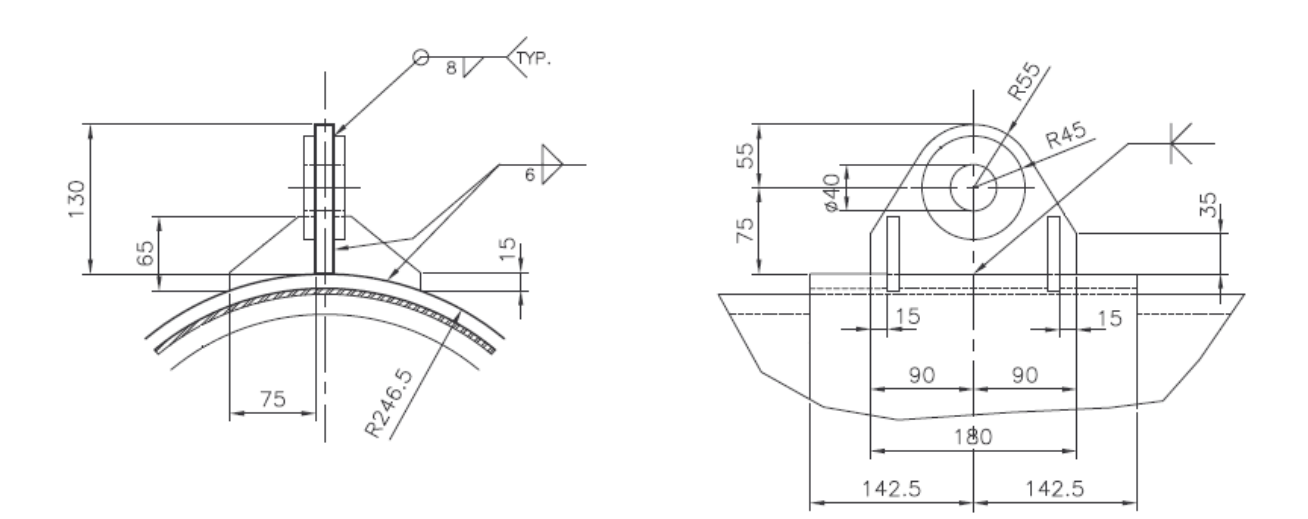

**Figura 46 – Detalhe do Olhal, dimensões e vistas.**

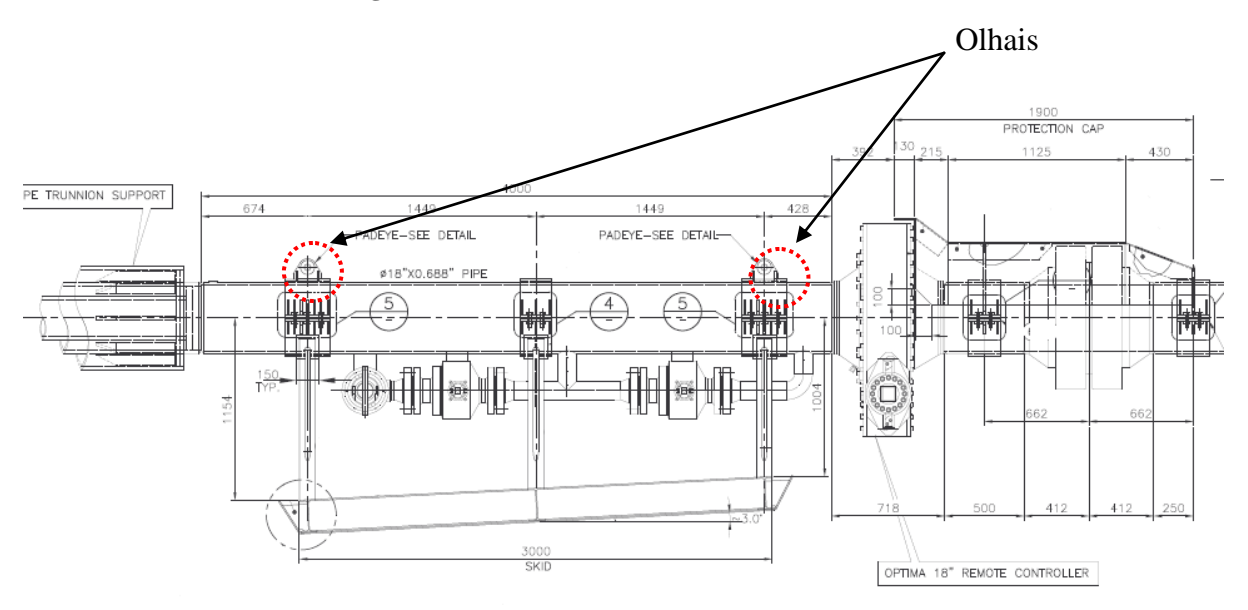

**Figura 47 – Vista longitudinal do Suporte, mostrando os olhais de içamento.**

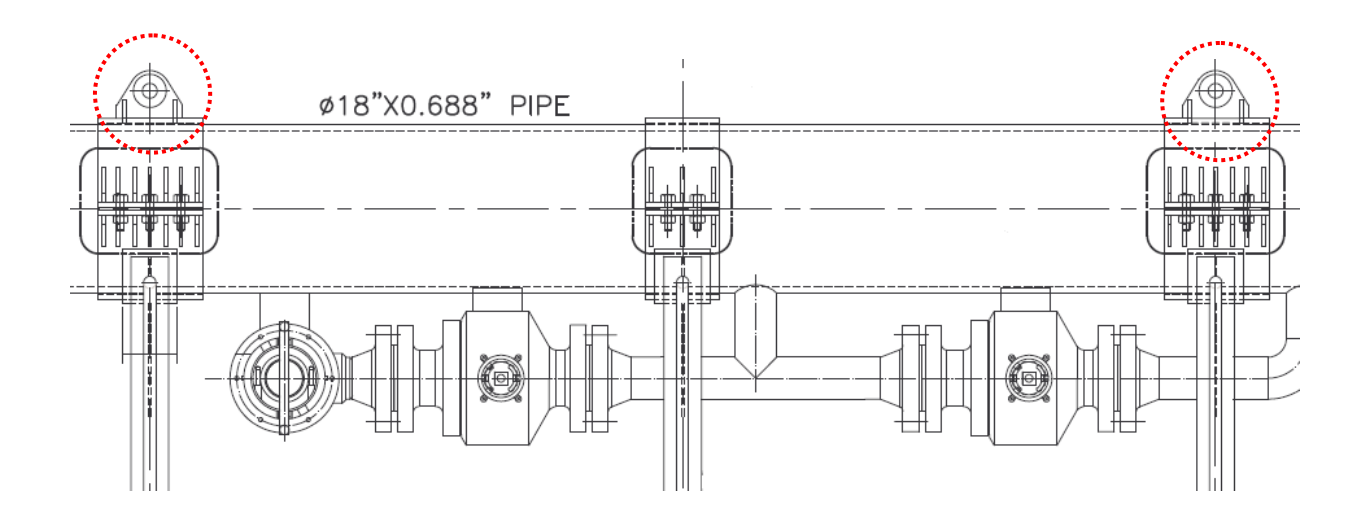

**Figura 48 – Detalhe dos Olhais.**

# 6.3.2. Verificação das Braçadeiras

A força máxima suportada pelos parafusos é calculada ao longo deste item. A força de aperto dos parafusos foi considerada. Nas Figuras 49 e 50 estão apresentadas as braçadeiras.

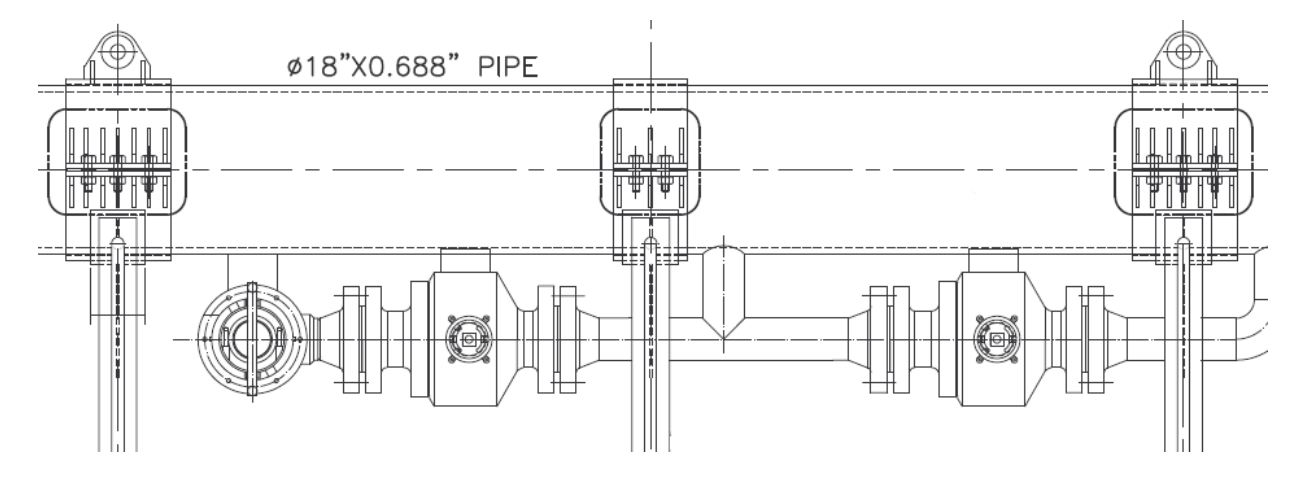

**Figura 49 – Braçadeiras acopladas à estrutura.**

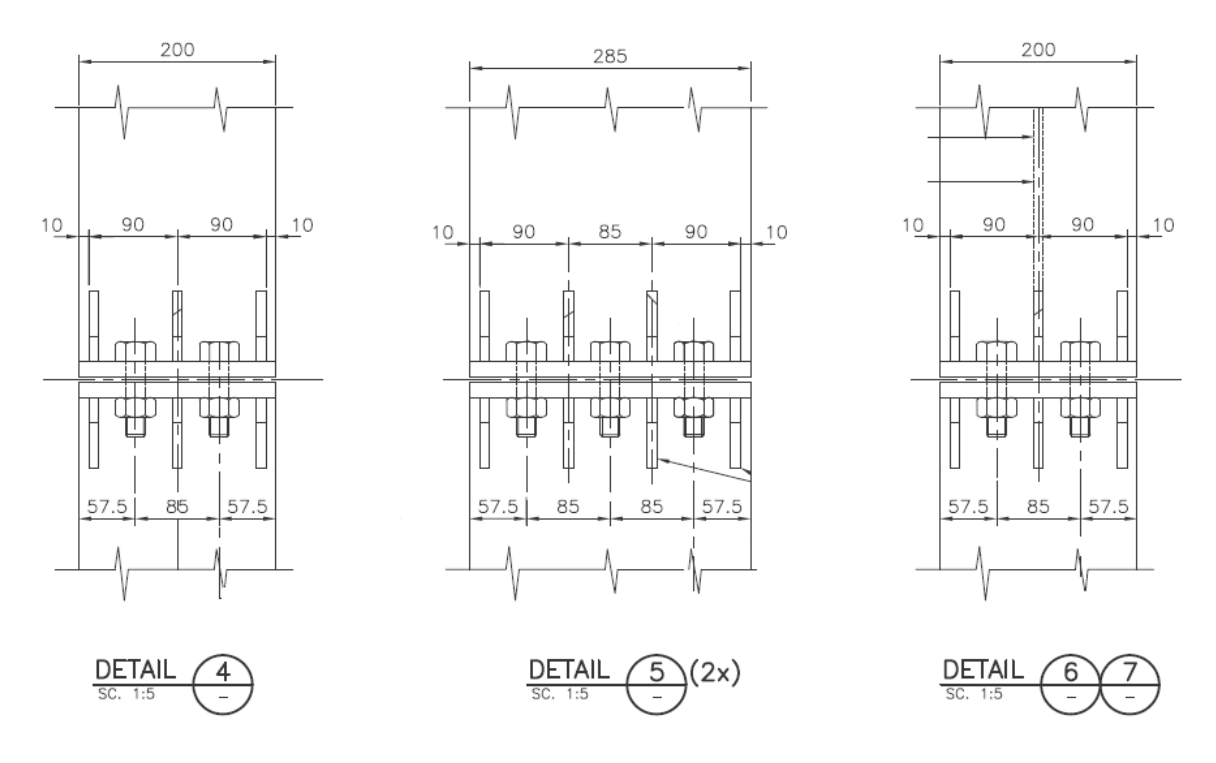

**Figura 50 - Detalhe das Braçadeiras.**

Esta verificação foi baseada nas tensões e esforços obtidos através do caso 10a da tabela 26 [15], sendo apresentada abaixo:

Adotando-se parafusos com diâmetro igual a 3/4" – ASTM A-325 (Figura 51), deste modo:

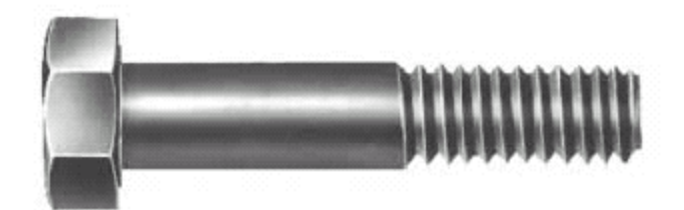

 $a=9,0cm$ b=7,3cm

 $a/b=1,23 \rightarrow \beta_1=0,50776 \text{ e } \gamma_2=0,67054$ (valores obtidos através de uma interpolação nos valores da tabela)

A = Área de Projeção =  $(3,08+1,79)^2$  = 23,71 cm<sup>2</sup>

O valor da força de tração para cada braçadeira é de 85 KN, e o máximo momento causado por esta força está no sentido horizontal. O cálculo para encontrar a força total está apresentado logo abaixo:

 $P = M / (2 \times 2 \times 0.085) = 4.23 / (4 \times 0.085) = 12.4$  KN

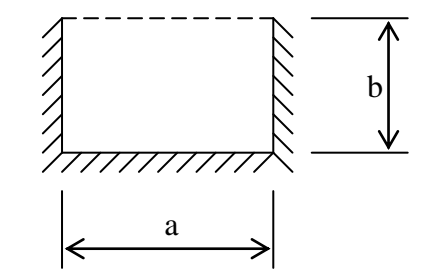

 $F_{total} = (85 / 6) + 12,4 = 26,5$  KN

A força de aperto pode ser calculada por (\*) ou por (\*\*), onde é definida como sendo 50% do valor máximo da tensão resistida que é especificada na tabela Fiban [3].

Verificação da Força de Aperto:

Para o parafuso A-325, a tensão suportada é igual a 88,3 KN.

 $F_{\text{avert}} = 0.5 \times 2.158 \times 6.47 = 6.98$  tt ou 69.8 KN (\*)

 $F_{\text{max}}$  (Tabela Fiban) (\*\*)

 $F_{\text{anerto}} = 50\% \text{ de } F_{\text{max}} = 0.5 \times 80 = 40 \text{ KN}$ 

 $F_t = 26.5 + 40.0 = 66.5$  KN

 $q = F_t / A = 66,5 / 23,71 = 2,80$  KN/cm<sup>2</sup>

Verificação do Momento:

 $F<sub>b</sub>(atual) = \beta_1 qb^2 / t^2 = 0,507x2,80x7,3^2/2,54^2 = 11,72$  KN/cm<sup>2</sup>

 $F_b$ (máximo) = 0,6 x  $F_y$  = 14,8 KN/cm<sup>2</sup>

 $F_b($ atual) <  $F_b(m \land ximo)$  **OK!** 

Verificação do Cortante:

 $R = \gamma^2 qb = 0.670 \times 2.8 \times 7.3 = 13.69 \text{ KN}$ 

 $F_v($ atual) =  $\gamma_2$ qb / t = 13,69 / 2,54 = 5,39 KN/cm<sup>2</sup>

 $F_v$ (máximo) = 0,4 x Fy = 9,92 KN/cm<sup>2</sup>

 $F_v($ atual) <  $F_v(m \land ximo)$  **OK!** 

Como pode ser observado a partir das verificações apresentadas, está garantida a segurança quanto aos carregamentos atuantes, pois as tensões solicitantes são menores que as resistentes.

# **CAPÍTULO 7**

# **CONCLUSÃO**

Com os avanços da indústria o*ffshore* no mundo, são lançados novos desafios a cada dia. Para conseguir vencer esses desafios, a engenharia se desenvolve de uma maneira impressionante, propondo novas soluções. A grande preocupação, hoje, é com relação à profundidade de exploração, que ao longo dos anos, vem aumentando. Logo, surgem novos problemas, como aumento da pressão, corrosão, formação mais intensa de camadas de parafina nas tubulações, devido à temperatura e às grandes pressões, entre outros.

Neste âmbito, o projeto desenvolvido exemplifica a vontade de adquirir novos conhecimentos para vencer esses novos desafios. Neste projeto foi apresentado um dimensionamento de um suporte para lançador de PIG. A intensidade e as velocidades da corrente marinha foram obtidas a partir de dados meta-oceanográficos da região na qual o suporte será instalado. Através dos dados do solo, foi calculada e verificada a segurança quanto à estabilidade do suporte, e do próprio solo.

A partir das considerações dos carregamentos de peso próprio da estrutura e do lançador, que foi modelado por aproximação como se fosse um duto, e da consideração da força de arrasto, a estrutura foi verificada através das normas AISC [1], API [2] e ASTM [3]. A consideração de um modelo auto-equilibrado para a verificação das placas de fundação, *Mudmat*, foi uma opção de modelagem.

O projeto foi de grande importância, pois, para concebê-lo, foram realizados estudos relacionados à geometria do suporte, consideração dos carregamentos, verificação do solo e verificação da placa de fundação.

Foi observado que a parte mais importante do desenvolvimento de um projeto estrutural é a concepção inicial, pois é nesta parte que se define a geometria, o modelo

estrutural a ser utilizado, os materiais e seções transversais iniciais, e é nela que a função de engenheiro se mostra mais interessante, buscando soluções otimizadas e prevendo possíveis problemas.

Com relação aos carregamentos, foi importante a consideração da carga ambiental, pois se pôde concluir que para o caso específico do projeto a força gerada pela corrente não ocasionou grandes esforços na estrutura, porém, o aumento desta força pode ocasionar problemas quanto à estabilidade da mesma.

Com relação à analise estrutural do modelo idealizado, algumas premissas como o travamento transversal do suporte pelo próprio duto, a não incidência de ondas, apenas de corrente, devido à grande profundidade, foram determinantes para a escolha do modelo de cavalete.

O projeto abrange várias áreas de interesse na engenharia, desde a parte estrutural, até a parte da mecânica dos fluidos para a consideração da corrente.

Como sugestões, surgem as possibilidades de uma análise estrutural mais específica, com um modelo mais sofisticado em elementos finitos, o dimensionamento da capa de proteção das válvulas e uma melhor caracterização do solo com a consideração dos efeitos de interação solo-estrutura.

# **REFERÊNCIAS BIBLIOGRÁFICAS**

[1] AISC – *Manual of Steel Construction – 9th ed.*

[2] API RP-2A, *Recommended Practice for Planning, Designing and Constructing Fixed offshore Platforms – Working Stress Design*, 21 ed. Washington, *American Petroleum Institute*, 2000.

[3] ASTM A193-74, *American Society for Testing and Materials.*

[4] BANDEIRA, V. M., Proposta de um Suporte Mecânico para dutos rígidos submarinos. Projeto de Graduação, UFRJ, Rio de Janeiro, RJ, Brasil, 2009.

[5] BOWLES J. E, *Foundation analysis and design, 5th ed, McGraw-Hill.*

[6] CORDEIRO, A. C., Projeto de Suporte Mecânico para correção de vãos livres em dutos rígidos submarinos. Projeto de Graduação, UFRJ, Rio de Janeiro, RJ, Brasil, 2008.

[7] DNV OS-F101, *Submarine Pipeline Systems*. Hφvik, *Det Norske Veritas*, 2007.

[8] http://www.producao.ufrgs.br/arquivos/disciplinas/411\_aula\_16\_dutos\_\_.pdf

[9] http: //www 2.petrobras.com.br/portal/frame.asp?pagina=/Petrobras/português/plataforma /pl a\_nome\_campos.htm&lang=pt&area=apetrobras

[10] LIMA, A. J., Análise de Dutos Submarinos sujeitos a vibrações induzidas por Vórtices. Tese de M.Sc., PEC COPPE/UFRJ, Rio de Janeiro, RJ, Brasil, 2007.

[11] MASSA, A. L. L., Contribuição ao Estudo de Flambagem em dutos rígidos submarinos conduzindo fluidos aquecidos. Tese de M.Sc., COPPE/UFRJ, Rio de Janeiro, RJ, Brasil, 2003.

[12] N-2683, Estruturas Oceânicas – Olhal de Içamento – Dimensionamento, 2000.

[13] SACS IV (Sistema de Análise Estrutural Computacional) EDI, Inc., Nova Orleans, E.U.A.

[14] SORIANO, H. L., LIMA, S. S., Análise de Estruturas em Computadores: Estruturas Reticuladas volume 1, 2ª ed. Rio de Janeiro, 1997.

[15] YOUNG, W. C., *Roark's Formulas for Stress and Strain*, *6 th edition*, McGraw-Hill *International editions-General Engineering Series*, 1989.

## **ANEXOS**

**Anexo A – Verificação do Solo**

# **Capacidade de Carga Drenada - Fundações em Areia** *(de acordo com item 6.13 da API RP 2A)*

$$
Q = \left( c \cdot N_C \cdot K_C + q \cdot N_q \cdot K_q + \frac{1}{2} \cdot \gamma \cdot B \cdot N_\gamma \cdot K_\gamma \right) \cdot A_{ef}
$$

Carregamento Resultante **Resultante Entrary Profundidade de Assentament** <sup>D</sup> 0.00m <sup>P</sup> (56.914)kN

Coesão efetiva

Coesão efe $\mathsf{C}_{\mathsf{C}_{\!\scriptscriptstyle\lambda\!\lambda}^{\mathsf{C}}\!\mathsf{C}}=\!\!\Bigl(\mathsf{1}.0\mathsf{1}\mathsf{1}$ D m  $\Big( 1.0 + 11 \cdot$  $\setminus$  $\begin{matrix} \end{matrix}$ oesão efetiva<br> $:=\left(1.0+11\cdot\frac{D}{m}\right)$ k<sup>p</sup>a

2 8deg 1 8

Angulo de atrito Peso específico efetivo

$$
Peso\,espec
$$

$$
\gamma := 18 \frac{NN}{m^3}
$$

Inclinação da Fundação e do Terreno

Consideração de uma inclinação de 3º. Consideração de uma inclinaç<br>ν := 0.052rad β := 0.052rad

Comprimento L e largura B (L > B) Comprimento L e largura B (l<br>L.:= 2.898n B := 1.666n

# Área Efetiva

Excentricidades:

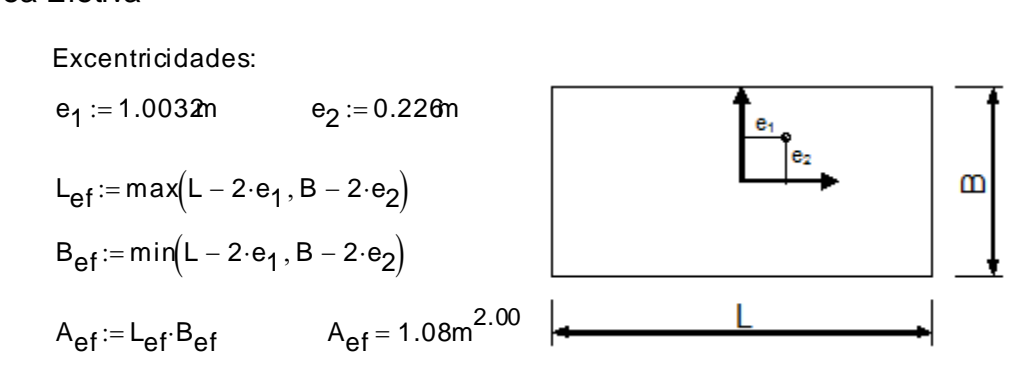

$$
N_{q} := e^{\pi \cdot \tan(\phi)} \cdot \tan\left(45 \text{deg} + \frac{\phi}{2}\right)^{2}
$$
  
\n
$$
N_{p} := (N_{q} - 1) \cdot \cot(\phi)
$$
  
\n
$$
N_{p} := 2 \cdot (N_{q} + 1) \cdot \tan(\phi)
$$
  
\n
$$
N_{p} = 16.72
$$
  
\n
$$
N_{p} = 16.72
$$
  
\n
$$
N_{p} = 16.72
$$
  
\n
$$
N_{p} = 16.72
$$
  
\n
$$
N_{p} = 0.00kPa
$$

# *Fatores de Correção*

Fatores de inclinação da força  $(\phi > 0)$ 

Projeção da resultante do carregamento no plano do terreno de fundação

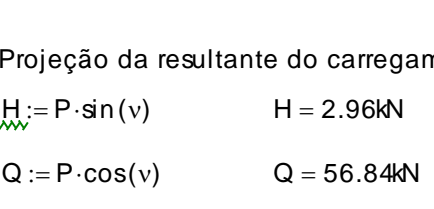

Ângulo entre o eixo longitudinal da fundação e a componente H Ângulo entre d<br>θ := 90deg

Função adimensional de B, Lee

Função adimensional de B, Lé  
\n
$$
2 + \frac{L_{ef}}{B_{ef}}
$$
\n
$$
m_{L} := \frac{2 + \frac{B_{ef}}{L_{ef}}}{1 + \frac{L_{ef}}{B_{ef}}}
$$
\n
$$
m_{B} := \frac{2 + \frac{B_{ef}}{L_{ef}}}{1 + \frac{B_{ef}}{L_{ef}}}
$$
\n
$$
m_{L} = 1.42
$$
\n
$$
m_{B} = 1.58
$$
\n
$$
m_{C} := m_{L} \cdot \cos(\theta)^{2} + m_{B} \cdot \sin(\theta)^{2}
$$
\n
$$
m = 1.58
$$

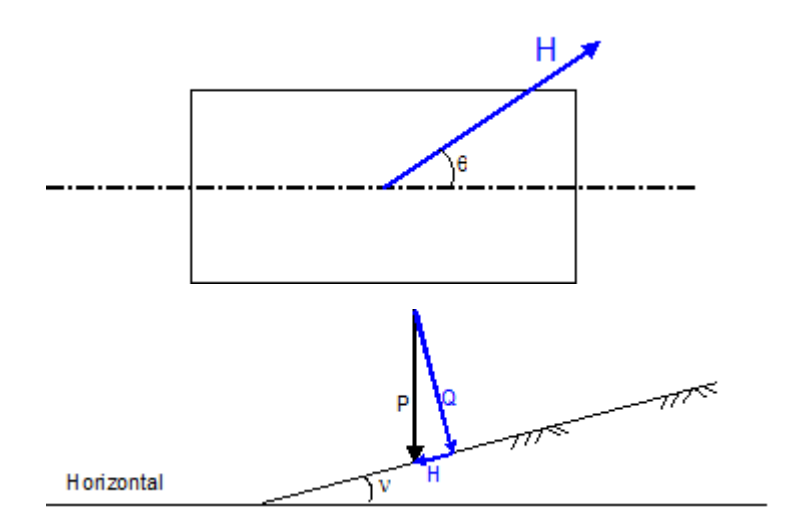

$$
i_{q} := \left(1 - \frac{H}{P + B_{ef}L_{ef} \cdot c \cdot \cot(\phi)}\right)^{m} \qquad i_{q} = 0.92
$$
  

$$
i_{\gamma} := \left(1 - \frac{H}{P + B_{ef}L_{ef} \cdot c \cdot \cot(\phi)}\right)^{m+1} \qquad i_{\gamma} = 0.88
$$
  

$$
i_{c} := 1 - \frac{1 - i_{q}}{N_{c} \cdot \tan(\phi)} \qquad i_{c} = 0.99
$$

Factors de forma ( 
$$
\phi > 0
$$
)

\n\n $s_c := 1 + \left( \frac{B_{ef}}{L_{ef}} \right) \cdot \left( \frac{N_q}{N_c} \right)$ \n

\n\n $s_q := 1 + \left( \frac{B_{ef}}{L_{ef}} \right) \cdot \tan(\phi)$ \n

\n\n $s_q = 1.39$ \n

$$
s_{\gamma} := 1 - 0.4 \cdot \frac{B_{ef}}{L_{ef}}
$$
  $s_{\gamma} = 0.71$ 

Factors de profundidade (
$$
\phi > 0
$$
)

\n
$$
d_{q} := 1 + 2 \cdot \tan(\phi) \cdot (1 - \sin(\phi))^{2} \cdot \frac{D}{B_{ef}} \qquad \qquad d_{q} = 1.00
$$
\n
$$
d_{\gamma} := 1.0 \qquad \qquad d_{\gamma} = 1.00
$$

$$
d_{\gamma} := 1.0 \qquad d_{\gamma} = 1.00
$$

$$
d_{\gamma} = 1.8
$$
  

$$
d_{\gamma} = 1.85
$$
  

$$
d_{\gamma} = 1.85
$$
  

$$
d_{\gamma} = 1.85
$$
  

$$
d_{\gamma} = 1.85
$$

Inclinação da fundação:

Inclinação da fundação:

\n
$$
b_{q} := (1 - v \cdot \tan(\phi))^{2}
$$
\n
$$
b_{q} = 0.95
$$
\n
$$
b_{\gamma} := b_{q}
$$
\n
$$
b_{\gamma} = 0.95
$$
\n
$$
b_{\gamma} = 0.95
$$
\n
$$
b_{\gamma} = 0.95
$$
\n
$$
b_{\gamma} = 0.94
$$

Inclinação do terreno:

Indinação do terreno:

\n
$$
g_{q} := (1 - \tan(\beta))^{2}
$$
\n
$$
g_{q} = 0.90
$$
\n
$$
g_{\gamma} := g_{q}
$$
\n
$$
g_{c} := g_{q} - \frac{1 - g_{q}}{N_{c} \cdot \tan(\phi)}
$$
\n
$$
g_{c} = 0.89
$$

Fatores de Correção

$$
i_{C} = 0.99 \t s_{C} = 1.42 \t d_{C} = 1.00 \t b_{C} = 0.94 \t g_{C} = 0.89
$$
  
\n
$$
K_{C} := i_{C} \cdot s_{C} \cdot d_{C} \cdot b_{C} \cdot g_{C}
$$
  
\n
$$
K_{C} = 1.18 \t i_{q} = 0.92 \t s_{q} = 1.39 \t d_{q} = 1.00 \t b_{q} = 0.95 \t g_{q} = 0.90
$$
  
\n
$$
K_{q} := i_{q} \cdot s_{q} \cdot d_{q} \cdot b_{q} \cdot g_{q}
$$
  
\n
$$
K_{q} = 1.09 \t b_{q} = 1.00 \t b_{q} = 0.95 \t g_{q} = 0.90
$$
  
\n
$$
i_{\gamma} = 0.88 \t s_{\gamma} = 0.71 \t d_{\gamma} = 1.00 \t b_{\gamma} = 0.95 \t g_{\gamma} = 0.90
$$
  
\n
$$
K_{\gamma} := i_{\gamma} \cdot s_{\gamma} \cdot d_{\gamma} \cdot b_{\gamma} \cdot g_{\gamma}
$$
  
\n
$$
K_{\gamma} = 0.53
$$

**Carregamento Vertical Bruto Máximo**

\n
$$
Q := \left( c \cdot N_C \cdot K_C + q \cdot N_q \cdot K_q + \frac{1}{2} \cdot \gamma \cdot B \cdot N_\gamma \cdot K_\gamma \right) \cdot A_{ef}
$$
\n
$$
Q = 175.63N
$$

**Factor de Segurança**

\nFS<sub>check</sub> := 
$$
\begin{vmatrix}\n\text{Ok} & \text{if } \frac{Q}{P \cdot \cos(v)} > 2.0 \\
\text{Não Ok-redimensionar} & \text{otherwise}\n\end{vmatrix}
$$
\nQS<sub>(v)</sub> = 3.09

\nFS<sub>check</sub> = "OK" F

# **Recalque Imediato - Fundações em Areia** *(de acordo com item 6.14.1 API RP 2A)*

Ratio equivalente da fundação:  
\n
$$
R := \left(\frac{A_{ef}}{\pi}\right)^{0.5}
$$
\n
$$
R = 0.59
$$

Modulo de elasticidade estático:

Es 5.0MPa Limite inferior para areia média, tabela 2-8, recomendado por Bowles J. E, "Foundation analysis and design", fined, McGraw-Hill [5].

Coeficiente de Poisson:

 $\mu$  := 0.30 Valor comumente usado para areia, tabela 2-7, recomendado por Bowles J. E, "Foundation analysis and design<sup>th</sup>, 6d, McGraw-Hill [5].

Módulo de Elasticidade Transversal  
\n
$$
\frac{E_s}{2 \cdot (1 + \mu)}
$$
\nG = 1.92MPa

Recalque Imediato:  

$$
u_V := \left(\frac{1-\mu}{4\cdot G\cdot R}\right) \cdot P \qquad u_V = 0.88 \text{cm}
$$

# **Anexo B – Elementos Acessórios**

# **Dimensionamento de Olhal Simples com Bolacha**

## *Dados da Manilha*

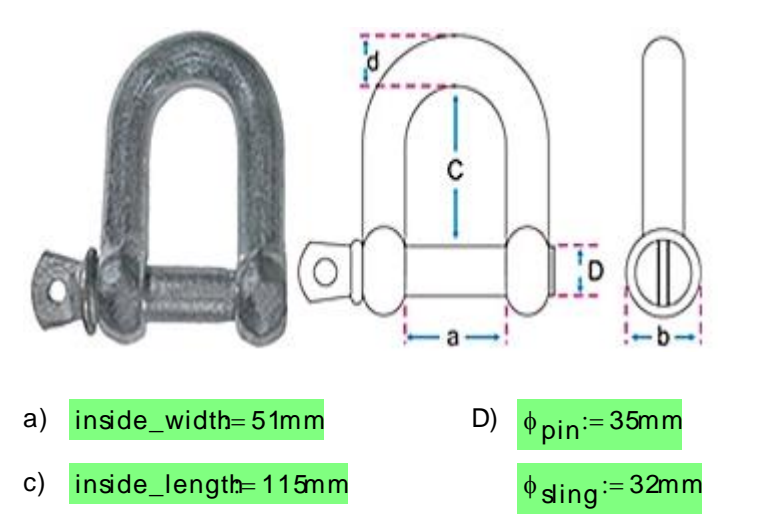

Os dados referentes à manilha foram retirados do catálogo Shackles & Sockets, para Greee 'Standard' shackles.

Os dados referentes ao cabo da lingada foram retirados do catálogo CIMAF, Cabos de Aço

### *Dados do Olhal*

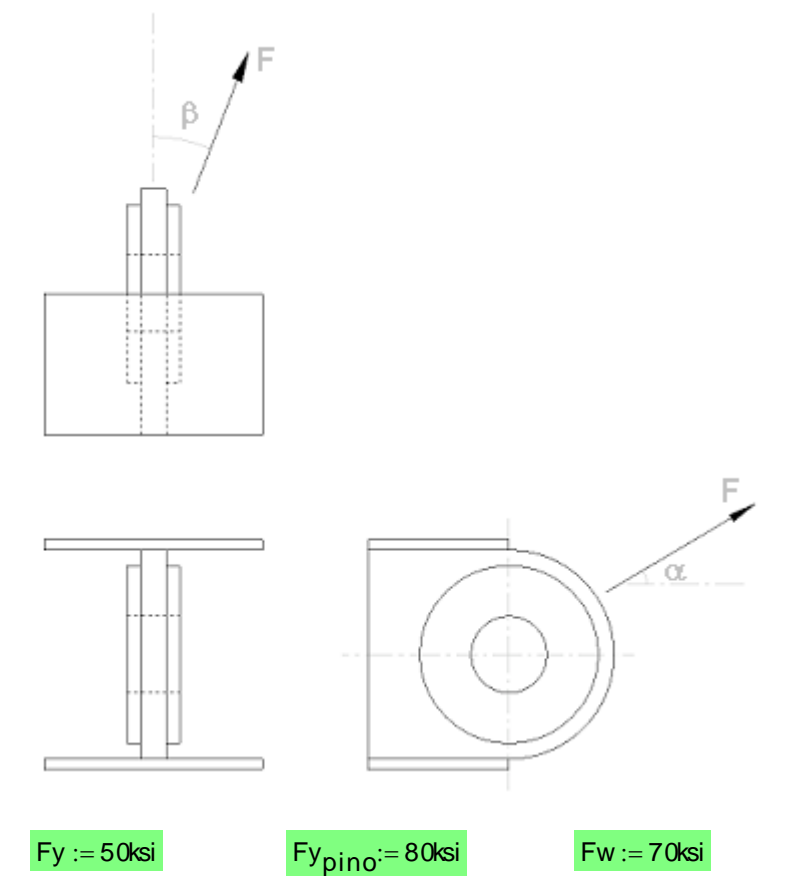

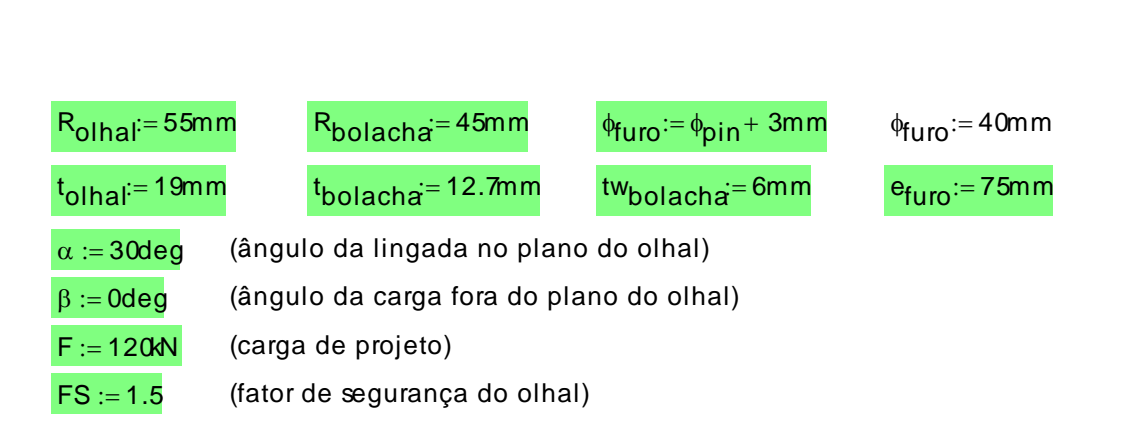

## *Verificações Dimensionais*

**licações Dimensionais**

\n
$$
t_{\text{olhal}^+} \cdot 2 \cdot t_{\text{bolacha}} = 44.40 \text{mm}
$$
\n
$$
t_{\text{olhal}^+} \cdot 2 \cdot t_{\text{bolacha}} = 44.40 \text{mm}
$$

\n
$$
t_{\text{olhal}^+} \cdot 2 \cdot t_{\text{bolacha}} = 0.87
$$

\n
$$
v_{\text{erif\_exp}} = \int_{\text{Não Ok!}}^{\text{vol} \cdot 2} 60 \, \text{N} \cdot 2 \cdot t_{\text{bolacha}} = 51.00 \text{mm}
$$

\n
$$
t_{\text{olhal}^+} \cdot 2 \cdot t_{\text{bolacha}} = 0.87
$$

\n
$$
t_{\text{inside\_width}} = 51.00 \text{mm}
$$

\n
$$
t_{\text{inside\_width}} = 2.57
$$

\n
$$
t_{\text{inside\_width}} = 0.87
$$

$$
\phi_{\text{Sing}} + R_{\text{olhal}} - \frac{\phi_{\text{pin}}}{2} = 69.50 \text{mm}
$$
 0.95 inside\_length = 109.25mm\n
$$
\text{verif\_raio} = \begin{vmatrix}\n\text{Ok}^{\text{in}} & \text{if } \phi_{\text{sing}} + R_{\text{olhal}} - \frac{\phi_{\text{pin}}}{2} \le 0.95 \text{ inside_length} \\
\text{Nao Ok!}^{\text{in}} & \text{otherwise}\n\end{vmatrix}
$$

## *Verificação do Esmagamento das Chapas do Olhal*

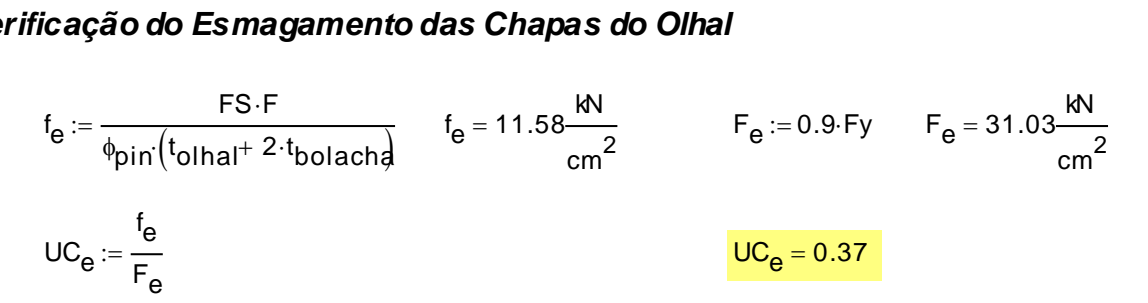

**Verificação do Cisalhamento das Chapas do Olhal**  
\n
$$
f_C := \frac{FS \cdot F}{2 \cdot \left[ t_{\text{olhal}} \left( R_{\text{olhal}} - \frac{\phi_{\text{furo}}}{2} \right) + 2 \cdot t_{\text{bolachal}} \left( R_{\text{bolacha}} - \frac{\phi_{\text{furo}}}{2} \right) \right]}
$$
\n
$$
f_C = 6.92 \frac{\text{kN}}{\text{cm}^2}
$$
\n
$$
F_C = 13.79 \frac{\text{kN}}{\text{cm}^2}
$$
\n
$$
U C_C := \frac{f_C}{F_C}
$$
\n
$$
U C_C = 0.50
$$

**Verificação da Solda da Bolaraha**  
\n
$$
f_{w} := \frac{t_{bolacha}}{t_{olhal} + 2 \cdot t_{bolacha}} \cdot \frac{FS \cdot F}{0.5 \cdot [0.707 (2 \cdot \pi \cdot R_{bolach})] \cdot t_{W_{bolacha}}}
$$
\n
$$
f_{w} = 8.59 \frac{kN}{cm^{2}}
$$
\n
$$
F_{w} = 14.48 \frac{kN}{cm^{2}}
$$
\n
$$
U_{w} := \frac{f_{w}}{F_{w}}
$$
\n
$$
U_{w} = 0.59
$$
\n
$$
U_{w} = 0.59
$$

#### *Verificação Flexo-Axial da Seção Base do Olhal*

Atotal 42.9c m 2 Wi n 150.6c m 3 Wout 16.2c m 3 fa Faxial Atotal Fa 0.6Fy fa 3.63 kN c m 2 Fa 20.68 kN c m 2 fb.in Mi n Wi n Fb.in 0.6Fy fb.in 4.48 kN c m 2 Fb.in 20.68 kN c m 2 fb.out Mout Wout Fb.out 0.75Fy fb.out 10.64 kN c m 2 Fb.out 25.86 kN c m 2 UCf a fa Fa fb.in Fb.in fb.out Fb.out UCf a 0.80 Faxial FSFcos()cos() Faxial 155.88kN e efuro pin 2 inside\_length sling 2 <sup>e</sup> 191.50m m Mi n FSFcos()sin() efuro Mi n 675.00kN c m (Momento no plano) Mout FSF0.05<sup>e</sup> Mout 172.35kN c m (Momento fora do plano)